# Analyse de l'écoulement d'un ventilateur centrifuge par méthodes expérimentales

par

Théo QUIRION

# MÉMOIRE PRÉSENTÉ À L'ÉCOLE DE TECHNOLOGIE SUPÉRIEURE COMME EXIGENCE PARTIELLE À L'OBTENTION DE LA MAÎTRISE AVEC MÉMOIRE EN GÉNIE MÉCANIQUE M. Sc. A.

# MONTRÉAL, LE 17 MAI 2023

# ÉCOLE DE TECHNOLOGIE SUPÉRIEURE UNIVERSITÉ DU QUÉBEC

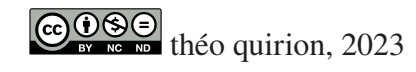

# $CO$  $O$  $O$  $O$

Cette licence Creative Commons signifie qu'il est permis de diffuser, d'imprimer ou de sauvegarder sur un autre support une partie ou la totalité de cette oeuvre à condition de mentionner l'auteur, que ces utilisations soient faites à des fins non commerciales et que le contenu de l'oeuvre n'ait pas été modifié.

# **PRÉSENTATION DU JURY**

# CE MÉMOIRE A ÉTÉ ÉVALUÉ

# PAR UN JURY COMPOSÉ DE:

Mme. Marlène Sanjosé, directrice de mémoire Département de génie mécanique à l'École de technologie supérieure

M. Giuseppe Di Labbio, codirecteur Département de génie mécanique à l'École de technologie supérieure

M. Stéphane Hallé, président du jury Département de génie mécanique à l'École de technologie supérieure

M. Philippe Lavoie, examinateur externe Département de l'aérospatial à l'Université de Toronto

# IL A FAIT L'OBJET D'UNE SOUTENANCE DEVANT JURY ET PUBLIC

# LE 16 MAI 2023

# À L'ÉCOLE DE TECHNOLOGIE SUPÉRIEURE

### **REMERCIEMENTS**

Ce projet de maitrise a été une étape importante dans la construction de mon projet professionnel. Celui-ci m'a apporté beaucoup de connaissance et méthodes de travail qui me serviront pour toujours.

Je tiens tout d'abord à remercier ma directrice de recherche Marlène Sanjosé de m'avoir proposé ce sujet de mémoire. Elle a toujours su être disponible afin de répondre à mes questions et me soutenir dans mes analyses afin de m'épanouir dans ce projet.

Je remercie également mon co-directeur Giuseppe Di-Labbio pour toutes ces discussions sur les méthodes expérimentales et l'amélioration de celles-ci. Il m'a été d'une grande aide dans la réalisation des mesures de par ses connaissances.

Je tiens à remercier chaleureusement Michel Drouin, pour sa disponibilité en tout temps afin de m'aider sur l'installation de nouveaux capteurs et l'amélioration des LabVIEW présents dans le laboratoire.

Je remercie également les membres de l'équipe GRENTE pour leur appui lors des réunions bimensuelles ainsi que leur sympathie.

Je remercie aussi Mohammed Abdel Taifour, pour m'avoir partagé ses connaissances de la soufflerie et les mesures d'anémomètre à fil chaud.

Je tiens finalement à remercier mes proches qui m'ont toujours soutenu dans mes projets personnels.

# **Analyse de l'écoulement d'un ventilateur centrifuge par méthodes expérimentales**

### Théo QUIRION

# **RÉSUMÉ**

L'Organisation Mondiale de la Santé (OMS), estime que la pollution de l'air à l'intérieur des habitations est responsable d'environ 3,2 millions de décès par an en 2020. De même, la récente pandémie de la COVID-19 a montré l'importance de bien ventiler l'intérieur des bâtiments ainsi que de filtrer l'air respiré. Les systèmes de chauffage, ventilation et climatisation (CVCA) sont essentiels pour répondre à ce besoin. Ces systèmes sont composés de filtres et de ventilateurs. Le ventilateur permet de faire circuler l'air à travers les filtres. Les particules nocives sont alors capturées par les médias des filtres.

La présence de filtres en amont du ventilateur influence l'écoulement et les performances du ventilateur. Il est difficile de trouver les effets des filtres sur le ventilateur dans la littérature. Dans ce contexte, ce travail de recherche vise à quantifier les variations temporelles dans les sillages d'un ventilateur centrifuge, influencé par des filtres positionnés en amont avec des efficacités différentes. Les quantités sont obtenues par méthodes expérimentales notamment en utilisant des anémomètres à fil chaud.

Les résultats montrent que l'ajout de filtre en amont influence les performances du ventilateur. L'installation de filtres augmente la résistance du système. En effet, cela réduit le gain de pression jusqu'à 50% dans le cas de filtres installés en série. De même, la puissance électrique du moteur du ventilateur varie très peu en fonction de l'efficacité des filtres. Enfin, le coefficient de débit diminue au maximum de 17% avec l'ajout de filtres en amont.

Ces travaux permettent également de mettre en évidence des variations de vitesse dans le sillage du ventilateur avec l'augmentation du chargement du ventilateur. L'ajout d'un filtre en amont augmente l'amplitude des fluctuations de vitesse et uniformise les vitesses sur la hauteur de la roue. De plus, la cascade énergétique montre une forme plus complexe qui suggère que le chargement des pales causées par les filtres augmente l'anisotropie de l'écoulement. La configuration sans filtre est marquée par une instabilité à basse fréquence.

**Mots-clés:** Ventilateur centrifuge, Méthodes expérimentales, Anémomètre à fil chaud, Sillages, Filtres à air

# **Flow analysis of a centrifugal fan by experimental methods**

### Théo QUIRION

# **ABSTRACT**

The World Health Organization (WHO), estimates that indoor air pollution is responsible for approximately 3,2 million deaths per year in 2020. Similarly, the recent COVID-19 pandemic has shown the importance of proper ventilation inside buildings as well as filtering the air breathed. Heating, ventilation and air conditioning (CVCA) systems are essential to meeting this need. These systems consist of filters and fans. The fan circulates the air through the filters. Harmful particles are then captured by the filter media.

The presence of filters upstream of the fan influences the flow and performance of the fan. In this context, this research work aims to quantify the temporal variations in the wakes of a centrifugal fan, influenced by filters positioned upstream with different efficiencies. Quantities are obtained by experimental methods using hot wire anemometers.

The results show that the addition of upstream filters influences the performance of the fan. The installation of filters increases the resistance of the system. In fact, it reduces the pressure gain by up to 50% in the case of filters installed in series. Also, the electrical power of the fan motor varies a little with the efficiency of the filters. Finally, the flow coefficient decreases by up to 17% with the addition of upstream filters.

This work also reveals velocity variations in the fan wake with increasing fan loading. The addition of an upstream filter increases the magnitude of the velocity fluctuations and evens out the velocities over the impeller height. In addition, the energy cascade shows a more complex shape which suggests that the blade loading caused by the filters increases the anisotropy of the flow. The configuration without filters is marked by low frequency instability.

**Keywords:** Centrifugal fans, Hot wire anemometry, Experimental methods, Wakes, Air filters

# **TABLE DES MATIÈRES**

Page

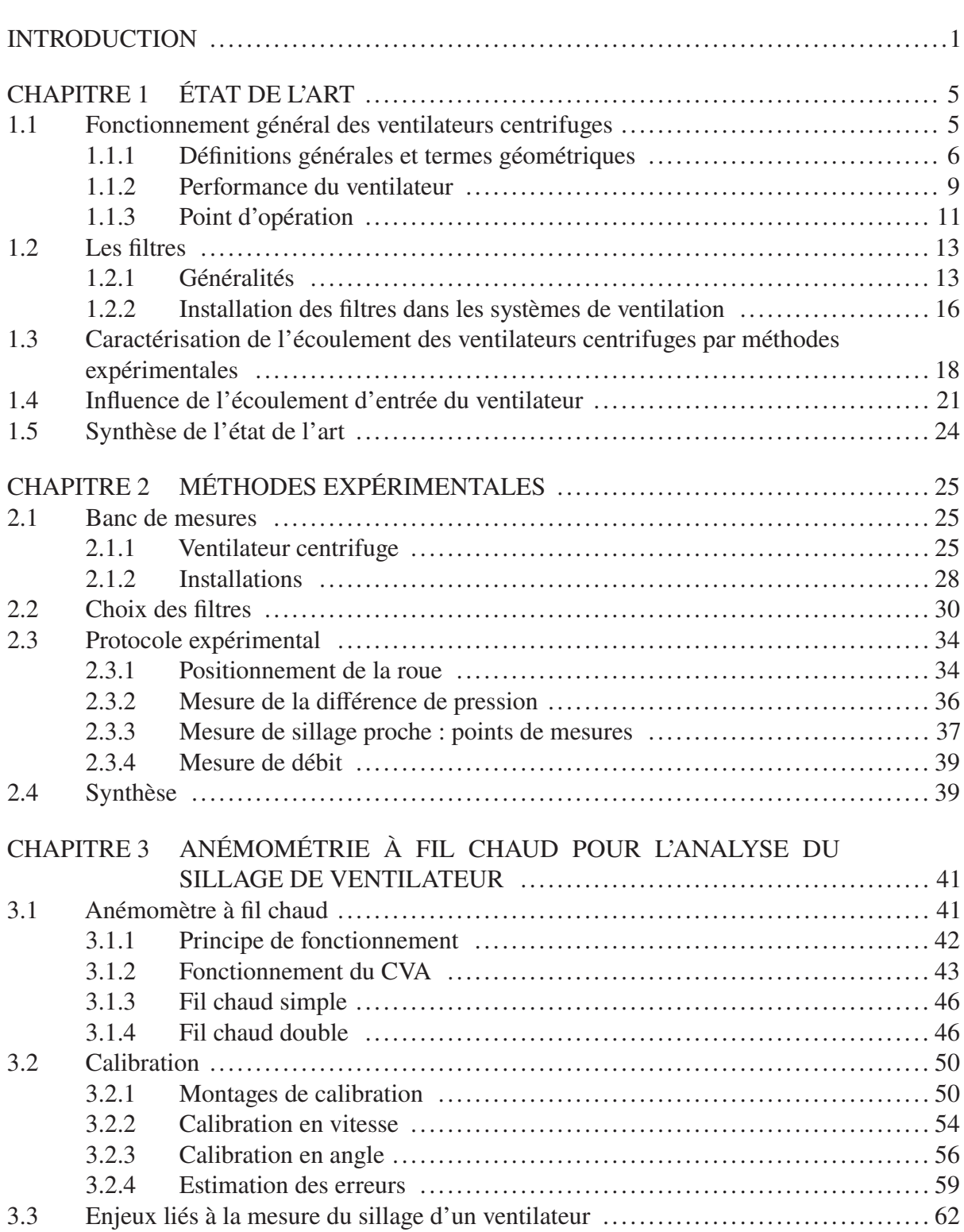

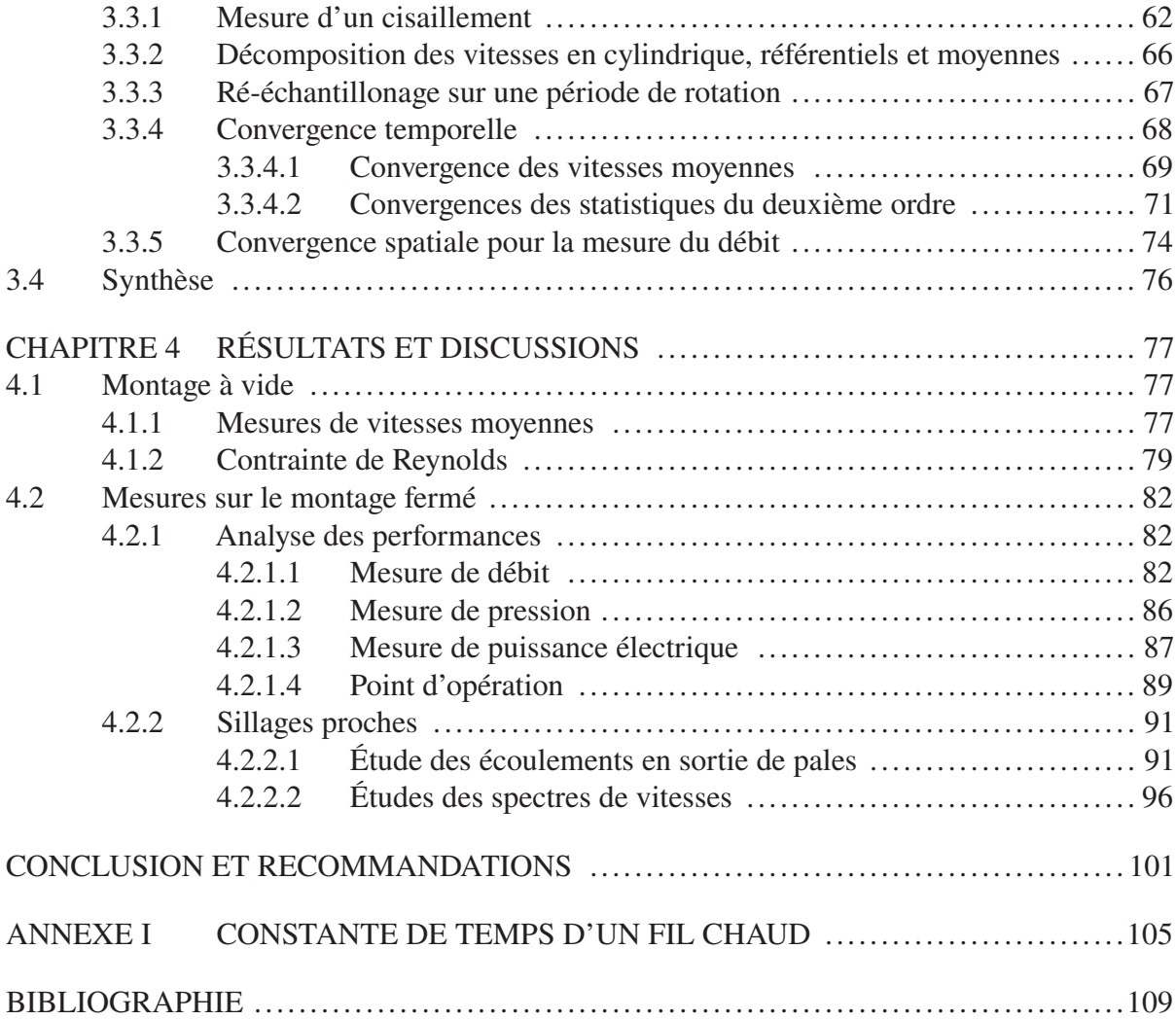

# **LISTE DES TABLEAUX**

Page

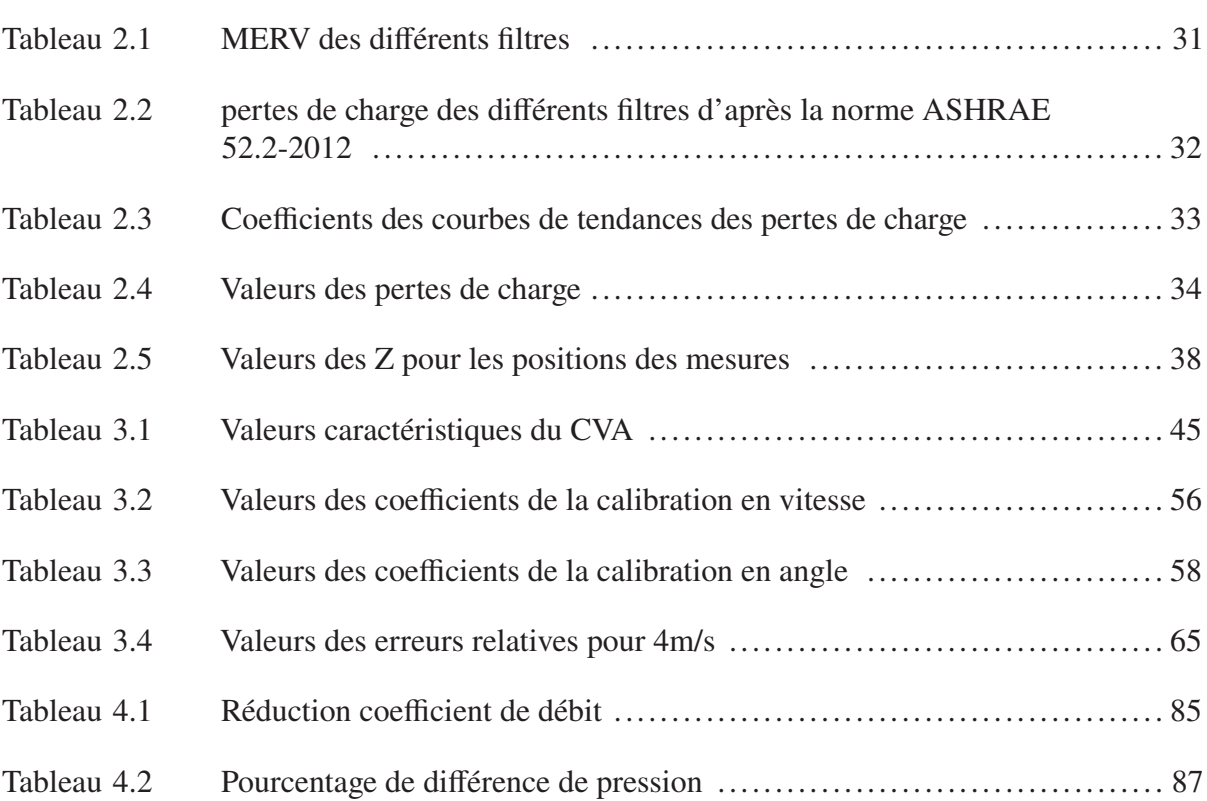

# **LISTE DES FIGURES**

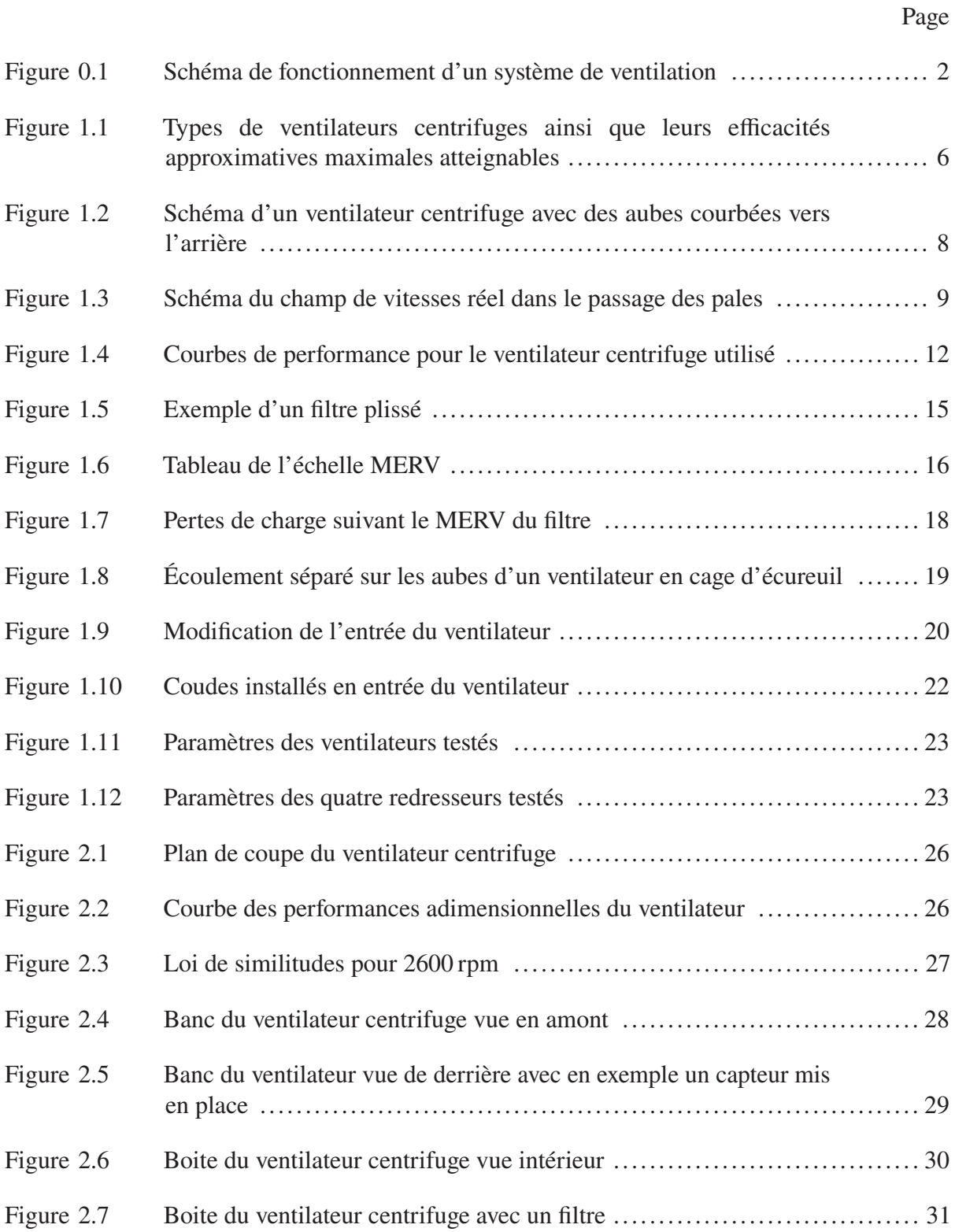

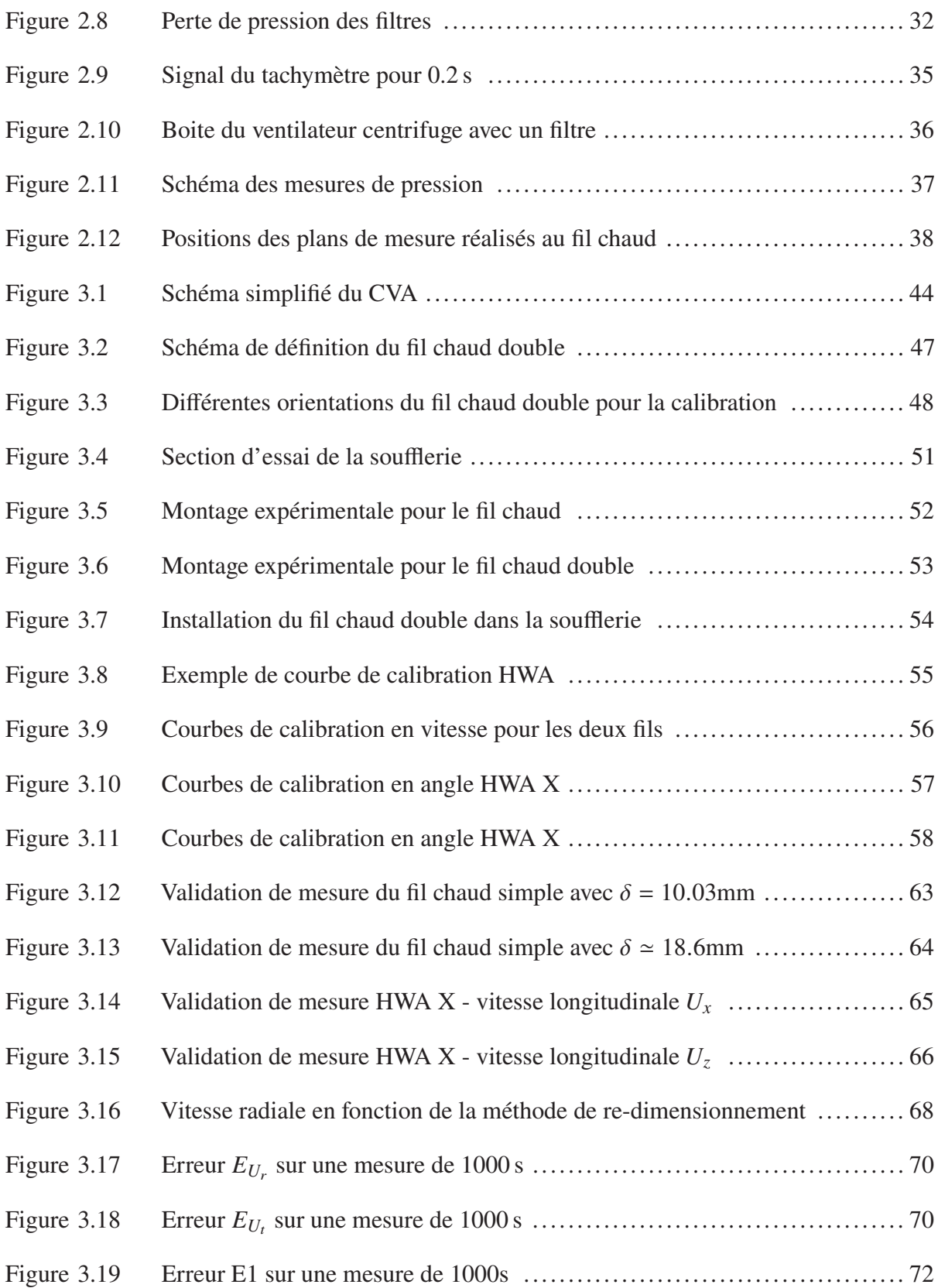

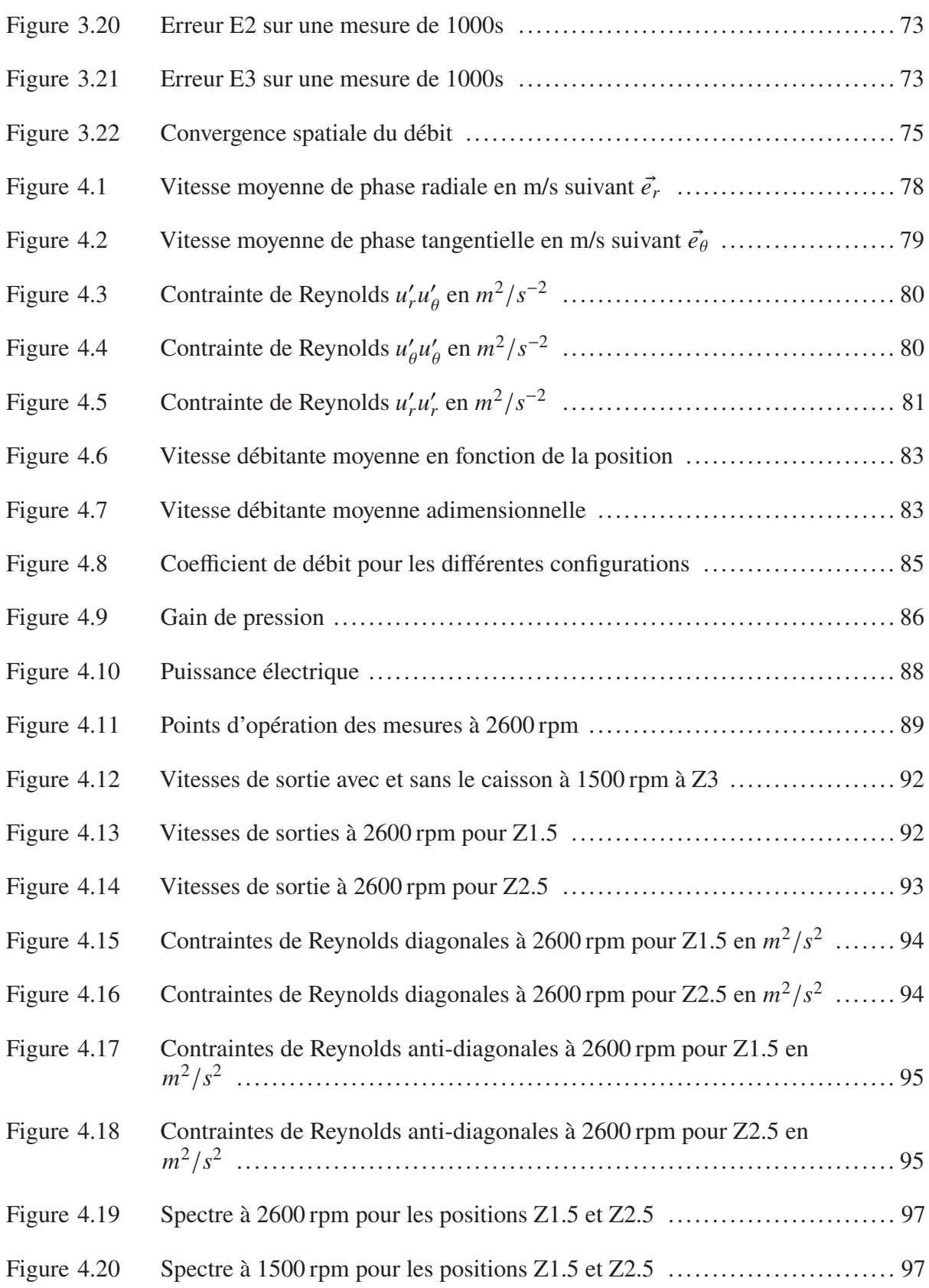

# **LISTE DES ABRÉVIATIONS, SIGLES ET ACRONYMES**

- ETS École de Technologie Supérieure
- OMS Organisation Mondiale de la Santé
- CVCA Système de chauffage, ventilation et conditionnement de l'air
- MERV Valeur minimum reporte d'efficacité (Minimum Efficiency Reporting Value)
- HEPA Filtre à haute efficacité (high-efficiency particulate air signifiant)
- TFT Laboratoire de ThermoFluide pour le Transport
- CVA Anémomètre à voltage constant (Constant Voltage Anemometer)
- CTA Anémomètre à température constante (Constant Temperature Anemometer)
- CCA Anémomètre à courant constant (Constant Current Anemometer)
- HWA Anémomètre à fil chaud (Hot Wire Anemometer)
- HWA X Anémomètre à fil chaud double (Double Hot Wire Anemometer)
- ABS Acrylonitrile Butadiène Styrène
- FPP Frequence de passage de pales

# **LISTE DES SYMBOLES ET UNITÉS DE MESURE**

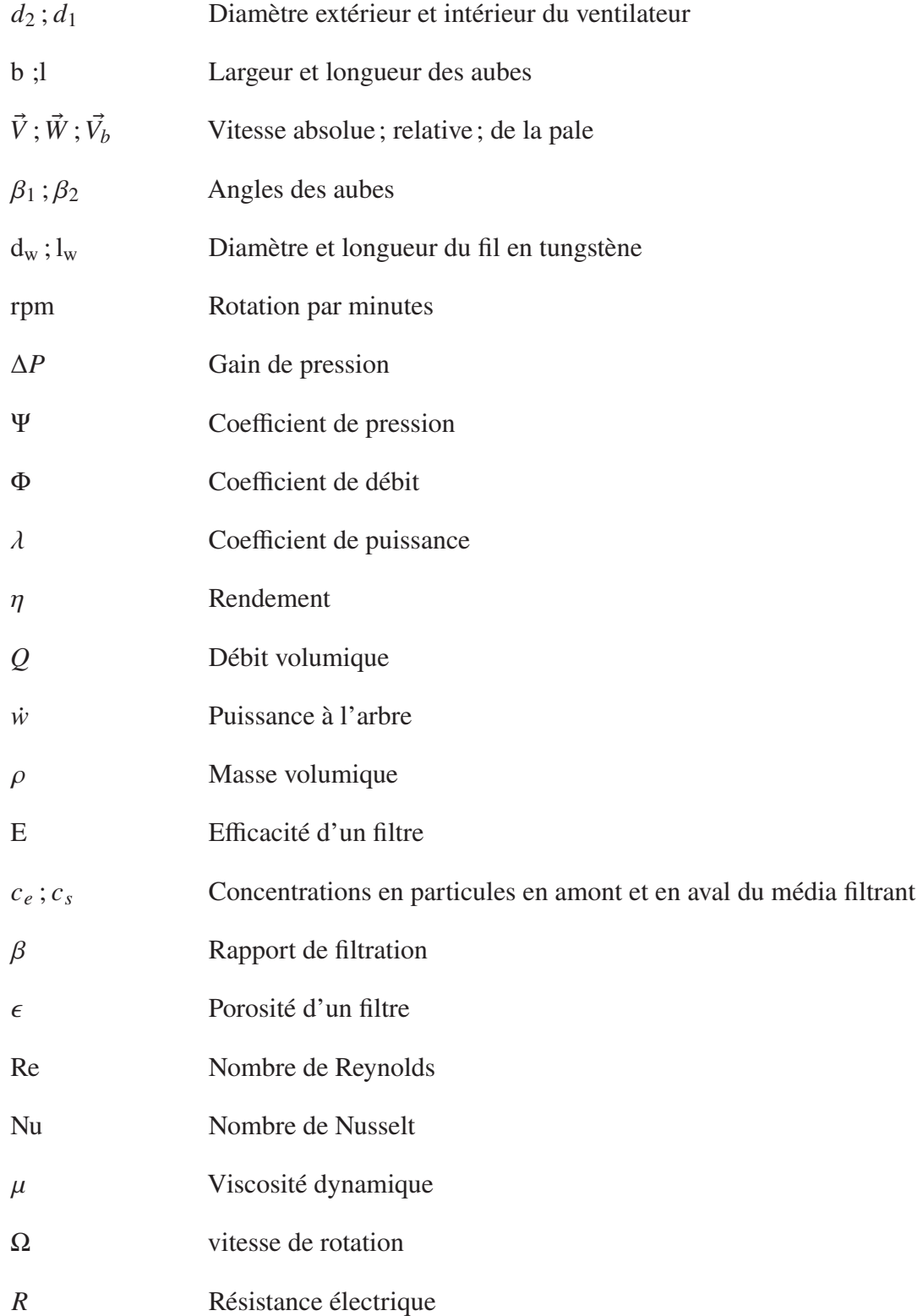

# XXII

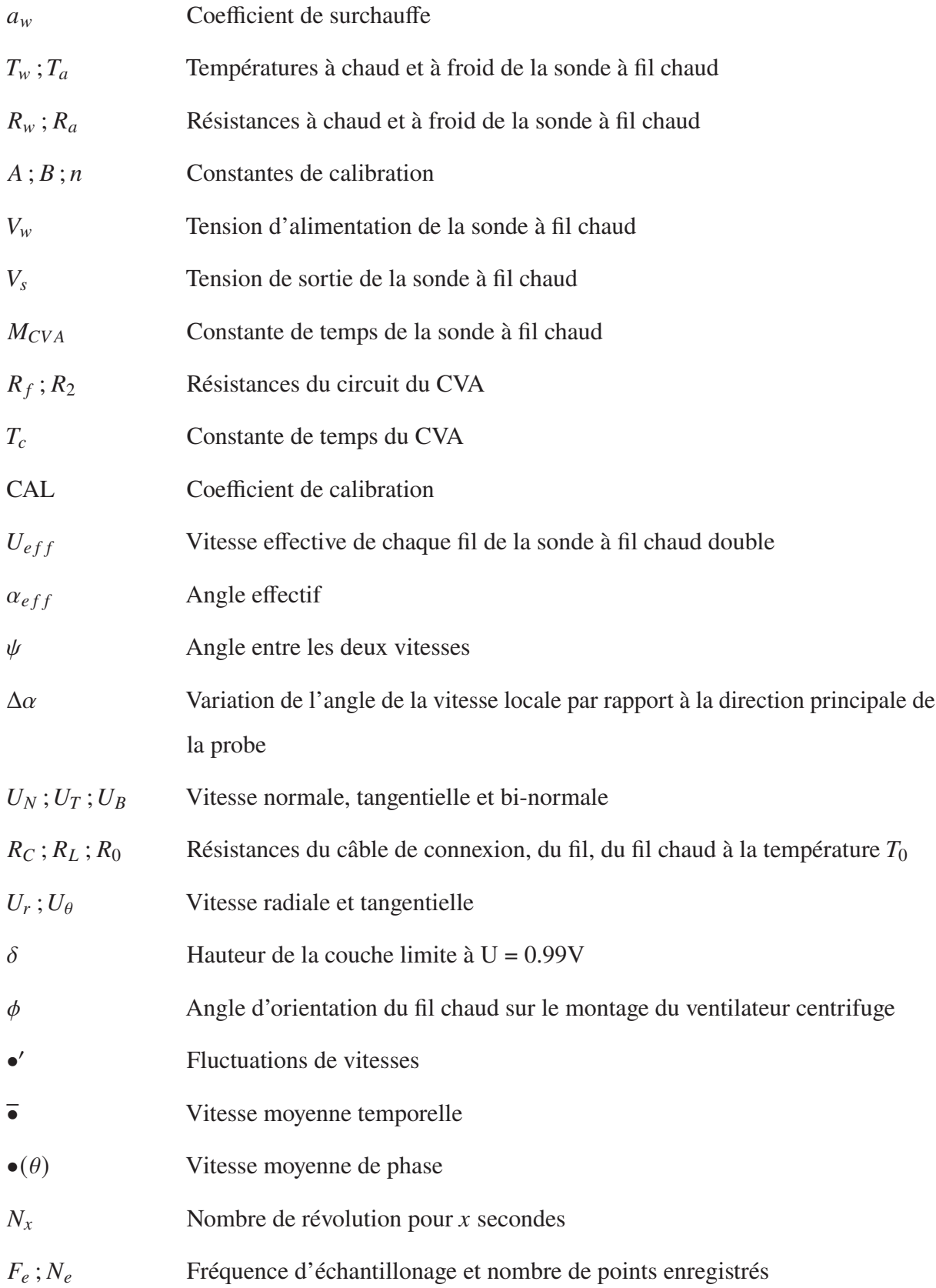

#### **INTRODUCTION**

#### **Contexte de recherche**

L'Organisation Mondiale de la Santé (OMS), estime que la pollution de l'air à l'intérieur des habitations est responsable d'environ 3,2 millions de décès par an en 2020. Cette pollution est produite par l'utilisation de combustibles et de technologies polluants à l'intérieur et autour des logements (Organisation Mondiale de la Santé, 2022). Ces utilisations génèrent des polluants nocifs pour la santé, en particulier des micro-particules qui pénètrent en profondeur dans les poumons et dans la circulation sanguine comme par exemple, les allergènes ou encore le dioxyde de carbone. De plus, dans les logements mal ventilés, l'air intérieur peut contenir jusqu'à cent fois plus de particules nocives. L'institut national de santé publique du Quebec, insiste sur le fait que la ventilation est très importante, notamment dans les sous-sols, afin de limiter l'humidité de l'air. Une trop grande humidité dans les habitations, entraîne des moisissures et augmente les symptômes reliés à l'asthme chez les enfants (Lajoie, Leclerc & Schnebelen, 2006). La récente pandémie de la COVID-19, est venue confirmer l'importance de bien ventiler les bâtiments pour éviter cette forte propagation. D'autre part, le corps humain possède naturellement des défenses efficaces pour faire face à des particules de plus de 10 microns de diamètre (Organisation Mondiale de la Santé, 2022). En dessous de ce seuil, seuls les filtres à air constituent une barrière efficace. Ainsi, la qualité de l'air respiré est essentielle pour assurer la santé des personnes. Il est vital de bien filtrer et ventiler l'air ambiant afin de piéger et supprimer le maximum de particules nocives.

Les systèmes de chauffage, ventilation et climatisation d'air (CVCA) installés dans tous les bâtiments permettent cette circulation de l'air, notamment en apportant de l'air extérieur mais aussi en recyclant l'air directement de l'intérieur. La figure 0.1 schématise le fonctionnement des installations CVCA. Le ventilateur, situé en aval des filtres, aspire l'air recyclé de l'intérieur ainsi que l'air extérieur, pour ensuite l'envoyer dans les bâtiments. La succession de filtre située en

amont du ventilateur (Dragonetti, Ianniello & Romano, 2004) permet d'absorber les particules et les odeurs. Le premier filtre (pré-filtre) stoppe la poussière, le second, les particules nocives suivant son efficacité, et enfin le dernier élimine les odeurs.

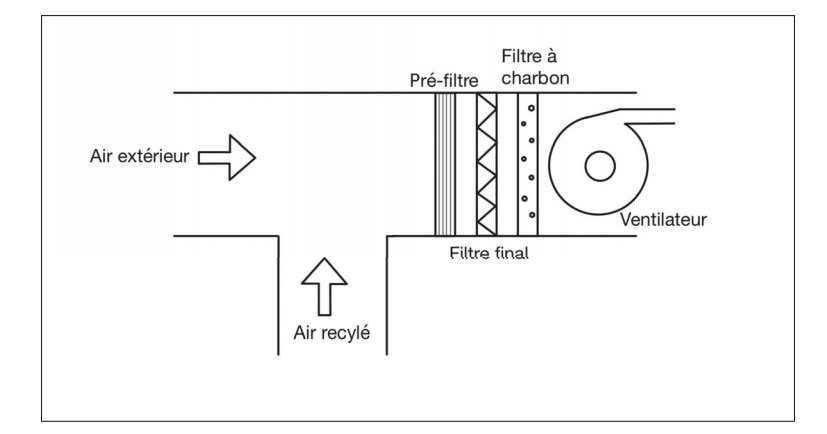

Figure 0.1 Schéma de fonctionnement d'un système de ventilation

L'efficacité d'un filtre exprime sa capacité à retenir des particules en fonction de leur taille. Ils peuvent traiter des particules d'une taille allant d'un millième à environ mille micromètres. Il existe des normes et des échelles pour mesurer cette efficacité, comme par exemple, l'échelle la plus connue "Minimum Efficiency Reporting Value" (MERV) conçue en 1987. Cette échelle indique la pire performance d'un filtre pouvant traiter des particules dans la gamme de 0.3 à 10 micromètres. De même, la norme ISO 16890 fournit également une vue d'ensemble des procédures d'essai afin de caractériser le comportement des filtres.

Les filtres les plus répandus sont les filtres à haute efficacité HEPA. Ils sont employés dans les purificateurs d'air portables ou bien même dans les aspirateurs. Il existe aussi d'autres catégories comme les filtres plissés, les filtres en fibre de verre ou bien encore les filtres à charbon. Quelque soient le ou les filtres employés, l'utilisation de ventilateur est nécessaire dans le système afin d'aspirer l'air à travers les filtres. Beaucoup de normes et d'articles s'intéressent à la caractérisation des filtres et des systèmes CVCA. Cependant, peu d'études portent sur l'influence d'un filtre sur le fonctionnement du ventilateur. En effet, les filtres étant situés en amont, ils agissent sur l'écoulement d'entrée du ventilateur. Les filtres modifient le débit au travers du ventilateur, en affectant son point de fonctionnement et augmentent le bruit. Également en perturbant le débit de sortie du ventilateur. De plus, avec le temps, les filtres accumulent des particules ce qui obstrue l'entrée d'air du ventilateur encore plus et dégrade encore plus ses performances de façon significative. L'influence des filtres sur l'écoulement d'un ventilateur est alors un sujet pertinent.

#### **Objectifs**

Dans ce contexte, l'objectif principal de ce travail de recherche consiste à quantifier, expérimentalement, l'influence des filtres sur le fonctionnement d'un ventilateur centrifuge. D'une part, les performances du ventilateur dans une configuration de plenum seront évaluées en fonction de l'efficacité de différents filtres placés à l'entrée d'air. D'autre part, l'installation de filtres en amont d'un ventilateur modifie l'écoulement dans la roue jusque dans les sillages. Ainsi, l'écoulement instationnaire à l'aval du ventilateur sera évalué par méthode d'anémomètrie à fil chaud.

#### **Structure du rapport**

Le premier chapitre de ce mémoire présente une revue de la littérature sur les ventilateurs centrifuges. En particulier, l'influence de l'écoulement en entrée ainsi que celle des filtres sur les ventilateurs centrifuges est analysée. Au chapitre 2, les méthodes expérimentales mises en œuvre seront détaillées. D'une part, le développement et la mise en place du banc de mesure pour le ventilateur centrifuge et le choix des différents filtres. D'autre part, le déroulement du protocole expérimental est présenté. L'ensemble de la métrologie appliquée aux expériences est décrite au chapitre 3. En particulier, le principe et l'utilisation de l'anémomètrie à fil chaud sont détaillés. Enfin, le chapitre 4 présente les résultats expérimentaux obtenus sur le banc 4

du ventilateur centrifuge. Une discussion des résultats et des hypothèses sera faite dans cette dernière partie. Finalement, la conclusion et des perspectives termineront ce manuscrit.

### **CHAPITRE 1**

# **ÉTAT DE L'ART**

Ce chapitre vise à présenter un état de l'art de l'analyse expérimentale des écoulements de ventilateur. Dans la première partie de ce chapitre, une présentation générale des ventilateurs centrifuges, leur fonctionnement ainsi que les paramètres nécessaires pour la construction du banc de mesure sera faite. Dans la seconde partie, quelques généralités sur les filtres seront abordées, ainsi que leur installation dans les systèmes de ventilation présents dans les bâtiments. Dans une troisième partie, les méthodes et résultats expérimentaux permettant de caractériser l'écoulement interne du ventilateur seront résumés. En dernière partie, une revue de l'impact de l'écoulement en entrée des ventilateurs est proposée. Enfin, ce chapitre se terminera par une synthèse de l'état de l'art.

# **1.1 Fonctionnement général des ventilateurs centrifuges**

Dans le cadre de ces travaux, un ventilateur centrifuge sera étudié. Il convient d'en définir la géométrie, le fonctionnement et les caractéristiques. Les ventilateurs sont des appareils utilisés pour le transport de gaz dans tous les domaines, comme par exemple le génie civil pour la ventilation de bâtiment, le domaine de l'électronique avec le refroidissement des composants, ou bien encore le domaine de l'industrie pour le transport des gaz. Il existe principalement deux catégories de ventilateurs : axiaux et centrifuges. Dans le cadre des ventilateurs axiaux, l'air est aspiré et propulsé parallèlement à l'axe de rotation du ventilateur. Alors que pour les ventilateurs centrifuges, l'air est aspiré parallèlement à l'axe de rotation, mais est propulsé perpendiculairement à ce même axe. Les ventilateurs sont des compresseurs basse vitesse, produisant un écoulement avec un nombre de Mach faible. L'écoulement d'air est considéré incompressible.

### **1.1.1 Définitions générales et termes géométriques**

Les ventilateurs centrifuges fonctionnent essentiellement sur le principe de la force centrifuge résultant d'un transfert d'énergie. La roue à aubes, dont la rotation est assurée par un moteur, entraîne le gaz entre les pales en rotation, exerçant ainsi une force centrifuge permettant l'expulsion du gaz radialement. L'énergie mécanique du rotor est convertie en énergie de pression et en énergie cinétique. Cette énergie est communiquée au fluide par la force tangentielle manifestant ensuite une augmentation de la quantité de mouvement angulaire et par conséquent l'augmentation de la vitesse en sortie du volume de contrôle. De par leur configuration, les ventilateurs centrifuges produisent naturellement plus de pression statique que les ventilateurs axiaux pouvant aller de 1000 Pa à 10000 Pa (Bleier, 1997). Ce gain de pression statique permet de contrer les pertes de charge situées dans le circuit (ex. dans le caisson, la tuyauterie). Ces ventilateurs sont utilisés de fait dans les installations de chauffage, ventilation et climatisation (CVCA).

Suivant la disposition des aubes, les ventilateurs centrifuges sont divisés en six catégories d'après la figure 1.1 : AF (aérodynamiques), BC (courbées vers l'arrière), BI (inclinées vers l'arrière), RT (à pointes radiales), FC (courbées vers l'avant), et enfin RB (radiales). Ces catégories se distinguent par le paramètre d'angle de sortie  $\beta_2$  défini à la figure 1.2. En effet, pour les aubes inclinées en arrière,  $\beta_2 < 90^\circ$ , pour les aubes radiales  $\beta_2 = 90^\circ$  et enfin pour les aubes inclinées en avant  $\beta_2 > 90^\circ$ .

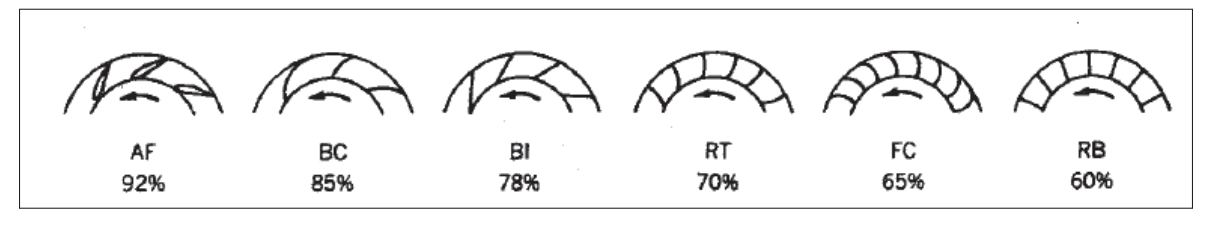

Figure 1.1 Types de ventilateurs centrifuges ainsi que leurs efficacités approximatives maximales atteignables Tirée de (Bleier, 1997, p. 173)

Suivant leurs catégories, les ventilateurs ont des domaines d'applications différents. Par exemple, les ventilateurs industriels possèdent des aubes radiales ou bien inclinées vers l'arrière car cela permet d'avoir une meilleure efficacité (Bleier, 1997). De plus, les aubes profilées permettent d'améliorer les performances aérodynamiques ainsi que l'aspect acoustique car l'écoulement est mieux guidé par les aubes. Enfin, les ventilateurs avec des aubes inclinées vers l'avant sont plus souvent utilisés dans le domaine résidentiel tel que pour la climatisation ou le chauffage. Ils sont également très utilisés dans le domaine électronique notamment pour le refroidissement des composants électriques.

Dans ce travail de recherche, un ventilateur centrifuge avec sept aubes courbées vers l'arrière est étudié. En effet, l'objectif est de s'intéresser à l'influence des filtres sur le ventilateur. Ce cas de configuration se trouve dans les systèmes CVCA, avec l'utilisation d'un ventilateur centrifuge. Le schéma de la figure 1.2, met en avant les paramètres d'un ventilateur centrifuge avec des aubes courbées vers l'arrières.

Ce schéma figure 1.2 est valide dans le cas idéal, c'est à dire avec les hypothèses suivantes (Carolus, 2022) :

- Le fluide dans le passage des pales est parfaitement guidé par les pales. Alors, les angles de vitesses correspondent à ceux des pales.
- Le fluide est non visqueux et le régime est permanent
- Le champ de pression est axisymétrique par rapport à l'axe de rotation. Il n'y a donc pas de différence de pression entre le devant et l'arrière des pales.
- Le champ de vitesse est uni-dimensionnel.

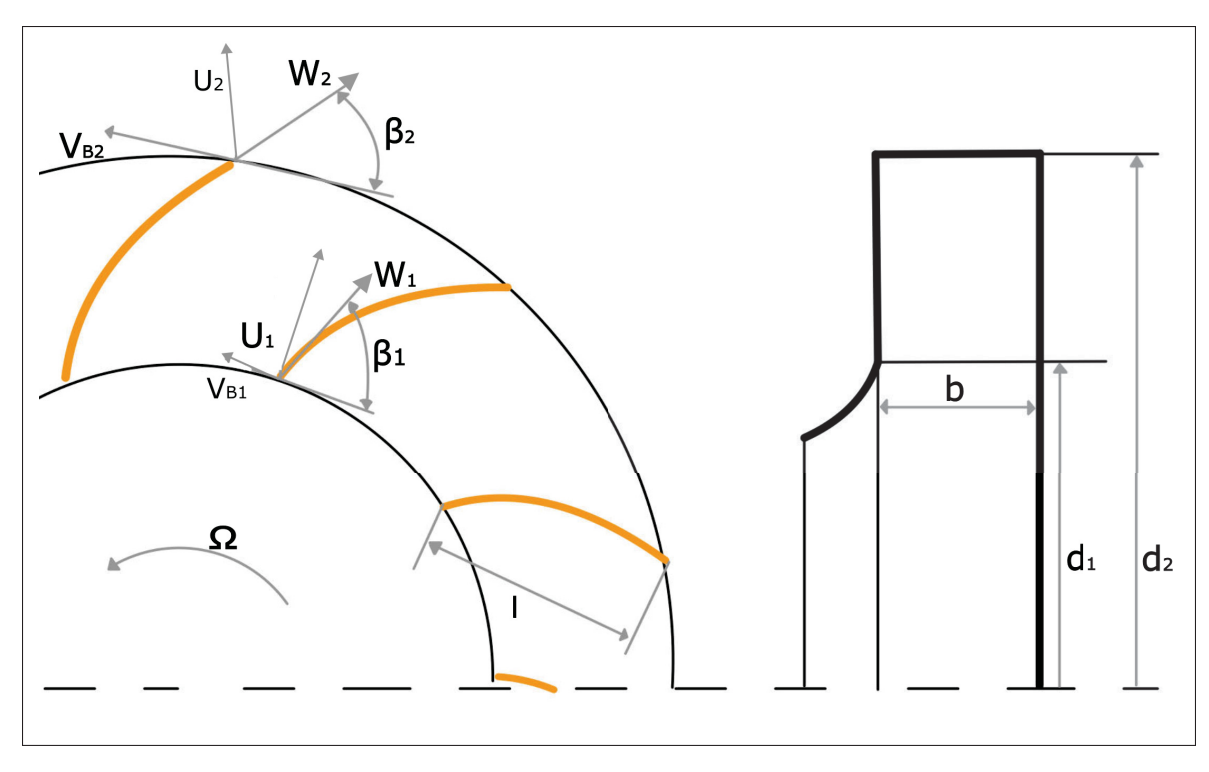

Figure 1.2 Schéma d'un ventilateur centrifuge avec des aubes courbées vers l'arrière

Le paramètre  $d_1$  est le diamètre intérieur, et  $d_2$  le diamètre extérieur,. La dimension  $b$  est la largeur des pales et  $l$  la longueur. Pour les deux diamètres  $d_1$  et  $d_2$ , il existe des relations de vitesse. La vitesse absolue  $\vec{U}$  est la somme vectorielle de la vitesse relative  $\vec{W}$  et de la vitesse de la pale  $\vec{V_B}$ . La vitesse absolue s'exprime dans le repère polaire par une composante radiale,  $U_r$ et une composante tangentielle  $U_{\theta}$ .

Les angles  $\beta_1$  et  $\beta_2$  sont les angles des aubes. L'augmentation des angles  $\beta_2$  et  $\beta_1$  augmente le volume de l'air et la pression statique mais diminue l'efficacité du ventilateur. En effet, si les angles  $\beta_2$  et  $\beta_1$  sont trop importants, des décollements massifs peuvent apparaître dans les passages de pales car ce passage s'élargit par effet géométrique. Cela conduit à de la re-circulation dans l'écoulement entre les pales réduisant alors l'efficacité. Pour remédier à cela, il faut augmenter le nombre d'aubes, c'est le principe des ventilateurs cages d'écureuils (Bleier, 1997).

Dans le cas non-idéal, le champ de vitesses dans le passage des pales varie ainsi que le champ de pression. La différence de pression entre le devant et l'arrière des aubes dénère une circulation dans le passage des pales. Cette re-circulation apparaît car la rotation du ventilateur n'est pas entièrement transférée au fluide dans le passage des pales. Ainsi, le champ de vitesse relatif réel résulte d'une superposition de deux champs de vitesses tel que schématisé à la figure 1.3. Cette vision permet d'expliquer le champ de vitesse non uniforme en sortie de passage de pale.

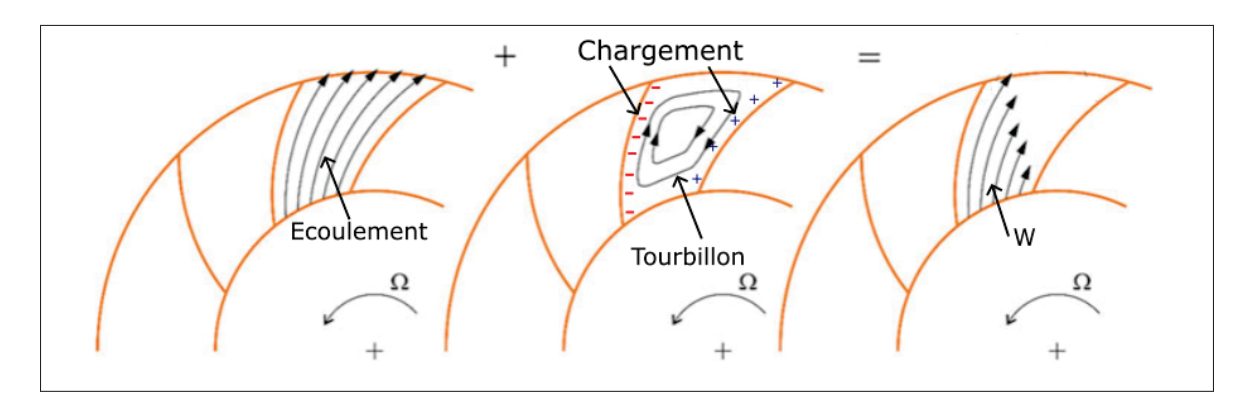

Figure 1.3 Schéma du champ de vitesses réel dans le passage des pales Tirée de (Carolus, 2022, p. 31)

Cette structure d'écoulement et l'écoulement interne du ventilateur sont étudiés de manière expérimentale à la section 1.3.

### **1.1.2 Performance du ventilateur**

Le fonctionnement d'un ventilateur est caractérisé par son gain de pression (totale ou statique), son débit volumique et son rendement hydrostatique. En ventilation, il est aussi important de caractériser le niveau de bruit. Ces variables sont présentées à l'aide de courbe en fonction du débit volumique  $Q$ , obtenues à des vitesses de rotation  $(Ω)$  constantes. Ces courbes de performance, appelées caractéristiques, sont élaborées à partir d'essais en laboratoire en respectant des normes de constructions pour les bancs de mesures (Bleier, 1997). Comme par exemple la norme AMCA 201 et ISO 5801.

Afin d'évaluer les performances d'un ventilateur, des nombres adimensionnels de turbomachine sont utilisés (Carolus, 2022) :

- Le coefficient de débit :  $\Phi = \frac{Q}{(Q/60)D^3\pi^2/4}$  avec Q le débit volumique en  $m^3/s$ , Ω la vitesse de rotation en tr/min et D le diamètre du rotor en mètres.
- Le coefficient de pression :  $\Psi = \frac{\Delta P}{\Delta Q}$  $\frac{dP}{dP}(\Omega/60)^2 D^2 \pi^2/2$  avec  $\Delta P$  le gain de pression du ventilateur en *Pa* et  $\rho$  la masse volumique de l'air en  $kg/m^3$ .
- Le coefficient de puissance :  $\lambda = \frac{\dot{W}_m}{\sqrt{(\Omega/\Omega)^3}}$  $\rho(\Omega/60)^3D^5\pi^4/8$ avec  $\dot{W}_m$  la puissance à l'arbre.
- Le rendement :  $\eta = \frac{Q\Delta P}{\mu i}$  $\overline{W}_m$ .

Le fait de travailler avec des grandeurs adimensionelles, permet de convertir les données dans différentes configurations avec une seule courbe.

Il est possible de convertir les performances d'un ventilateur pour des vitesses de rotation différentes à partir d'une seule courbe. Cela se fait avec des lois de similitude. Ces lois s'écrivent (Carolus, 2022) en considérant constant, le diamètre et l'efficacité du ventilateur ainsi que la densité du fluide qui passe au travers du ventilateur :

$$
\frac{Q_1}{Q_2} = \frac{\Omega_1}{\Omega_2} \tag{1.1}
$$

$$
\frac{P_1}{P_2} = \left(\frac{\Omega_1}{\Omega_2}\right)^2\tag{1.2}
$$

$$
\frac{\dot{W}_{m1}}{\dot{W}_{m2}} = \left(\frac{\Omega_1}{\Omega_2}\right)^3\tag{1.3}
$$

En connaissant la nouvelle vitesse de rotation souhaitée, et celle des tests, il est possible de convertir les performances du ventilateur. Dans des cas particuliers, les performances peuvent se convertir avec un changement de taille du ventilateur, ou bien même avec un changement de densité de l'air. Cela est utilisé lorsque les ventilateurs transportent de l'air avec une température différente de celle enregistrée lors des tests en laboratoire pour déterminer les performances du ventilateur. Ces variations de paramètres se calculent avec des lois similaires présentées par Carolus (2022). Ces lois de similitudes sont aussi valables pour tous les types de ventilateurs.

Enfin, le bruit minimal est atteint aux environs de l'efficacité maximale. Une loi de similitude pour l'évolution du bruit lors d'un changement de vitesse de rotation s'écrit :

$$
N_2 - N_1 = 50\log_{10} \frac{\Omega_2}{\Omega_1}
$$
 (1.4)

Avec  $N_1$ ;  $N_2$  la puissance acoustique en décibels pour les vitesses de rotation  $\Omega_1$  et  $\Omega_2$ respectivement. Cette loi est basée sur des résultats expérimentaux et non des formules exactes.

### **1.1.3 Point d'opération**

Dans les installations de ventilation et climatisation des bâtiments, l'air rencontre beaucoup d'éléments, comme par exemple des filtres, des longues conduites, des coudes et des raccords. Cela conduit à une diminution de la pression dans le système, ce qui s'appelle les pertes de charge du système qui dépendent du débit dans le système. Le ventilateur fournit une charge (sous la forme d'une pression statique) afin d'assurer le débit souhaité dans le système (Bleier, 1997). Le point d'intersection de la courbe caractéristique du système et celle du ventilateur correspond au point d'opération du système. La figure 1.4 affiche les courbes caractéristiques de gains de charge à différent Ω d'un ventilateur centrifuge. Plusieurs points d'opérations sont possibles suivant la demande de débit et de pression. Les courbes caractéristiques du système sont fonction du coefficient de pertes de charge  $K$ . Le passage d'un point 6 au point 8 traduit l'augmentation de la résistance du système.

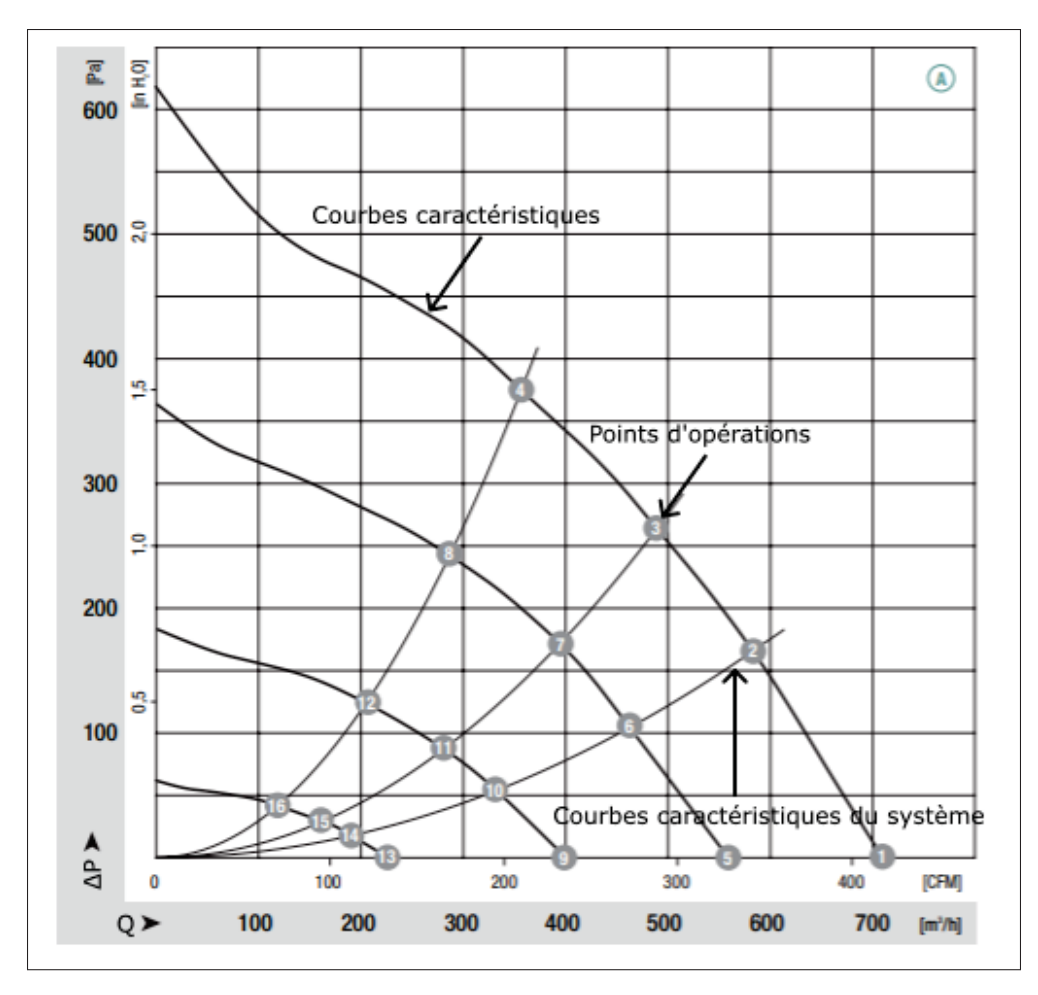

Figure 1.4 Courbe des performances le ventilateur centrifuge utilisé Tirée de (EBMPAPST, 2018, p. 2)

Le coefficient de perte de charge du système  $K$  dépend des éléments résistifs dans le système et du nombre de Reynolds. Des courbes caractéristiques du système affichées à la figure 1.4. La présence des filtres dans ces installations vient influencer la résistance dans le système et apporte des pertes de charge supplémentaires. Ainsi, le point d'opération d'un ventilateur, qui correspond à l'intersection entre la caractéristique du ventilateur et la caractéristique du système, se déplace suivant les filtres en amont.

#### **1.2 Les filtres**

Cette section à pour objectif de réunir les informations nécessaires sur l'utilisation des filtres. Dans un premier temps, une présentation générale des filtres sera faite notamment les paramètres qui définissent la résistivité des filtres. Dans un second temps, la description des filtres dans les installations CVCA sera étudiée.

### **1.2.1 Généralités**

Les filtres permettent la filtration de particules de différents diamètres. La qualité du filtre est définie par le type de matériau filtrant (fibre de verre ou fibre synthétique) ainsi que par la géométrie du filtre. La capacité d'un filtre à capter des particules est exprimée en terme d'efficacité E ou de perméance (1-E), et s'écrit (Benmachou, 2005) :

$$
E = \frac{c_e - c_s}{c_e} \tag{1.5}
$$

Avec  $c_e$  et  $c_s$  respectivement les concentrations en amont et en aval du milieu filtrant. De plus, dans l'industrie, l'efficacité du filtre est souvent caractérisée par le rapport de filtration  $\beta$  défini comme étant le rapport de la concentration de particules, pour un diamètre  $d_p$ , en amont et en aval du filtre pour des particules de même taille :

$$
\beta = \frac{c_e(d_p)}{c_s(d_p)}\tag{1.6}
$$

Ainsi l'efficacité défini à l'équation 1.5 se réécrit en fonction de ce rapport de filtration :

$$
E = 1 - \frac{1}{\beta} \tag{1.7}
$$

Différentes catégories de filtres avec des efficacités plus ou moins élevées se retrouvent sur le marché, répondant à des besoins particuliers de filtration. En effet, suivant le diamètre de particules à filtrer, tous les filtres ne répondent pas à un cahier des charges donné. Par exemple, pour une salle blanche il faut avoir une efficacité minimale de 99.99% pour une taille de particule

de  $0.3\mu$ m. Un autre paramètre important pour le choix des filtres est la perte de charge apportée par l'installation de filtre (Benmachou, 2005). Celle-ci ce définit comme la différence de pression statique entre l'amont et l'aval du filtre, respectivement  $P_e$  et  $P_s$ :

$$
\Delta P_{filter} = P_e - P_s \tag{1.8}
$$

La perte de pression traduit la résistance du filtre à l'écoulement d'un fluide. Il est important que la perte de charge ne dépasse pas un seuil fixé au risque de trop perturber le fonctionnement du système mais aussi d'endommager le filtre. En effet, si cette valeur est trop importante, le filtre pourrait ne plus maintenir les particules capturées et les relâcherai dans le circuit. Il est possible de caractériser ces pertes de charge à l'aide de modèles complexes (Rivers & Murphy, 2000). Cette résistance peut également être évaluée de manière expérimentale avec des données obtenues dans des laboratoires (GlobalSpec, 2017).

Le milieu filtrant est constitué de fibres non lissés qui forment un milieu poreux (Benmachou, 2005). La capacité à piéger les particules est optimisée avec une structure multicouche. Ainsi, la taille des pores formés par l'addition des fibres décroît à travers l'épaisseur du materiau. Les particules de différentes tailles peuvent être filtrées, les plus grosses sont piégées par les premières couches du filtres, et les plus fines par les dernières. Ce moyen de filtration évite la création d'un trop gros dépôts de particules sur une même surface ce qui causerait l'augmentation de la perte de charge au travers du filtre et une diminution de son efficacité.

Il existe deux catégories de filtres : les filtres non plissés et les filtres plissés. Dans le cadre de ce mémoire seul les filtres plissés sont étudiés et utilisés car ils sont les plus courants. L'avantage du plissage est d'accroître la surface de filtration pour un même volume. Ces filtres sont soumis à des pression plus grandes, ainsi pour éviter la déformation du média, des grilles métalliques (ou en carton) sont ajoutées de part et d'autre du filtre pour conserver sa forme face à la force de pression du fluide qui le traverse (figure 1.5).
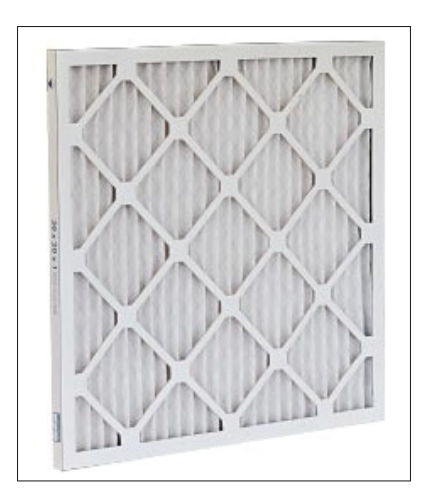

Figure 1.5 Exemple d'un filtre plissé

L'échelle de Minimum Efficiency Reporting Value (MERV) a été crée par la société américaine des ingénieurs en réfrigération, chauffage et climatisation (ASHRAE) afin de mieux dimensionner les filtres suivants les utilisations. Cela permet alors de réduire les coûts d'installation. La figure 1.6 montre les efficacités pour trois classes de taille de particules.

Les valeurs fournie à la figure 1.6 indiquent la capacité minimale à filtrer une classe de particules. Par exemple, un filtre avec un MERV de 13 devra filtrer au minimum 90% de particules avec un diamètre allant de 1 à 3 microns. Un filtre avec un MERV plus élevé va alors pouvoir filtrer plus de particules. Pour ce faire, sa porosité doit être augmentée accentuant ainsi les pertes de charge crées par le filtre. Le ventilateur placé en aval du filtre doit donc fournir plus de débit pour compenser cette installation ce qui va augmenter la consommation électrique.

| Numéro de<br>groupe | Classification<br><b>MERV</b>                                           | E1<br>Efficacité moyenne<br>0.3 - 1.0 Microns              | E <sub>2</sub><br>Efficacité moyenne<br>1.0 - 3.0 Microns     | E3<br>Efficacité moyenne<br>3.0 - 10.0 Microns               | Capacité de<br>filtration<br>(ASHRAE 52.1)                 | Résistance finale<br>minimum en<br>pouces d'eau (W.G.)                       |
|---------------------|-------------------------------------------------------------------------|------------------------------------------------------------|---------------------------------------------------------------|--------------------------------------------------------------|------------------------------------------------------------|------------------------------------------------------------------------------|
| ı                   | <b>MERV1</b><br>MERV <sub>2</sub><br><b>MERV3</b><br>MERV <sub>4</sub>  | ٠                                                          | ٠<br>٠                                                        | Moins de 20%<br>Moins de 20%<br>Moins de 20%<br>Moins de 20% | Moins de 65%<br>$65 - 69.9%$<br>70 - 74.9%<br>75% ou mieux | 0.3 <sup>m</sup><br>0.3 <sup>m</sup><br>0.3 <sup>m</sup><br>0.3 <sup>m</sup> |
| $\overline{2}$      | MERV <sub>5</sub><br>MERV <sub>6</sub><br>MERV 7<br>MERV <sub>8</sub>   |                                                            |                                                               | 20% - 34.9%<br>35% - 49.9%<br>50% - 69.9%<br>70% - 84.9%     |                                                            | 0.6 <sup>m</sup><br>0.6 <sup>m</sup><br>0.6 <sup>m</sup><br>0.6 <sup>m</sup> |
| 3                   | <b>MERV 9</b><br>MERV <sub>10</sub><br><b>MERV 11</b><br><b>MERV 12</b> |                                                            | Moins de 50%<br>50% - 64.9%<br>65% - 79.9%<br>$80\% - 89.9\%$ | 85% ou mieux<br>85% ou mieux<br>85% ou mieux<br>90% ou mieux |                                                            | 1.0 <sup>m</sup><br>1.0 <sup>m</sup><br>1.0 <sup>m</sup><br>1.0 <sup>m</sup> |
| 4                   | <b>MERV 13</b><br>MERV 14<br>MERV <sub>15</sub><br><b>MERV 16</b>       | Moins de 75%<br>75% - 84.9%<br>85% - 94.9%<br>95% ou mieux | 90% on mienx<br>90% ou mieux<br>90% ou mieux<br>95% ou mieux  | 90% ou mieux<br>90% ou mieux<br>90% ou mieux<br>95% ou mieux | ٠                                                          | 1.4 <sup>m</sup><br>1.4 <sup>m</sup><br>1.4 <sup>m</sup><br>1.4 <sup>m</sup> |

Figure 1.6 Tableau de l'échelle MERV Tirée de (JAS Filtration, 2022, p. 2)

## **1.2.2 Installation des filtres dans les systèmes de ventilation**

Lorsque les filtres sont installés en amont d'un ventilateur qui travaille en aspiration, les particules présentes dans l'air traversent les fibres et sont piégées. Dans ce travail de recherche, ces systèmes de ventilation sont étudiés. Kim & Yeo (2020), ont étudié un système CVCA pour des particules avec un diamètre aérodynamique inférieur à 2.5 micromètres (PM2.5) dans un immeuble typique Coréen. L'objectif est d'analyser la concentration de ces particules à l'intérieur en fonction du débit d'air, de l'efficacité des filtres mais aussi de la concentration des particules en extérieur, afin de donner des recommandations sur le dimensionnement des systèmes de filtrations. Ils concluent que suivant la concentration interne et externe des particules PM2.5, l'efficacité des filtres ou bien de débit d'air de la ventilation est plus efficace à modifier que l'autre. Par exemple, dans le cas d'une faible concentration extérieure mais avec une forte concentration intérieure, le contrôle du débit de ventilation est plus intéressant que celui de l'efficacité des filtres. Toutefois, l'asservissement de ces deux paramètres est important afin de contrôler la concentration des particules en intérieur.

De même, Pistochini, Mande & Chakraborty (2022) ont effectué des simulations sur les systèmes CVCA présents dans les bâtiments d'éducation afin d'étudier et de prédire les transmissions de maladie. Pour cela, les auteurs prennent en compte la ville ainsi que sa météo extérieure, et les types d'isolations de sols, murs et fenêtres propres à chaque ville. Ils déterminent le nombre de personnes présent dans le batîment par heure permettant de connaître les émissions au cours du temps ainsi que le besoin de renouvellement d'air selon les normes. Enfin, ils comparent deux filtres, l'un avec une efficacité de MERV 8 et le second de MERV 13. Les filtres MERV 13 sont plus filtrants donc apporte plus de pertes de charge (figure 1.7). Les auteurs évaluent que cette perte de charge supplémentaire ajouterait 6% de consommation d'énergie pour le ventilateur. Selon Pistochini *et al.* (2022), l'augmentation de l'efficacité d'un filtre (de MERV8 à MERV13) dans un système CVCA diminue le risque de transmission de maladie de 19%, tandis que l'augmentation du débit d'air par personne de 50% réduit le risque de transmission de 8.5% pour tous les cas étudiés. Ainsi, augmenter l'efficacité d'un filtre est préférable car la consommation en énergie est plus faible que lorsque le débit ventilé est augmenté.

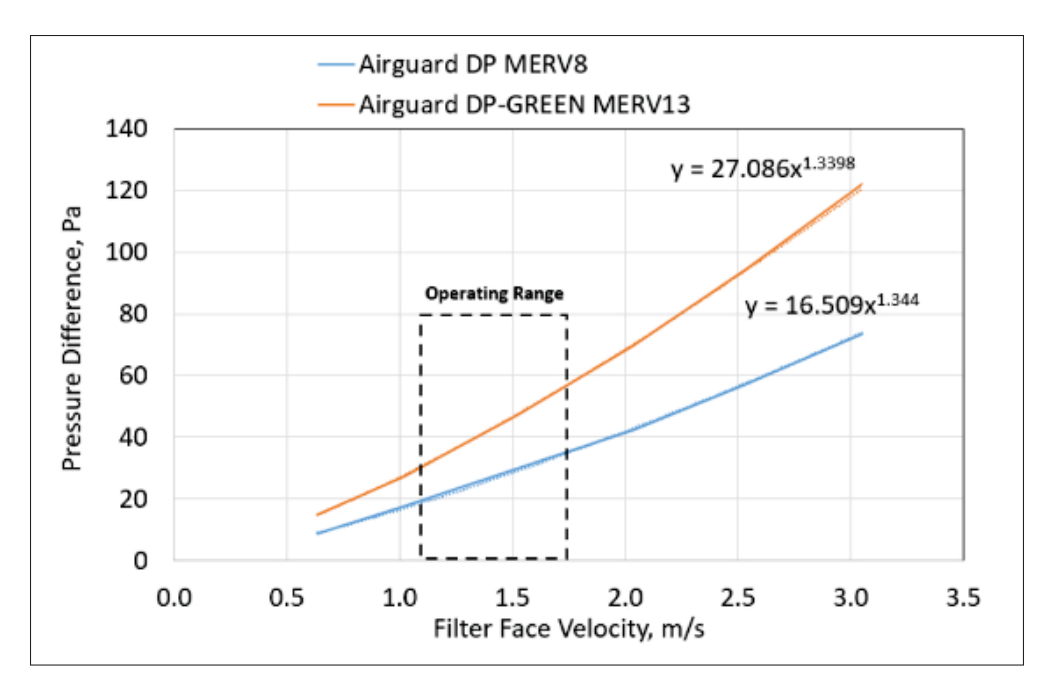

Figure 1.7 Pertes de charge suivant le MERV du filtre Tirée de (Pistochini *et al.*, 2022, p. 7)

Comme le montre cette étude, lors de dimensionnement des systèmes CVCA, un compromis doit être fait entre l'augmentation du débit ou bien l'augmentation de l'efficacité des filtres. L'installation de ces filtres en amont vient également perturber l'écoulement en entrée du ventilateur. Cela a aussi des conséquences sur l'écoulement interne du ventilateur. C'est ce que vise à évaluer ces travaux de recherche.

# **1.3 Caractérisation de l'écoulement des ventilateurs centrifuges par méthodes expérimentales**

Cette section présente une revue de littérature sur l'étude de l'écoulement interne des ventilateurs centrifuges de manières expérimentales.

Afin de mieux caractériser l'écoulement interne, Kjörk & Löfdahl (1989) ont effectué des mesures d'anémomètres à fil chaud à l'intérieur d'une roue de ventilateur industriel avec des aubes inclinées vers l'arrière. Pour cela, la sonde à l'intérieur du ventilateur est connecté à un anémomètre stationnaire par l'intermédiaire d'un collecteur tournant au mercure. Cette technique

permet de transmettre le signal du fil chaud en rotation avec le ventilateur à l'anémomètre qui est fixe. Les auteurs soulignent que le collecteur tournant au mercure apporte très peu de bruit au signal et ne modifie donc pas les données. Ils ont alors enregistré les trois composantes de vitesse ainsi que les contraintes de Reynolds. Leurs résultats ont montré que l'écoulement était attaché aux aubes, avec un profil radial quasi linéaire, au point d'opération de l'appareil. De plus, ils ont observé que les vitesses obtenues étaient plus élevées sur le fond du ventilateur.

Pour caractériser cette différence de vitesse de l'écoulement entre le fond et l'entrée d'un ventilateur, Kind & Tobin (1990) ont réalisé des mesures de pression pour détailler le champ de vitesse moyen à l'entrée et à la sortie des roues pour un ventilateur en cage d'écureuil. Les prises de pressions sont installées en entrées et en sorties du conduit ainsi que sur la spirale de la volute, et sont reliées à un manomètre à eau multitube. Aussi, le débit volumique à travers le ventilateur est mesuré à l'aide d'un tube de Pitot statique. Ceci a pour objectif de qualifier les écoulements secondaires et de les relier aux performances du ventilateur. Ces derniers ont observé la présence d'écoulement séparé sur les aubes ainsi qu'à l'entrée du ventilateur (figure 1.8).

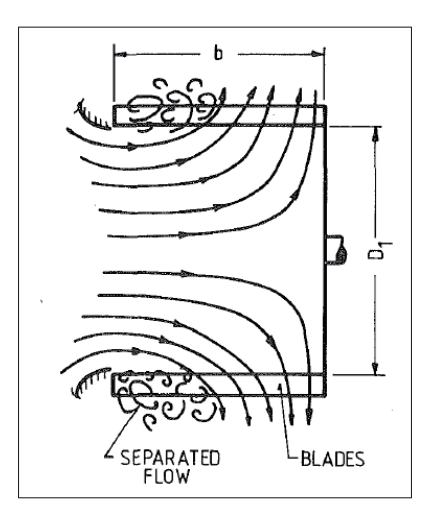

Figure 1.8 Écoulement séparé sur les aubes d'un ventilateur en cage d'écureuil Tirée de (Kind & Tobin, 1990, p. 1)

Enfin, certains auteurs ont tenté de diminuer la zone de séparation observée sur le plafond de la roue proche du convergent d'entrée tel que montré à la figure 1.8. Pour cela, Montazerin, Damangir & Mirian (1998) ont modifié la géométrie d'entrée d'un ventilateur en cage d'écureuil et font des mesures de vitesse dans l'air et dans l'eau. Les auteurs ont analysé quatre géométries différentes. La figure 1.9 montrent deux de ces géométries avec à gauche une bouche d'entrée à courbure externe, et à droite une bouche d'entrée à courbure interne. Les auteurs utilisent l'anémométrie laser par effet Doppler (LDA). Celle-ci consiste à croiser deux faisceaux lasers et de relever la vitesse des particules, passant dans le petit volume couvert par les front d'interférences laser, à l'aide de capteurs d'intensité lumineuse. Leurs mesurent démontrent qu'un grand rayon de courbure externe permet de diminuer la zone de séparation dans la roue mais aussi d'augmenter la surpression à la sortie, pour un même débit. Ceci démontre l'efficacité augmentée du ventilateur.

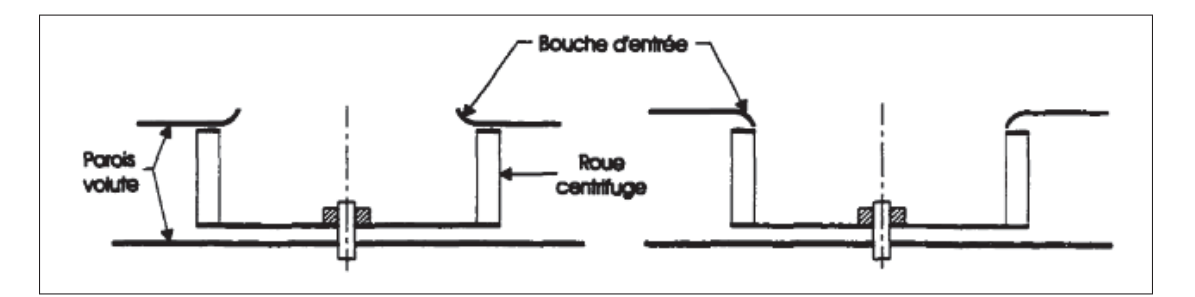

Figure 1.9 Modification de l'entrée du ventilateur Tirée de (Bonneville, 2021, p. 8)

Ces exemples de recherche illustrent que beaucoup de travaux se sont intéressés à cracatériser l'écoulement interne des ventilateurs par méthodes expérimentales. De plus, les résultats des écoulements internes montrent que ceux-ci sont affectés par l'écoulement en entrée. La géométrie en entrée peut aussi influencer les performances du ventilateur. Ce point est détaillé dans la section suivante.

### **1.4 Influence de l'écoulement d'entrée du ventilateur**

L'écoulement en entrée d'un ventilateur influence grandement l'écoulement interne et par conséquence les performances. La géométrie des tubes ou bien des filtres présents en amont d'un ventilateur intervient sur ses performances. Longley (1990) a effectué des mesures expérimentales de pressions, statique et totale, pour valider les hypothèses d'un modèle théorique sur un compresseur axial à plusieurs étages. Le modèle théorique consiste à étudier les performances d'un compresseur axial dans un écoulement non-uniforme avec notamment des tourbillons à l'entrée du compresseur. L'objectif de cet article est de valider le modèle théorique utilisé et d'étudier l'effet des instabilités de l'écoulement en aspiration sur le compresseur. Pour cela, il met en évidence la sensibilité du compresseur au tourbillons en entrée, comparent les performances globales, et enfin, regardent la propagation des perturbations à travers le compresseur. Ils ont ainsi pu observer que les perturbations en amont du compresseur ont un effet sur l'écoulement interne du ventilateur. En effet, cela semble perturber l'écoulement dans les passages de pale et causer la séparation de l'écoulement sur les pales. Aussi, les perturbations dans le champ d'écoulement interne du compresseur se propagent en sortie. Les performances du compresseur sont affectées.

Ces résultats proviennent d'instabilités présentes dans le fluide en entrée. En plus de ces instabilités, la géométrie des conduits se trouvant en amont des ventilateurs influence aussi l'écoulement d'entrée. Liu *et al.* (2022) se sont intéressés à l'impact du rayon du coude d'un tube, positionné en amont d'un ventilateur centrifuge sans volute, sur l'écoulement interne et externe du ventilateur. Les auteurs ont testé quatre rayons de coude (figure 1.10) par approche numérique avec les modèles RANS (Reynolds Averaged Navier-Stokes) et URANS (Unsteady Reynolds-Averaged Navier-Stokes).

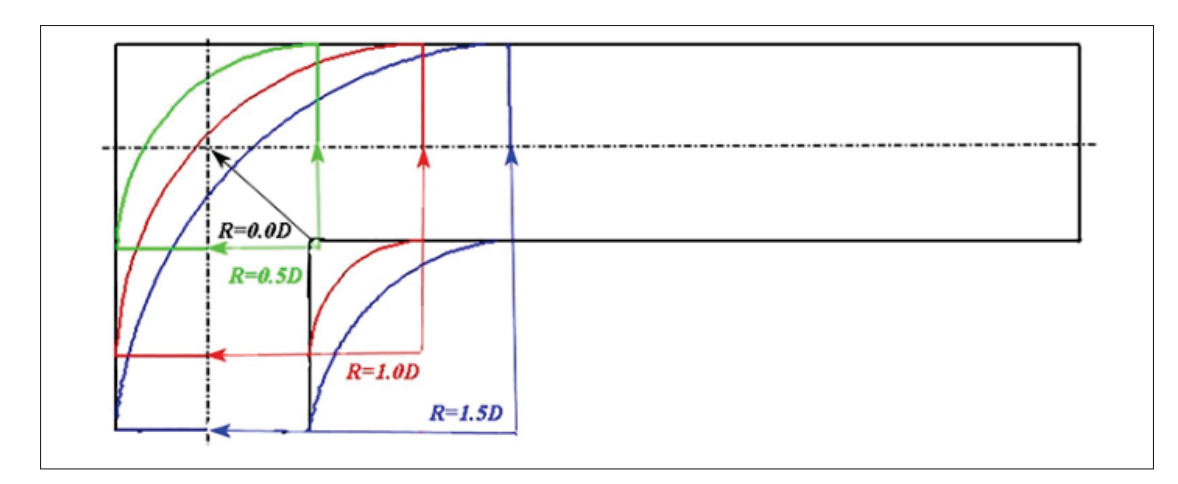

Figure 1.10 Rayons des différents coude en entrée du ventilateur Tirée de (Liu *et al.*, 2022, p. 4)

Pour cela, ils analysent la distribution de la pression statique à l'intérieur du ventilateur mais aussi en amont du ventilateur, à l'aval des coudes. Les auteurs enregistrent la vitesse radiale en sortie du ventilateur afin de savoir si la distribution de débit reste axisymétrique. Les cartographies de pression statique montrent la présence de tourbillons dans les tubes en entrées, qui se propagent ensuite dans le ventilateur. Ces tourbillons, influencent les performances aérodynamiques du ventilateur, notamment la pression statique et l'efficacité statique en particulier pour les coudes de plus faibles rayons. Aussi, les différents rayons des coudes modifient l'écoulement interne du ventilateur, avec des fluctuations plus grandes dans le passages des pales traduisant la présence d'écoulement secondaire. Enfin, ils montrent des distributions de pression non-uniforme circulairement dans et autour du ventilateur. En effet, la position du coude en amont, rend l'écoulement d'entrée asymétrique qui persiste jusqu'en aval. Ainsi, les courbures des tubes en amont des ventilateurs ont une réelle influence sur l'écoulement interne et doivent être pris en compte lors des installations notamment pour les systèmes de ventilation.

Pour palier aux distorsions présentes dans l'écoulement d'aspiration d'un ventilateur, certaines études cherchent à les supprimer. Pour cela, des redresseurs sont ajoutés en amont du ventilateur permettant d'uniformiser l'écoulement d'entrée. Bayomi, Abdel Hafiz & Osman (2006) ont étudié cinq types de ventilateurs en uniformisant l'écoulement d'aspiration avec quatre types de

redresseurs alvéolés différents. Les cinq ventilateurs se différencient par les angles des aubes  $\beta_2$ , $\beta_1$  et la longueur des pales décrit à la figure 1.11.

| Parameter                     | Original impeller | Impeller I | Impeller II | Impeller III | Impeller IV |
|-------------------------------|-------------------|------------|-------------|--------------|-------------|
| Outlet angle, $\beta_2$ (deg) | 90                | 60         |             | 105          | 120         |
| Inlet angle, $\beta_1$ (deg)  | 90                |            | 60          |              | 150         |
| Blade length (mm)             | 80                | 86         | 84          | 84           | 86          |

Figure 1.11 Paramètres des ventilateurs testés Tirée de (Bayomi *et al.*, 2006, p. 6)

Parmi les redresseurs étudiés dans ces travaux, trois sont formés d'un assemblage de tubes circulaires, et le dernier est formé par des séparateurs zig-zag, comme illustrés à la figure 1.12.

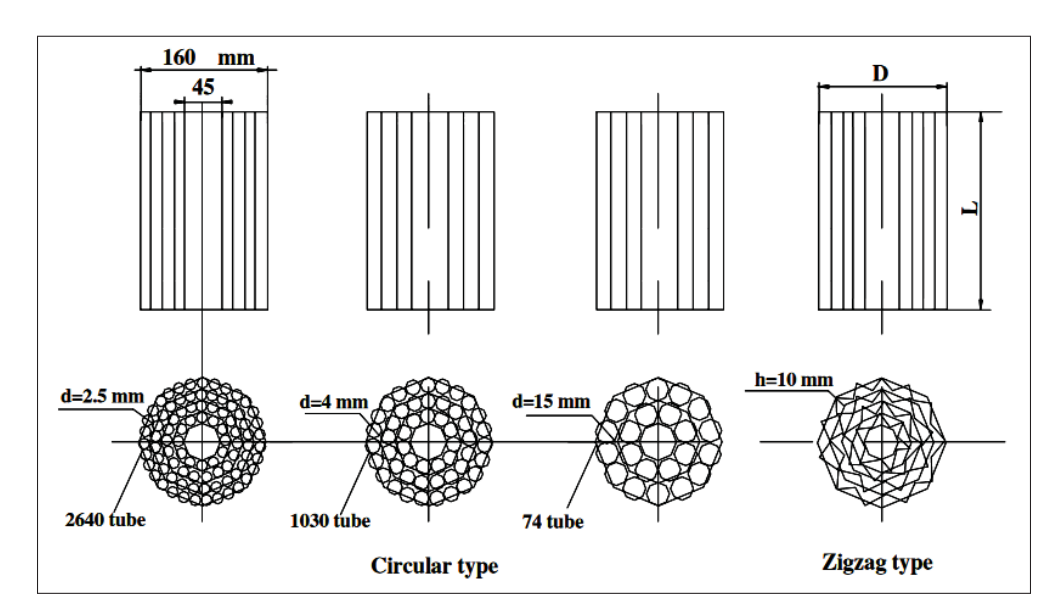

Figure 1.12 Paramètres des quatre redresseurs testés Tirée de (Bayomi *et al.*, 2006, p. 5)

Les pressions statiques sont mesurées en entrée et en sortie avec quatre points équirépartis autour de l'assemblage des tubes. Des tubes de Pitot sont utilisés pour mesurer la pression totale en amont du ventilateur. Enfin, la vitesse de l'écoulement est mesurée à l'aide d'un tube de Prandtl (ou Pitot-statique) qui permet de mesurer la pression dynamique. Les résultats sont comparés à des mesures sans l'ajout de redresseurs en amont afin de caractériser leurs impacts. L'utilisation de ces redresseurs à permis une réduction de bruit d'environ3à5 décibels pour les hauts débits pour tous les ventilateurs. De plus, les auteurs précisent que les effets apportés par les redresseurs dépendent principalement des paramètres angulaires des ventilateurs. Par exemple, pour les ventilateurs centrifuges avec les aubes courbées vers l'arrière et un angle de pale de 60°, la géométrie de zig-zag améliore les performances du ventilateur.

Ainsi, l'ajout d'éléments resistifs en amont d'un ventilateur peut dans certains cas amener à des améliorations d'écoulement interne et de performances. Ces redresseurs peuvent s'apparenter à des filtres. En effet, la géométrie des fibres à l'intérieur des filtres ont une certaine forme de zigzag. Cependant, la littérature ne dispose pas de cas d'étude de l'influence des filtres sur l'écoulement en entrée.

### **1.5 Synthèse de l'état de l'art**

La géométrie et le fonctionnement des ventilateurs centrifuges ont été présentés brièvement. Les caractéristiques des filtres ainsi que leurs impacts sur les systèmes CVCA ont été détaillés et montre la complexité de dimensionnement de ces systèmes pour les bâtiments. Des études portant sur l'écoulement interne du ventilateur ainsi que l'écoulement d'entrée ont été mesurés. Cependant, il y a très peu de littérature concernant l'impact des filtres sur l'écoulement du ventilateur. Il sera en particulier intéressant d'évaluer si des filtres peuvent également influencer l'écoulement interne et son sillage du ventilateur.

### **CHAPITRE 2**

# **MÉTHODES EXPÉRIMENTALES**

Ce chapitre a pour objectif de présenter le banc de mesures ainsi que les protocoles utilisés conduisant aux résultats du chapitre 4. La première partie présentera le dispositif expérimental permettant les mesures d'écoulement d'un ventilateur centrifuge. La seconde partie détaillera quant à elle, le protocole expérimental avec notamment tous les paramètres des mesures.

## **2.1 Banc de mesures**

Un banc de mesures a été construit durant ce travail de recherche afin de répondre à l'objectif principal : analyser l'influence des filtres sur l'écoulement d'un ventilateur centrifuge. Ce banc de mesure permet de caractériser les différences de pression et de débit du ventilateur, mais aussi d'étudier les champ de vitesses instantanées dans le sillage proche du ventilateur.

### **2.1.1 Ventilateur centrifuge**

Le banc présenté à la figure 2.4 a été conçu dans le cadre de ces travaux pour l'écoulement de sillage d'un ventilateur centrifuge EBM R3G175. Le ventilateur centrifuge étudié est composé de sept aubes courbées vers l'arrière avec un diamètre de  $d_2 = 175$  mm et une largeur  $b = 42$  mm (figure 2.1). De plus, une planche de bois, de 500 mm par 500 mm, cloisonne le coté aspiration et éjection du ventilateur. Sur cette planche, est fixé un convergent usiné en impression 3D avec le plastique Acrylonitrile Butadiène Styrène (ABS) et trempé dans de l'acétone durant vingt-quatre heures afin de rendre la surface lisse. Le diamètre du convergent est de 210 mm. L'origine du repère se trouve sur l'axe du ventilateur, le repère polaire est utilisé pour les mesures effectuées dessus.

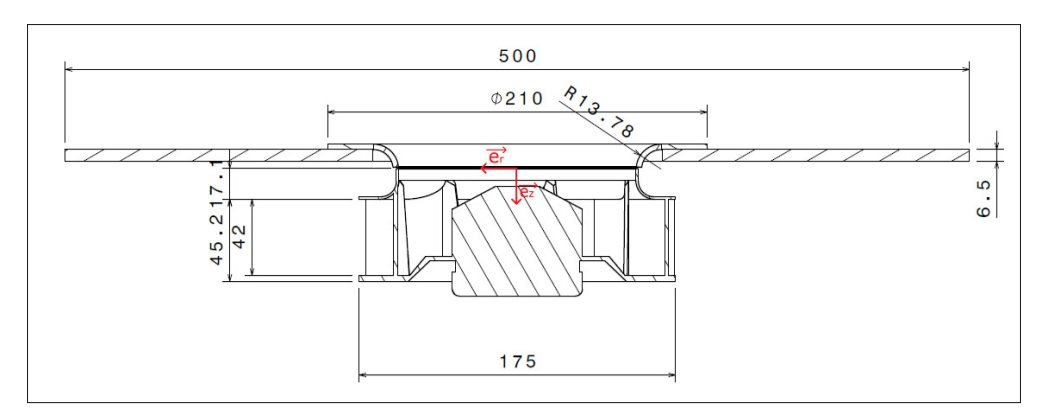

Figure 2.1 Plan de coupe du ventilateur centrifuge

En reprenant les données constructeurs du ventilateur, la figure 2.2 illustrent une courbe de performance pour différentes vitesses.

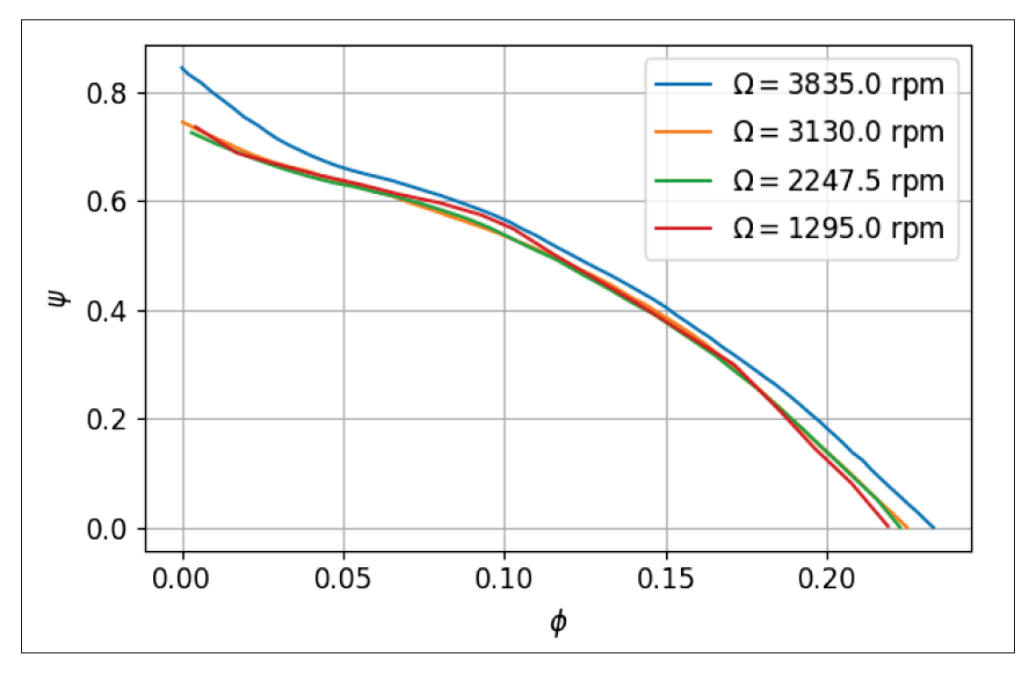

Figure 2.2 Courbe des performances adimensionnelles du ventilateur

Dans le cadre de ce mémoire, seuls des changements de vitesse de rotation sont effectués. La figure 2.3 illustre la loi de similitude pour la pression appliquée au ventilateur de l'étude. Ainsi, les courbes de pression pour différentes vitesses de rotation, sont converties pour une même

pression du ventilateur centrifuge étudié, mais pas pour la puissance électrique à basse vitesse.

vitesse de rotation de 2600 rpm. Les lois de similitudes fonctionnent bien pour les données de

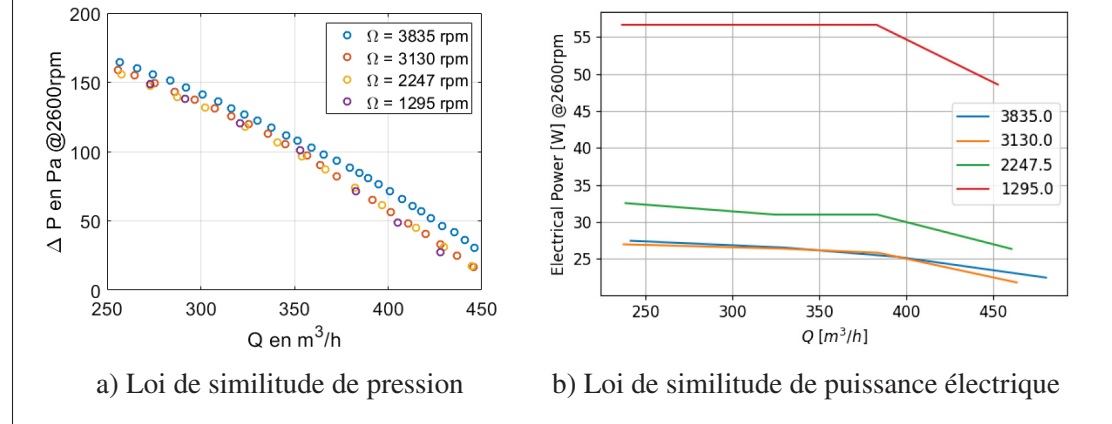

Figure 2.3 Loi de similitudes pour 2600 rpm

Le ventilateur est alimenté par un variateur de tension avec un potentiomètre agissant sur la vitesse de rotation pouvant aller jusqu'à 3000 rpm. Un tachymètre optique de MONARCH Instrument (modèle ROS-W) avec un écran d'affichage permet de connaître en temps réel la vitesse de rotation du ventilateur en tours par minute. Le signal de cette sonde tachymétrique est enregistré permettant la synchronisation des mesures au positionnement de la roue.

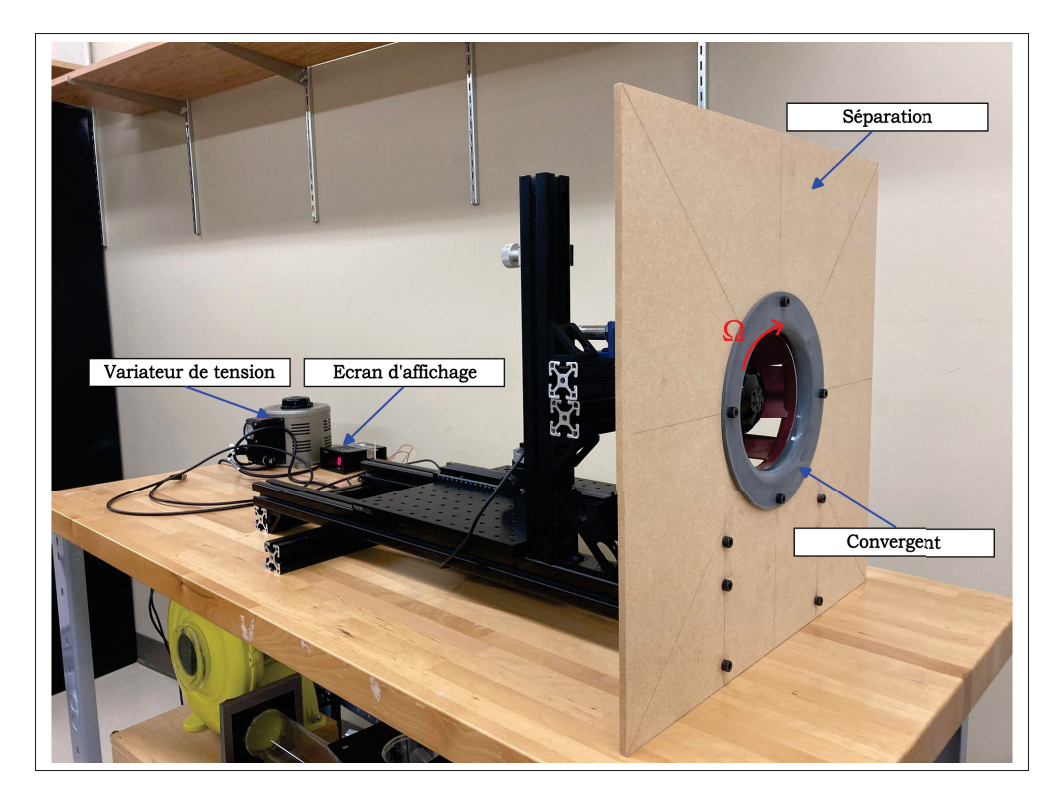

Figure 2.4 Banc du ventilateur centrifuge vue en amont

## **2.1.2 Installations**

Les anémomètres sont maintenus sur un support, pouvant translater suivant les trois axes représentés par les flèches rouges (Figure 2.5.a). Cela permet d'approcher les sondes près du ventilateur pour mesurer les sillages proches. De plus, le support est gradué sur les trois directions. L'axe z à un pas de 0.1mm, les deux autres ont un pas de 1mm. Il est ainsi possible de connaître le déplacement des capteurs lors des mesures qui nécessitent des translations.

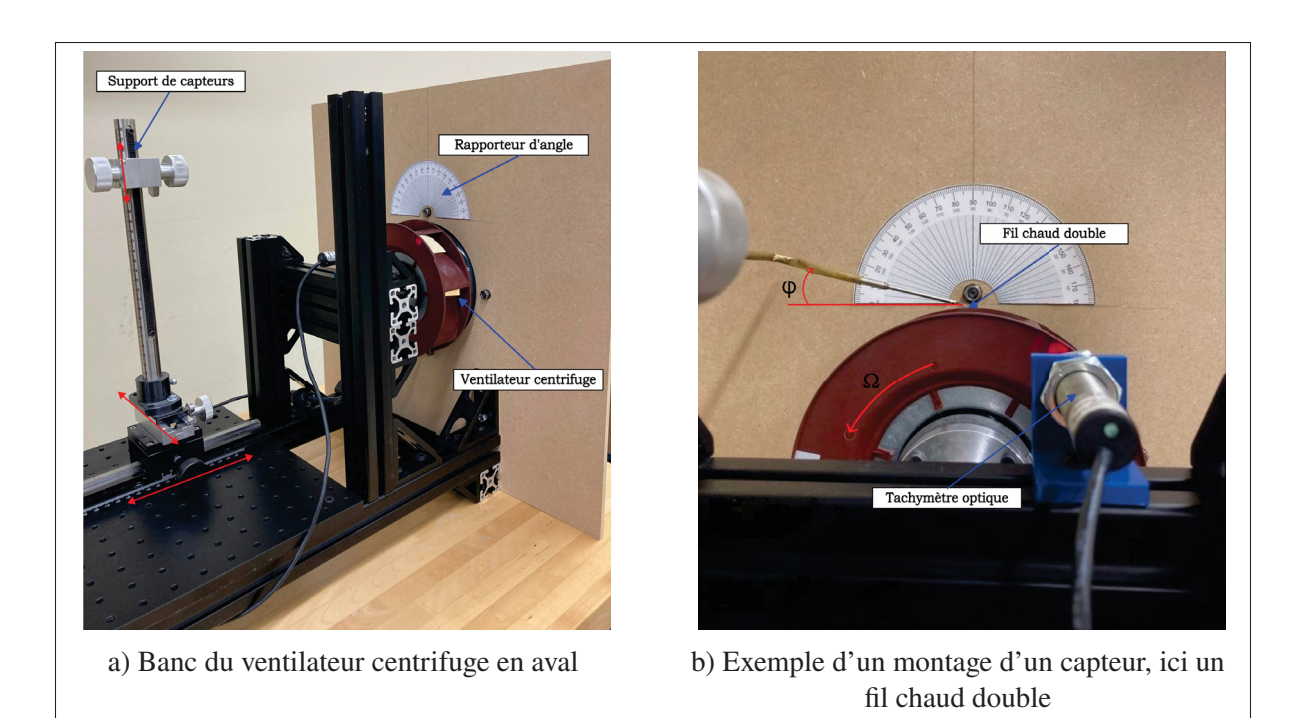

Figure 2.5 Banc du ventilateur vue de derrière avec en exemple un capteur mis en place

Un rapporteur a été imprimé et collé sur la planche de bois pour définir l'angle de la sonde réglé manuellement, comme le montre la figure 2.5.b, l'angle du HWAX sur la figure est de 10° et les vitesses sont mesurées dans le plan aubes à aubes  $(0, \vec{u}_r, \vec{u}_\theta)$ .

Le banc du ventilateur est installé dans une boite en bois de 90cm de long (figure 2.6) pour isoler le ventilateur et lui permettre de bâtir une pression en aval. Afin de contrôler le débit, une glissière a été fixée sur la planche de derrière permettant de faire varier l'ouverture. Néanmoins, pour les mesures de ce mémoire, celle-ci est constamment ouverte au maximum. En effet, si celle-ci est maintenue fermée, le ventilateur décroche il faut alors réduire sa vitesse de rotation pour continuer d'augmenter la pression intérieure de la boite.

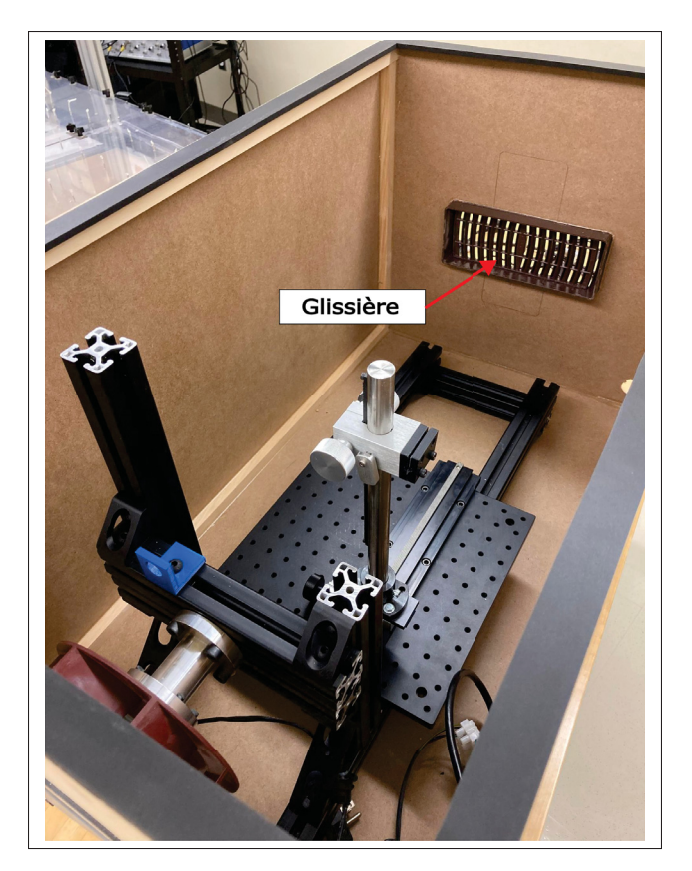

Figure 2.6 Boite du ventilateur centrifuge vue intérieur

Enfin, un cadre en bois est fixé sur la planche en amont du ventilateur. Du velcro est collé sur ce cadre ainsi que sur une face des filtres. Cela permet de maintenir les filtres sur le cadre en bois, et de les retirer facilement.

## **2.2 Choix des filtres**

Afin de répondre à l'objectif d'étudier l'influence des filtres sur l'écoulement du ventilateur, trois filtres ont été achetés avec des efficacités différentes.

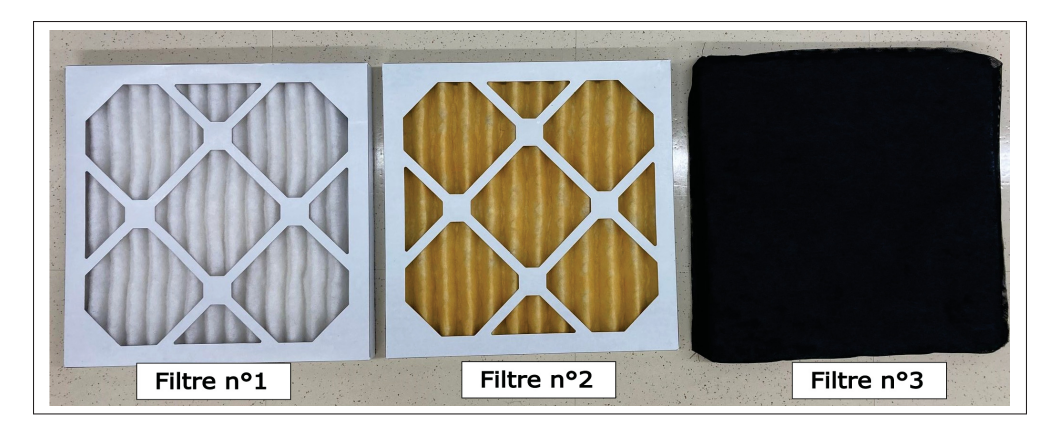

Figure 2.7 Boite du ventilateur centrifuge avec un filtre

Les dimensions des filtres sont 12" par 12" avec une épaisseur de 1". Les deux premiers filtres sont des filtres à air standard plissés. Le troisième est quant à lui un filtre à charbon spécialement conçu pour éliminer les odeurs. Celui-ci vient se placer en amont des deux premiers filtres ce qui ajoute des pertes de charge. On retrouve dans le tableau suivant les coefficients MERV correspondant au trois filtres :

Tableau 2.1 MERV des différents filtres

| <b>Filtres</b> | <b>MERV</b> |  |  |
|----------------|-------------|--|--|
| Filtre 1       | 13          |  |  |
| Filtre 2       | 11          |  |  |
| Filtre 3       |             |  |  |

De plus, ces filtres répondent à des normes de fabrications et de tests comme par exemple ASHRAE 52.2-2012. Il est alors possible de trouver des valeurs de fonctionnement de ces filtres. Le document GlobalSpec (2017) indique le maximum de perte de charge pour les filtres aux différents MERV ainsi que le débit correspondant. Aussi, les filtres sont achetés neuf, il faut donc prendre les valeurs initiales. En effet, les pertes de charge augmentent avec le temps car de la poussières et des particules s'accumulent empêchant de plus en plus l'air de circuler. Cependant

dans ce mémoire, les filtres ont été très peu utilisés, et installés dans un laboratoire propre et sans poussière. Les valeurs suivantes sont retenues :

| Filtres  | pertes de charge Pa | Débit $m^3/s$ |  |
|----------|---------------------|---------------|--|
| Filtre 1 | 87.01               | 0.5568        |  |
| Filtre 2 | 72.16               | 0.5568        |  |
| Filtre 3 | 64.7                | 0.5568        |  |

Tableau 2.2 pertes de charge des différents filtres d'après la norme ASHRAE 52.2-2012

Pour le filtre MERV 7 aucunes valeurs n'a été trouvées. Les valeurs pour un filtre MERV 8 pourront êtres utilisées en première approximation. Les valeurs de débits sont pour des filtres de dimensions 24" par 24" avec une épaisseur de 1".

Des mesures ont été effectuées au laboratoire de l'infrastructure commune en acoustique pour la recherche (ICAR) à l'ETS afin d'évaluer les caractéristiques des filtres. Pour ces mesures, un résistivimètre haut débit HF-SIGMA de Mecanum a été employé.

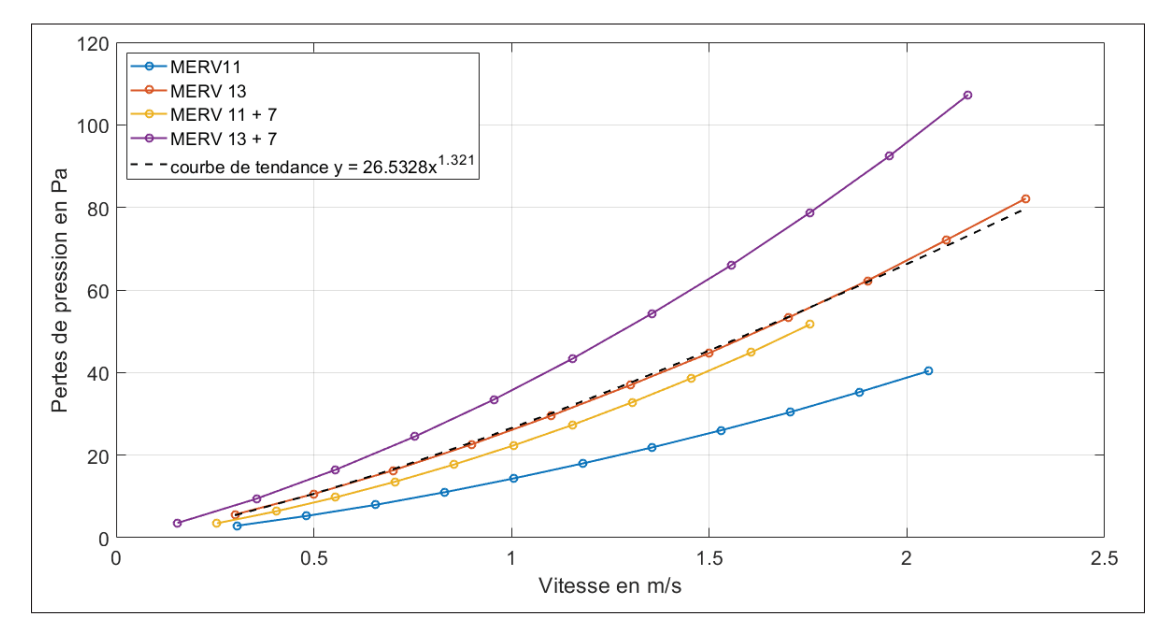

Figure 2.8 Pertes de pression des filtres

Les courbes obtenues sont cohérentes avec les courbes et équations de la figure 1.7 pour un filtre avec le même MERV (Pistochini *et al.*, 2022). La vitesse affichée est celle de la vitesse de l'air à travers le filtre. Pour obtenir la perte de charge à une certaine vitesse obtenue à l'aide d'un anémomètre à fil chaud, il faut utiliser les courbes de tendance de la forme  $y = bx^n$  pour chaque configuration. Les coefficients des courbes sont reportés dans le tableau suivant :

Configurations | Filtre 2 | Filtre  $2 + 3$  | Filtre  $1$  | Filtre  $1 + 3$ Coefficients  $n \mid 1.38 \mid 1.4 \mid 1.32 \mid 1.3$ Coefficients  $b$  | 14.49 | 22.65 | 26.53 | 37.09

Tableau 2.3 Coefficients des courbes de tendances des pertes de charge

Ces pertes de charge sont comparées aux pertes de charge maximales admissibles par la norme ASHRAE 52.2-2012 du tableau 2.2. Celle-ci sont calculées pour une même vitesse avec la formule suivante :

$$
\frac{\Delta P_1}{\Delta P_2} = \left(\frac{V_1}{V_2}\right)^n\tag{2.1}
$$

Avec n le coefficient de puissance de la courbe de tendance respectivement pour chaque configuration. En connaissant  $\Delta P_1$ ,  $V_1$ ,  $V_2$  et *n*, il est possible d'en déduire la nouvelle pression  $\Delta P_2$ . Pour le calcul des pertes de charge des configurations MERV 11 + 7 et MERV 13 + 7 en utilisant les valeurs de la norme, les pertes de charge sont additionnées, car les filtres sont en séries. De plus, il est supposé que la courbe de tendance des pertes de charge en fonction de la vitesse pour la norme, est aussi en puissance. La vitesse est obtenue avec le débit et la surface des filtres indiquée par la norme c'est-à-dire 24" par 24". Les valeurs sont reportées dans le tableau suivant pour la vitesse de rotation  $\Omega_1$  :

| Configurations                               | Filtre 2 | Filtre $2 + 3$ | Filtre 1 | Filtre $1 + 3$ |
|----------------------------------------------|----------|----------------|----------|----------------|
| Vitesses débitantes au travers du filtre m/s | 1.1056   | 1.0477         | 1.1197   | 1.0513         |
| Pertes de charge expérimentales Pa           | 16.65    | 24             | 30.8     | 39.59          |
| Pertes de charge maximales Pa                | 47.38    | 82.97          | 59.22    | 95.71          |

Tableau 2.4 Valeurs des pertes de charge

Les vitesses choisies sont celles obtenues par mesures expérimentales à la section 4.2.1.1. Il est noté que les pertes de charge évaluées expérimentalement sont beaucoup plus faibles que celle maximales admissibles. Les filtres respectent la norme.

## **2.3 Protocole expérimental**

L'objectif principal de ce travail de recherche est de quantifier, de manière expérimentale, l'influence de filtres avec différentes efficacités sur un ventilateur centrifuge lorsque les filtres sont situés en amont. Les capteurs utilisés dans ce travail de recherche, sont des capteurs de vitesse avec une très importante résolution temporelle. Ainsi, la caractérisation de l'effet d'un filtre doit se faire à travers des données de vitesse. Pour cela, deux principales séries de mesures sont effectuées. En premier lieu, une série de mesures visant à quantifier l'influence des filtres sur le débit de sortie. En effet, l'écoulement d'entrée étant modifié, il est possible que l'écoulement en sortie du ventilateur soit modifié. De même, les spectres de vitesses seront analysés dans un second temps pour évaluer les caractéristiques turbulentes.

Le protocole expérimental détaille les informations nécessaires pour obtenir les résultats et analyses du chapitre 4.

### **2.3.1 Positionnement de la roue**

Le signal de la sonde tachymétrique est analogique et mesure une plage de vitesse de 1 à 250 000 rpm. Lorsque la pastille blanche passe devant le faisceau laser de la sonde, la valeur renvoyée est

environ 0V, le reste du signal est de 3.4 V (figure 2.9). Sur la figure on peut voir qu'il y a eu huit passages de la pastille réfléchissante, donc 8 tours effectués sur une durée d'environ 0.18 s, ce qui concorde bien avec la vitesse de rotation de 2600 rpm affichée sur l'écran du tachymètre.

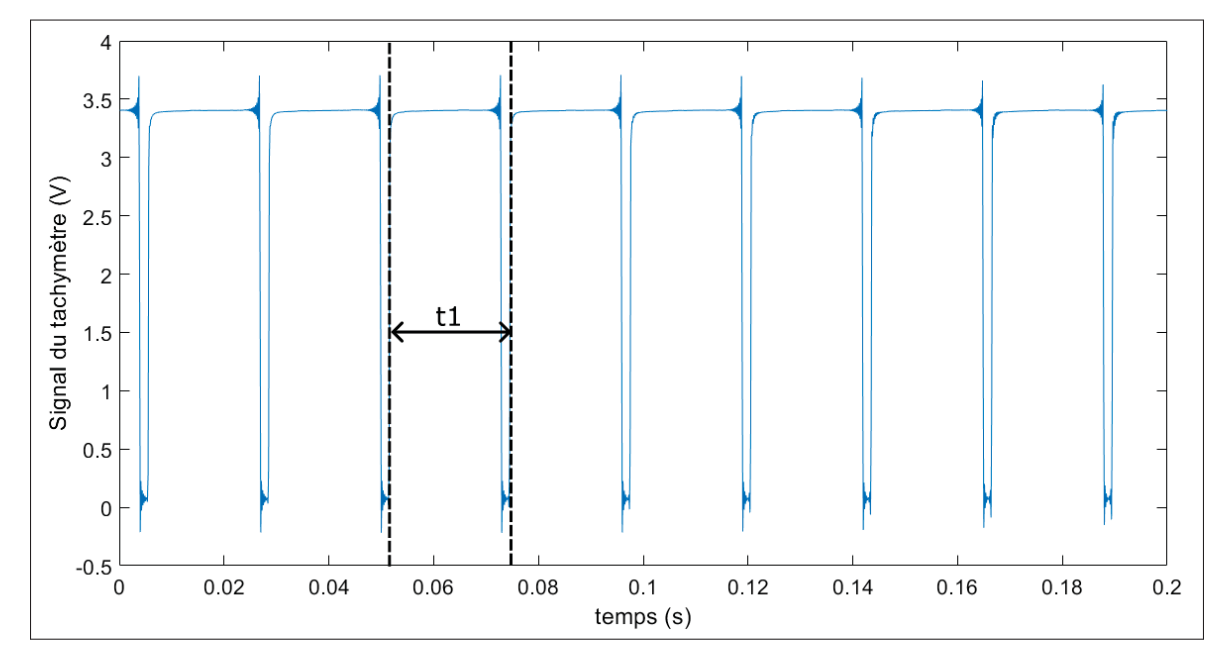

Figure 2.9 Signal du tachymètre pour 0.2 s

A partir de ce signal (figure 2.9), il est possible de connaître la position des aubes en fonction du temps. En effet, un programme MATLAB permet d'identifier le temps  $t_1$  entre deux passages de la pastille de la figure 2.9, ce qui permet de connaître le nombre d'échantillons dans chaque tour. En connaissant ce nombre de points et sachant qu'un tour du ventilateur fait 360°, on connaît la position des aubes en tout temps de la mesure et pour chaque point. Sachant que les signaux sont échantillonnés à la même fréquence, il est possible d'associer un point de la mesure d'un fil chaud à celui du signal du tachymètre et donc à la position des pales. Ainsi, la vitesse mesurée par les fils chauds peut être rapportée en fonction de la position autour du ventilateur (angle thêta azimutal), cela est présenté à la section 3.3.3

## **2.3.2 Mesure de la différence de pression**

Il y a trois prises de pression autour de la boite (figure 2.10). Ces points de pression sont mesurés à fleur de surface intérieure de la boite. Une moyenne mécanique est effectuée en reliant les tubes entre eux. La différence de pression entre l'intérieur de la boite et celle du laboratoire est enregistrée à l'aide d'un manomètre de la marque OMEGA Engineering (modèle PX653-05D5V), avec une plage d'entrée de 5"WC en pression et une sortie de 1 à 5 VDC. Cette boite est rendue hermétique à l'aide de joints de silicone à chaque jonction entre deux planches. De plus, la planche du dessus peut se retirer, afin d'installer les sondes sur le support. Une mousse isolante permet de rendre la boite hermétique avec une certaine pression appliquée dessus à l'aide des quatre loquets.

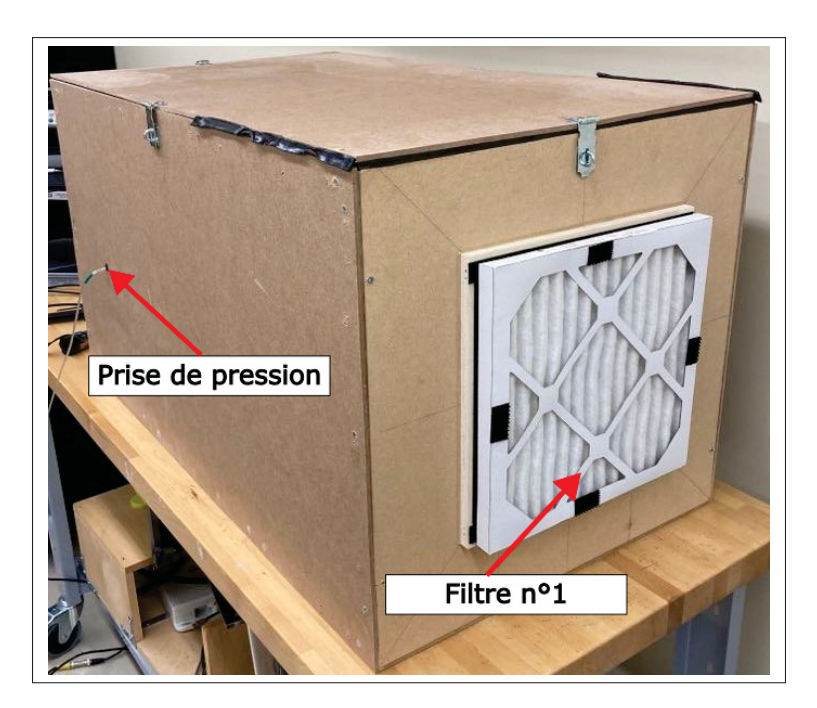

Figure 2.10 Boite du ventilateur centrifuge avec un filtre

La figure 2.11 présente le schéma des pressions. Le manomètre enregistre la différence de pression totale  $\Delta P_{tot} = P_2 - P_{ext}$ . Le gain de pression du ventilateur s'exprime par  $\Delta P_{fan} = P_2 - P_1$  et les pertes de charge du filtre s'écrivent  $\Delta P_{filter} = P_{ext} - P_1$  d'après l'équation 1.8. Ainsi, pour obtenir le gain de pression du ventilateur à partir de la pression mesurée par le manomètre, il

faut utiliser l'équation suivante :

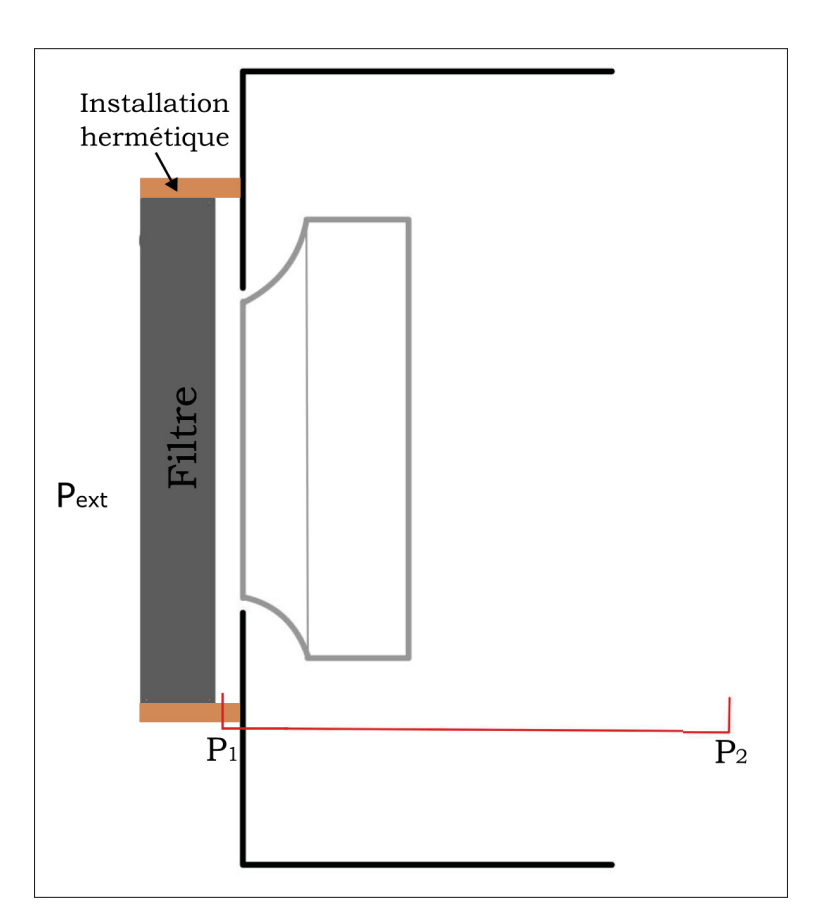

$$
\Delta P_{fan} = \Delta P_{tot} + \Delta P_{filter} \tag{2.2}
$$

Figure 2.11 Schéma des mesures de pression

## **2.3.3 Mesure de sillage proche : points de mesures**

Deux vitesses de rotation sont étudiées :  $\Omega_1 = 1500$  rpm et  $\Omega_2 = 2600$  rpm. Pour ces vitesses, les fréquences de passage de pale correspondante sont  $FFP_1 = 175$  Hz et  $FPP_2 = 303$  Hz. Cela permet de comparer les mesures entre elles afin de savoir si un phénomène est propre à une vitesse ou s'il apparaît dans toutes les configurations. La vitesse de rotation  $\Omega_1$  est une configuration connue du ventilateur, car elle est détaillée dans le papier (Sanjosé, Magne & Moreau, 2014). La

deuxième vitesse de rotation  $Ω_2$  correspond à la moitié de la vitesse maximale qui est de 3000 rpm, et sert principalement de comparaison. Ces vitesses sont dans la plage de fonctionnement évaluée par le manufacturier.

De plus, sept positions sont faites pour les prises de mesures avec le fil chaud double. Ces positions correspondent à une translation suivant l'axe  $\zeta$  dans le repère du ventilateur (figure 2.12). Ces sept prises de mesure apportent plus de points et donc une meilleure visibilité au niveau des tendances des courbes. La position Z3 correspond à la moitié de la hauteur de la roue.

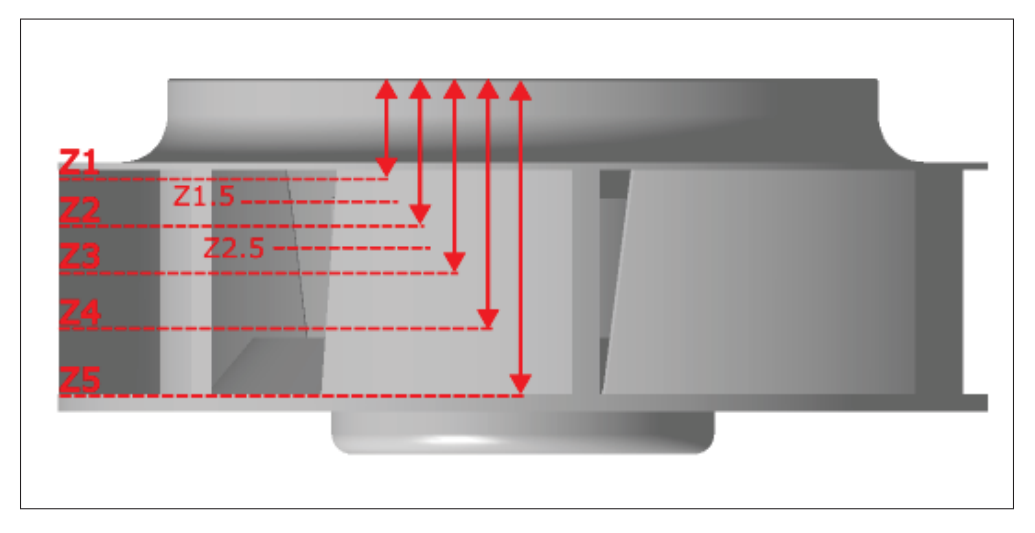

Figure 2.12 Positions des plans de mesure réalisés au fil chaud

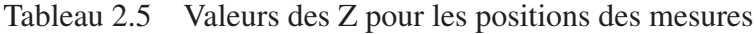

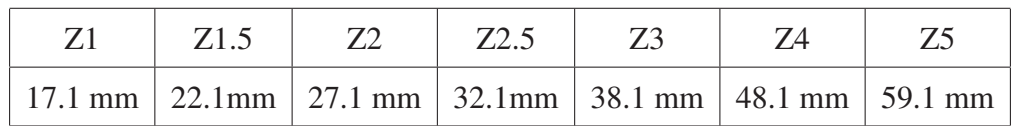

Finalement, les sondes étant installés sur un bras ayant la possibilité de translater suivant les trois directions, certaines mesures se feront dans le plan aubes à aubes mais avec un déplacement suivant l'axe radial. Dans le cas où, ce changement suivant l'axe radial n'est pas noté, les mesures se font à une distance radiale de 9 cm.

### **2.3.4 Mesure de débit**

La mesure du débit volumique se fait à partir de la vitesse radiale  $U_r$ , évaluée sur toute la hauteur du ventilateur  $b$ . Le débit se calcul avec l'intégrale de la courbe de vitesse :

$$
Q = 2\pi R \int_{Z1}^{Z5} \overline{U_r}(z) dz
$$
 (2.3)

Avec  $R = 9$  cm car c'est à cette hauteur que les mesures de vitesses sont exécutées avec le HWAX. La composante  $\overline{U_r}$  est expliquée à la section 3.3.2. Pour effectuer ce calcul, la fonction 'trapz' de MATLAB est employée. Lors de la mesure de cette composante de vitesse  $U_r$ , la composante  $U_z$  est négligée.

### **2.4 Synthèse**

Ce chapitre a permis d'introduire le banc de mesure développé au cour de ce projet de recherche, ainsi que les filtres et leurs paramètres étudiés. De même, le protocole expérimental détail les moyens utilisés pour effectuer des mesures. En particulier, la connaissance de la position de la roue, les positions des mesures sur la hauteur du ventilateur, l'acquisition des différences de pression et la mesure de débit. Les mesures de vitesses effectuées dans le sillage du ventilateur centrifuge sont exécutées par des anémomètres à fil chaud. Leurs principes de fonctionnements et d'applications au banc de mesure sont expliqués au chapitre suivant.

#### **CHAPITRE 3**

# **ANÉMOMÉTRIE À FIL CHAUD POUR L'ANALYSE DU SILLAGE DE VENTILATEUR**

Ce chapitre a pour principal objectif de présenter le principe et l'utilisation des anémomètres à fil chaud au cours de ce projet de recherche. Les anémomètres à fil chaud, communément appelés fil chaud, permettent de mesurer la vitesse, instantanée et locale, et sont des capteurs dont le laboratoire TFT dispose. Dans une première partie, le principe physique des anémomètres à fil chaud sera expliqué. De plus, les équations des fils chauds simples ainsi que des fils chauds doubles sont présentées. En seconde partie, la calibration et l'utilisation des fils chauds seront détaillées. Enfin, dans la troisième partie, sera détaillé les enjeux liés à la mesure d'un sillage défilant, c'est à dire, la validation des données des fils chauds, la décomposition de vitesse, le ré-échantillonage des signaux de sortie ainsi que la convergence temporelle et spatiale.

### **3.1 Anémomètre à fil chaud**

Les fils chauds ou bien anémomètre à fil chaud mesurent la vitesse d'un fluide en un point. Ce sont des capteurs assez bon marché avec une excellente résolution temporelle, ce qui en fait un très bon choix pour mesurer des fluctuations turbulentes (Bruun, 1995), cependant, ils sont assez fragiles. Les fils chauds simples permettent l'obtention d'une seule composante de vitesse, alors qu'un anémomètre à fil chaud double permet d'obtenir deux composantes de vitesses.

Le principe de fonctionnement consiste à mesurer la puissance dissipée, d'un fil métallique fin chauffé par l'effet Joule, et refroidit par le passage d'un fluide. Il existe trois principales méthodes pour contrôler et mesurer la puissance transférée : avec un courant constant (CCA), avec une température constante (CTA) et enfin, avec une tension constante (CVA) (Tropea, Yarin, Foss *et al.*, 2007). Le fil métallique fin est fait à partir d'un métal dont la résistance électrique dépend de sa température. Le transfert de puissance peut se faire par conduction, rayonnement ou bien convection. Dans le cas d'un fil chaud chauffé en dessous de 300°C, le transfert de chaleur se fait principalement par convection (Bruun, 1995). La variation de la résistance électrique du fil permet de déduire la vitesse du fluide en fonction de l'asservissement électrique.

Dans ce travail de recherche, des sondes à un ou deux fils en tungstène, de diamètre  $d_w = 5 \mu m$ et de longueur de  $l_w = 1.2$  mm, alimentée par un anémomètre à voltage constant (CVA) ont été employées. Le module CVA utilisé est le Tao Systems Model 4 600 Constant Voltage Anemometer à quatre canaux.

Les détails de fonctionnement du CVA et du fil chaud sont décrits par Mohammed-Taifour (2017) et Larguech (2013) pour son utilisation dans la soufflerie, et sont résumés ci-dessous.

### **3.1.1 Principe de fonctionnement**

La résistance d'un fil métallique R peut être reliée à sa température  $T$  avec la loi quasi-linéaire suivante :

$$
R = R_0(1 + \chi(T - T_0))
$$
\n(3.1)

Avec  $R_0$  la résistance du fil à une température de référence  $T_0$  et  $\chi$  le coefficient de température du matériaux. Pour le tungstène  $\chi = 0.0045 \text{ K}^{-1}$ .

De plus, le fil métallique étant chauffé par effet joule, on introduit le coefficient de surchauffe traduisant l'excès de température par rapport à la température de l'écoulement :

$$
a_w = \frac{T_w - T_a}{T_a} = \frac{R_w - R_a}{R_a} \tag{3.2}
$$

En utilisant l'équation 3.1, avec  $R_a$  et  $T_a$  la résistance et la température du fil non chauffé dans l'écoulement et  $R_w$ ,  $T_w$  la résistance et la température du fil chauffé. Lors des manipulations,  $0.3 < a_w < 1$  permet au fil chaud d'être plus sensible aux fluctuations de vitesses. Lorsque  $0 < a_w < 0.3$ , le fil chaud est alors plus sensible aux changements de températures (TAO-SYSTEMS, 2005). Dans ce travail de recherche, ce sont des mesures de vitesses qui sont effectuées, ainsi il faut se rapprocher de  $a_w \approx 1$ .

Enfin, le nombre adimensionnel de Nussel  $(Nu)$ , mettant en rapport le transfert par convection par rapport au transfert par conduction est utilisé. Le transfert de chaleur s'exprime selon la loi

de King en fonction du nombre de Nusselt (Bruun, 1995) :

$$
Nu = A + BRe1/2
$$
\n(3.3)

A et  $B$  sont des constantes de calibration sans dimension dépendant des propriétés thermodynamique du fluide et du nombre de Reynolds Re. Finalement, le développement théorique pour un fil de longueur finie présenté par Bruun (1995) et reprit par Larguech (2013) mène à l'équation 3.4. Cette équation 3.4 exprime l'égalité entre la puissance électrique et la puissance estimée du transfert convectif. Cette équation est valable pour la vitesse moyenne et relie la vitesse du fluide U à la variation de résistance électrique du fil chauffé  $R_w$  par un courant  $I_w$ :

$$
\frac{R_w I_w^2}{R_w - R_a} = A + BU^n
$$
 (3.4)

Avec  $n$ , un exposant déterminé lors de la calibration.

Ainsi, la calibration permet de déterminer les constantes  $A$  et  $B$ , la valeur  $R_a$  est quant à elle mesurée au préalable et  $n$  est fixé à 0.45. Le coefficient  $n$  a été obtenue par la méthode des moindres carrés dans le travail de recherche de Mohammed-Taifour (2017), et convient tout aussi parfaitement à ce travail de mémoire. Une acquisition de fil chaud consiste à obtenir  $R_w$  et  $I_w$ , connaissant A, B et n issue d'une calibration, il est déduit la vitesse U à partir l'équation 3.4. L'obtention de  $R_w$  et  $I_w$  se fait à partir du module CVA dont le fonctionnement est détaillé à la section 3.1.2.

## **3.1.2 Fonctionnement du CVA**

L'utilisation du CVA pour l'anémomètre à fil chaud est assez récente, l'alimentation des fils chauds se fait alors avec une tension constante  $V_w$ , ainsi, la vitesse du fluide est déterminée en mesurant les variations de la résistance électrique du fil chauffé  $R_w$ .

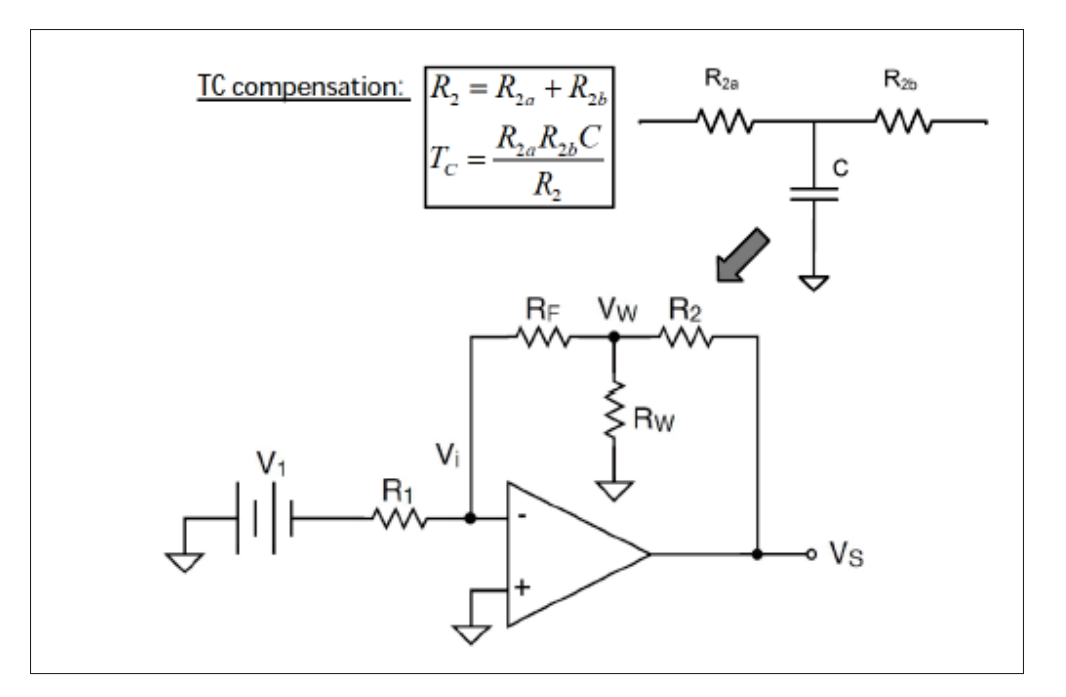

Figure 3.1 Schéma simplifié du CVA Tirée de (Larguech, 2013, p. 14)

La figure 3.1 montre le circuit du CVA simplifié, c'est un montage amplificateur non inverseur (TAO-SYSTEMS, 2005). Les résistances  $R_F$ ,  $R_1$  et  $R_2$  sont des résistances internes du système. De plus,  $V_w = \frac{R_F V_1}{R_1}$ , avec  $V_1$  une tension pouvant être réglée. En modifiant cette tension, cela fait aussi varier  $V_w$  et donc le coefficient de surchauffe  $a_w$  défini par l'équation 3.2.

Le module RC de la figure 3.1, composé du condensateur C et de la résistance  $R_2 = R_{2a} + R_{2b}$ est un amplificateur passe-haut. Celui-ci permet d'une part de compenser l'inertie thermique du fil chaud, mais aussi d'amplifier la tension de sortie  $V_s$ , tension enregistrée qui permettra de déterminer  $R_w$  et  $I_w$  de l'équation 3.4. La constante de temps, définie par  $T_c = \frac{R_{2a}R_{2b}}{C}$ , permet la compensation de l'inertie thermique de manière analogique. En effet, le fil chaud a une inertie thermique traduite par une constante de temps  $M_{CVA}$ , détaillée dans l'annexe I.

En s'appuyant sur la loi des amplificateurs idéaux :  $V^- = V^+$  et selon la figure 3.1, la tension de sortie  $V_s$  s'écrit d'après TAO-SYSTEMS (2005) :

$$
V_s = V_w \left( 1 + \frac{R_2}{R_F} + \frac{R_2}{R_w} \right)
$$
 (3.5)

Dans cette dernière équation, la résistance du câble de connexion du fil chaud appelée "lead resistance" ( $R_L$ ) est comprise dans  $R_w$ . Cette résistance représente les résistances de tous les connecteurs reliant le fil chaud au circuit électronique et doit être mesurée avant chaque calibration afin d'améliorer la précision des mesures (Comte-Bellot, Weiss & Béra, 2004). Pour cela, un multimètre mesurant la résistance du câble BNC de l'alimentation du fil chaud.

L'équation 3.4 peut se réécrire pour le CVA comme :

$$
\frac{V_w^2}{R_w(R_w - R_a)} = A + BU^n
$$
 (3.6)

où  $V_w = I_w R_w$  est donc maintenue constante avec le CVA et  $R_w$  est obtenu par une relation donnée dans TAO-SYSTEMS (2005) en fonction de constantes electroniques des canaux du CVA a et b :

$$
R_{w} = \frac{1}{a\frac{V_{s}}{V_{w}} + b} - R_{L} - R_{C}
$$
 (3.7)

Les valeurs a et b sont données dans la fiche technique du CVA fournie par le fabricant. De plus, une série d'expériences réalisé par Mohammed-Taifour (2017) a permis de déterminer la constante de temps  $T_c$  ainsi que la résistance  $R_2$  du CVA présent dans le laboratoire TFT. Les valeurs sont les suivantes :

Tableau 3.1 Valeurs caractéristiques du CVA

|             | R <sub>2</sub> |  |  |
|-------------|----------------|--|--|
| $306 \mu s$ | $115 \Omega$   |  |  |

De plus,les sondes à fil chaud ont naturellement une inertie thermique. Cette constante de temps influence les résultats des mesures notamment en turbulence. En effet, cette inertie décale les mesures d'un temps  $M_{CVA}$  entre le moment de l'enregistrement et le moment de la réelle mesure. Le CVA permet une certaine compensation analogique avec le module RC de la figure 3.1 et la constante de temps TC, cependant la constante de temps du fil chaud dépend de la vitesse de l'écoulement et donc varie. Ainsi, une correction logicielle est nécessaire pour faire coïncider les résultats entre un fil idéal, sans inertie thermique, et un fil réel. Pour que la réponse du fil réel soit identique à celle d'un fil idéal, il faudrait respecter  $T_c = M_{CVA}$ . Les détails de la détermination de cette constante lors de ce travail de recherche sont présentés en annexe I.

## **3.1.3 Fil chaud simple**

L'anémomètre à fil chaud simple est composé d'un seul fil chaud et repose sur les principes détaillés précédemment. Celui-ci permet de mesurer une seule composante de vitesse. Pour associer la vitesse à la tension de sortie du fil chaud, le coefficient de calibration (CAL) obtenu à partir de la loi de King défini à l'équation 3.6 s'écrit :

$$
CAL = \frac{V_w^2}{R_w(R_w - R_a)} = A + BU^n
$$
\n(3.8)

Les coefficients A et B sont obtenu par régression linéaire de  $CAL$  en fonction de  $U<sup>n</sup>$  à l'aide d'une calibration en vitesse décrite dans la section 3.2.2. L'exposant a été déterminé par une méthode des moindres carrés ( $n = 0.45$ ) (Mohammed-Taifour, 2017). Cette valeur s'est avérée très appropriée dans ce travail de recherche.

Pour chaque vitesse, le voltage  $V_s$  moyen permet de déterminer la résistance  $R_w$  du fil pour l'équation 3.5 et ainsi de déterminer le coefficient CAL

### **3.1.4 Fil chaud double**

Un anémomètre à fil chaud double (HWA X) détaillé à la figure 3.2, permet d'obtenir deux composantes de vitesse, moyennes et fluctuantes, ainsi que l'angle dans un plan. Le fil chaud double est composé de deux fils en angle par rapport à la direction normale du support. Le fonctionnement pour chaque fil chaud est le même qu'un fil chaud simple, or dans ce cas, ces fils chauds simples sont inclinés ce qui ajoute des termes angulaires. C'est pour cette raison qu'il est impératif d'effectuer une calibration en vitesse, identique à celle d'un fil chaud simple, mais aussi une calibration angulaire. Cette calibration angulaire permet de connaître les angles des vitesses. Ensuite, à partir des équations détaillées dans cette section, les composantes de vitesse ainsi que l'angle entre les deux peuvent être retrouvés

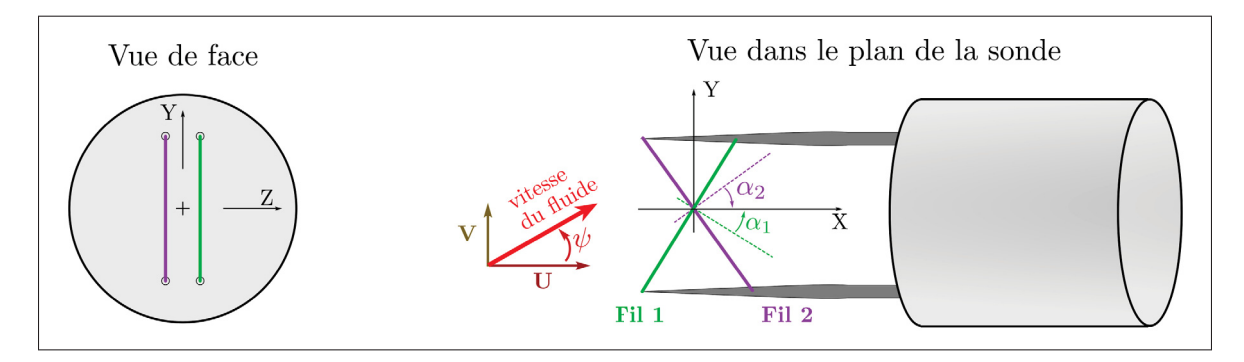

Figure 3.2 Schéma de définition du fil chaud double

La figure 3.2 représente le fil chaud double avec les deux fils, le X du fil chaud double est dans le repère de la probe  $(0, \overrightarrow{e_x}, \overrightarrow{e_z})$ . Les composantes de vitesses  $U$  et  $V$  sont calculées à partir des tensions de sortie des deux fils chauds. La vitesse du fluide est la somme vectorielle de ces deux composantes. L'angle  $\psi$  est l'angle entre la vitesse du fluide est la composante U. Enfin, les angles  $\alpha_1$  et  $\alpha_2$  désigne les angles entre la normale des fils et l'axe  $\overrightarrow{e_x}$ .

La calibration des sondes à fils chauds double a fait l'objet de nombreuses études (Bruun, 1995). Dans ces travaux de recherche, une méthode simplifiée de calibration est employée tel que recommandé par (Larguech, 2013). Cette méthode repose sur des calibrations en vitesse et en angle successives ce qui permet de limiter le temps de calibration. Ces deux calibrations sont aussi effectuées dans la soufflerie présentée à la section 3.2.1. Cette méthode simplifiée proposé par Branshaw (1971) suppose que chaque fil se comporte comme un fil incliné de  $\alpha_{eff}$  isolé et

infini qui voit une vitesse effective  $U_{eff}$ . Ainsi l'équation 3.4 reste valable, pour chaque fil i :

$$
CAL_i = \frac{V_{w_i}^2}{R_{w_i}(R_{w_i} - R_{a_i})} = A_i + B_i U_{eff_i}^{0.45}
$$
 (3.9)

avec

$$
U_{eff_i} = U \cos(\alpha_{eff_i})
$$
\n(3.10)

L'angle effectif ne correspond pas exactement à l'angle du fil avec la vitesse de l'écoulement mais tient compte également de la longueur finie des fils et de leurs interférences. Cette angle  $\alpha_{eff_i}$  doit être déterminé par calibration. Ce  $\alpha_{eff_i}$  est indépendant de la vitesse et de sa direction dans le plan. Comme l'a retrouvé Larguech (2013), pour des gammes de vitesses identiques à cette recherche.

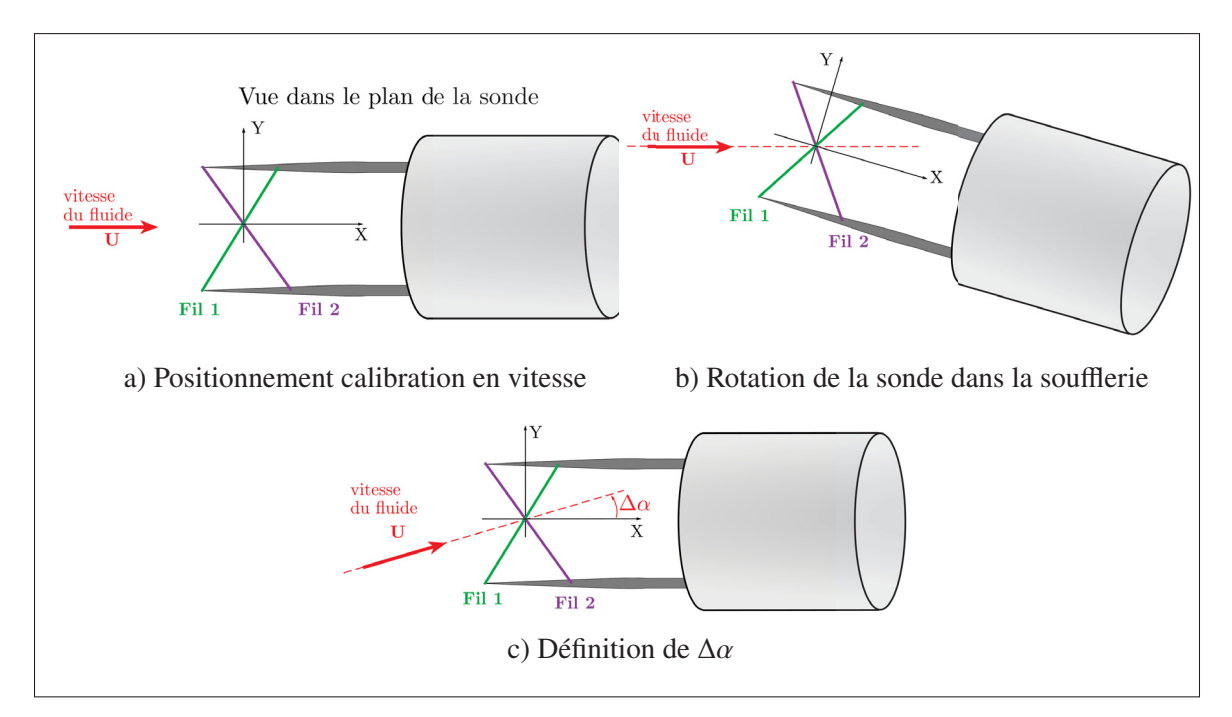

Figure 3.3 Différentes orientations du fil chaud double pour la calibration

Ainsi, la calibration de la sonde HWAX consiste à déterminer pour chaque fil la variable CAL sur une gamme de vitesse. Cette calibration en vitesse est faite avec la sonde alignée à l'écoulement (figure 3.3.a) et permet d'obtenir la valeur  $A_i$ . Ensuite, à une certaine vitesse, la variable  $CAL<sub>i</sub>$ 

est évaluée pour différentes inclinaisons  $\Delta \alpha$  de la sonde avec l'écoulement (figures 3.3.b et 3.3.c). La valeur  $CAL<sub>i</sub>(\Delta \alpha)$  pour chaque fil est comparée à sa valeur pour  $\Delta \alpha = 0$ .

$$
CALi(0) = Ai + BiU0.45 cos0.45(\alpha_{i_{eff}})
$$
\n(3.11)

$$
CALi(\Delta \alpha) = Ai + BiU0.45 cos0.45(\alpha_{i_{eff}} + \Delta \alpha)
$$
 (3.12)

Après manipulation l'équation de calibration angulaire suivante est obtenue pour chaque fil :

$$
\left(\frac{CAL_{\Delta\alpha} - A}{CAL_0 - A}\right)^{1/0.45} - \cos\Delta\alpha = -\sin\Delta\alpha \tan\alpha_{eff}
$$
\n(3.13)

L'angle  $\alpha_{eff}$  correspond au coefficient directeur de la courbe en traçant la partie gauche de l'équation 3.13 en fonction de  $sin\Delta\alpha$ . Les courbes sont supposées être linéaires et sont présentées dans la section calibration en angle. Ainsi, la calibration en angle permet de définir l'angle  $\alpha_{eff}$ et le coefficient  $B_i$  (Larguech, 2013).

Enfin, une fois les calibrations terminées, il est possible d'obtenir les deux composantes de vitesse instantanées U et V dans les directions  $\overrightarrow{e_x}$  et  $\overrightarrow{e_y}$  de la probe. Les vitesses obtenues de l'équation 3.9 sont notées  $U_{eff1}$  et  $U_{eff2}$ . Les composantes parallèles et perpendiculaires à la probe sont obtenues avec les expression suivantes (Larguech, 2013) :

$$
U = \frac{\left[U_{eff1}/F_1\right]G_2 + \left[U_{eff2}/F_2\right]G_1}{G_1 + G_2} \tag{3.14}
$$

$$
V = \frac{[U_{eff2}/F_2] - [U_{eff1}/F_1]}{G_1 + G_2}
$$
\n(3.15)

avec les constantes :

$$
F_i = \cos(\alpha_{eff_i})\tag{3.16}
$$

$$
G_i = \tan(\alpha_{eff_i})\tag{3.17}
$$

Finalement les deux composantes de vitesses sont obtenues. L'angle entre les deux composantes de vitesses de la figure 3.2 s'obtient à l'aide de formules trigonométriques :  $\psi = \text{atan}(\frac{V}{U})$ .

### **3.2 Calibration**

L'anémomètre à fil chaud simple s'appuie sur les équations 3.6 et 3.7, et permet de mesurer une seule composante de vitesse. L'utilisation de ce capteur nécessite une calibration en vitesse. L'anémomètre à fil chaud simple s'appuie sur les équations 3.9, 3.13 pour les termes propres à chaque fil. Puis les deux équations 3.14 et 3.15 pour obtenir les deux composantes de vitesses. Pour ce capteur, en plus d'une calibration en vitesse, il nécessite une calibration en angle. La calibration des capteurs est la première étapes avant d'effectuer des mesures de vitesses.

## **3.2.1 Montages de calibration**

Pour cette première étape, la soufflerie présente dans le laboratoire TFT a été utilisée. Cette soufflerie aérodynamique à circuit ouvert a été conçue pour étudier les bulles de décollement générées par un gradient de pression défavorable puis favorable (Mohammed-Taifour, 2017). Une description détaillée de la conception et les premiers essais de la soufflerie sont disponibles dans (Mohammed-Taifour, Schwaab, Pioton & Weiss, 2015a). La calibration des sondes est réalisée en amont dans la section d'essai de la soufflerie couche limite. La section d'essai à une longueur de trois mètres et est directement connectée à la sortie du convergent (Mohammed-Taifour, 2017). La section d'essai, à une forme rectangulaire d'une largeur de 0.6m et d'une hauteur de 0.15m . L'origine du système d'axe  $(\vec{e}_x, \vec{e}_y, \vec{e}_z)$  est fixé à la mi-largeur de la paroi supérieure à la sortie du convergent. Enfin,  $\vec{e}_x$  représente la direction longitudinale,  $\vec{e}_y$  (positif vers le bas) représente la direction normale à la paroi supérieure et  $\vec{e}_z$  (positif en rentrant dans l'image) indique la direction transversale.

Une plaque perforée en aluminium permet de placer les sondes dans l'écoulement à différentes positions dans la veine. Pour la calibration, la sonde est placée à 1 m de la sortie de la tuyère
au centre de l'écoulement (3.4). A cette position l'écoulement est supposé bien uniforme. En parallèle de la sonde, le Pitot permet de mesurer la vitesse pour la calibration de la sonde.

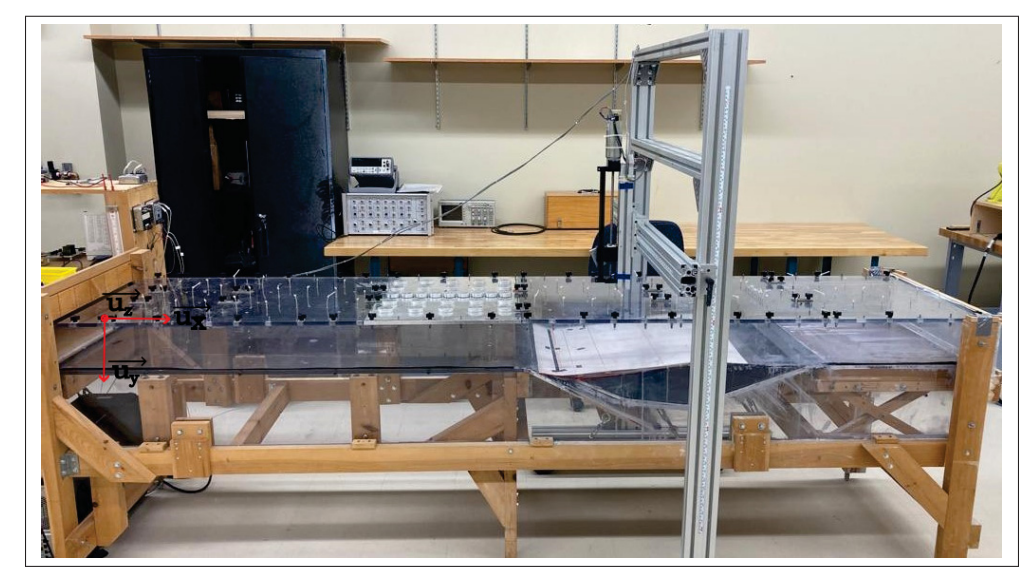

Figure 3.4 Section d'essai de la soufflerie

Le fil chaud simple est alimenté par le CVA (figure 3.5) qui fournit une tension constante  $V_w$ . Avec une carte d'acquisition (NI PXIe-4492), la tension de sortie  $V_s$ , définie à l'équation 3.5, est enregistrée à l'aide d'un programme LabVIEW.

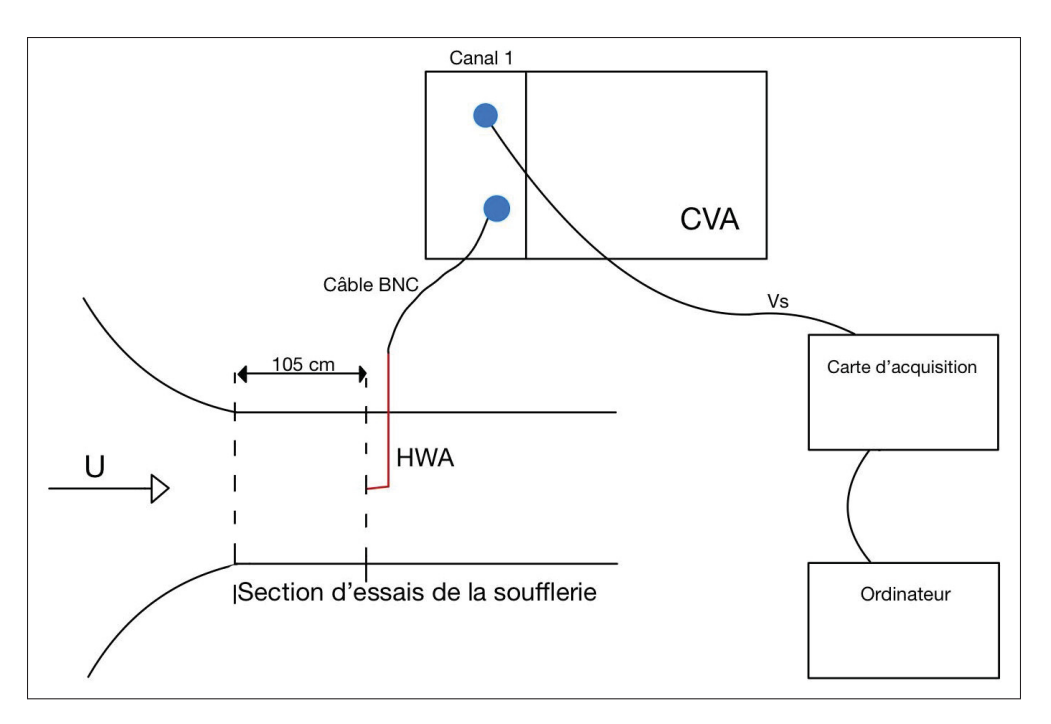

Figure 3.5 Montage expérimentale pour le fil chaud

Dans un premier temps et avant la calibration, la résistance  $R_C$  du câble de connexion est mesurée, car elle intervient dans l'équation 3.7. La résistance  $R_L$  est donnée par les fournisseurs et vaut  $R_L = 1\Omega$  pour tous les fils. Enfin, la résistance  $R_0$ , correspondant à la résistance du fil non chauffé à la température  $T_0$ , doit être renseignée dans le programme de calibration. La résistance totale est mesurée, c'est-à-dire le câble BNC et le fil chaud, pour obtenir R. Puis  $R_0$ se calcule comme suit :  $R_0 = R - R_C - R_L$  à la température  $T_0$ .

La résistance  $R_a$  est calculée dans le programme LabVIEW à partir de l'équation 3.1 en connaissant la température  $T_a$  mesurée par une sonde positionnée dans la soufflerie. Finalement,  $V_w$  est réglée aux alentours de 0.5V afin d'obtenir  $a_w \approx 1$  sans endommager le fil chaud. La tension de sortie  $V_s$  est filtrée à 8KHz par le module du CVA.

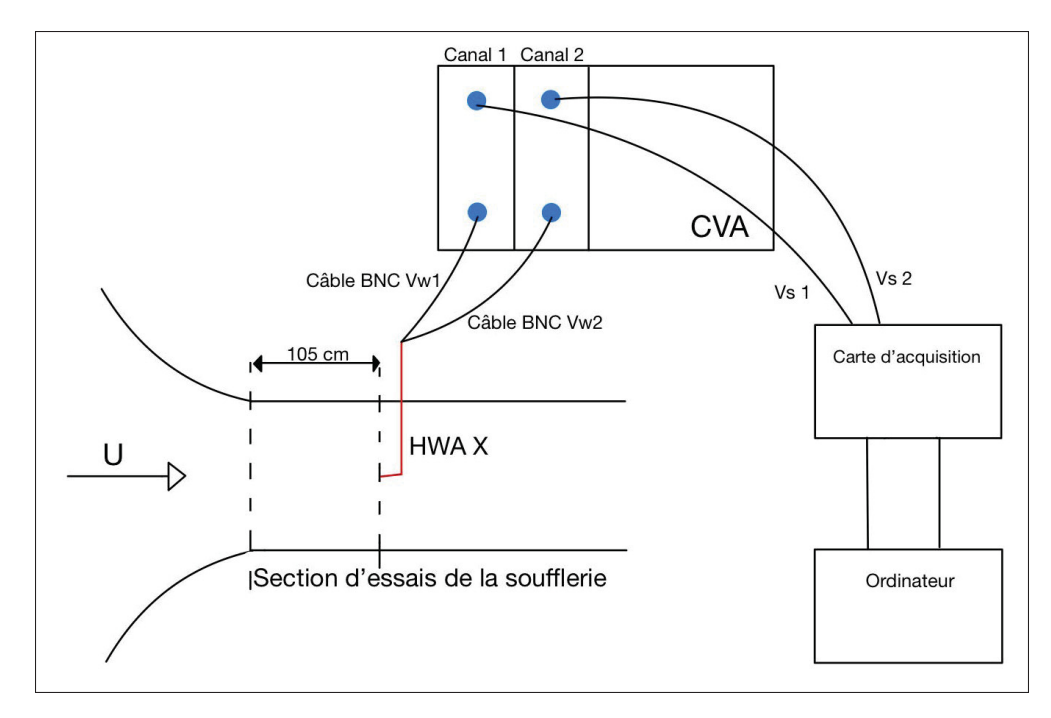

Figure 3.6 Montage expérimentale pour le fil chaud double

De même que pour le fil chaud simple, les fils chauds doubles sont calibrés dans la soufflerie du laboratoire TFT. Les canaux 1 et 2 du CVA sont utilisés, les résistances  $R_0$  des deux fils sont aussi mesurées au préalable (figure 3.6). Le fil chaud double renvoie deux tensions de sortie,  $Vs_1$  et  $Vs_2$ . La calibration en angle nécessite une grande précision, car les variations d'angle entre les vitesses sont faibles, ainsi afin de percevoir ces variations il est nécessaire de calibrer avec une bonne précision l'angle des fils chauds doubles. Pour cela, une pièce a été installée permettant la rotation du fil chaud dans le plan  $(0, \overrightarrow{e_x}, \overrightarrow{e_z})$  de la soufflerie avec précision. Cette pièce est un porte polariseur (figure 3.7) pour les montages optiques et permet de lire la variation angulaire au degrés près. Une vis micrométrique permet de faire varier l'angle de rotation.

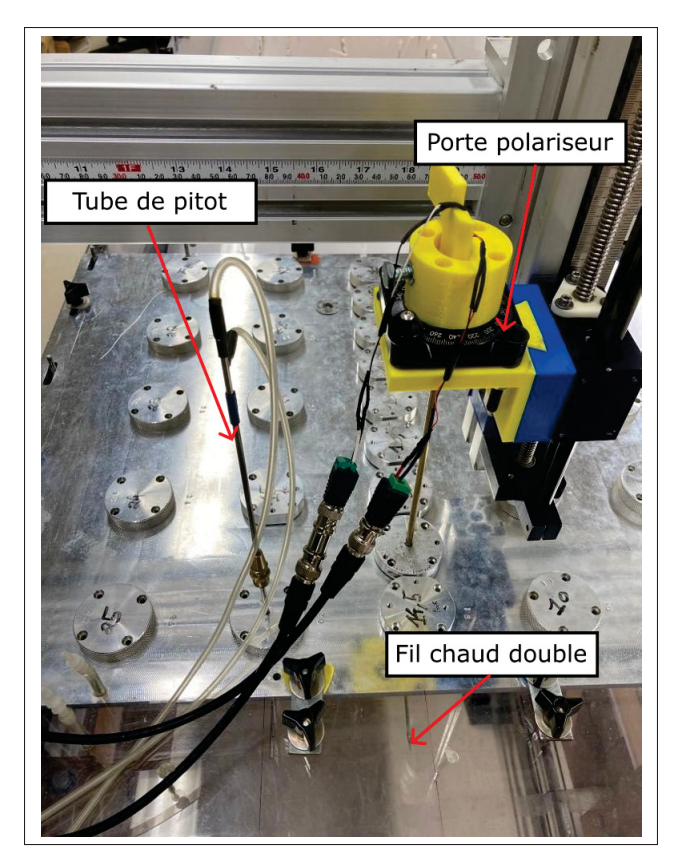

Figure 3.7 Installation du fil chaud double dans la soufflerie

# **3.2.2 Calibration en vitesse**

Les deux sondes, fil chaud simple et double, doivent être calibrés en vitesse. La figure 3.8 montre une courbe de calibration pour le fil chaud simple avec seize points de mesure en vitesse allant de 2m/s à 18m/s. Cette plage de vitesses est choisie en fonction des vitesses estimées de sortie du ventilateur.

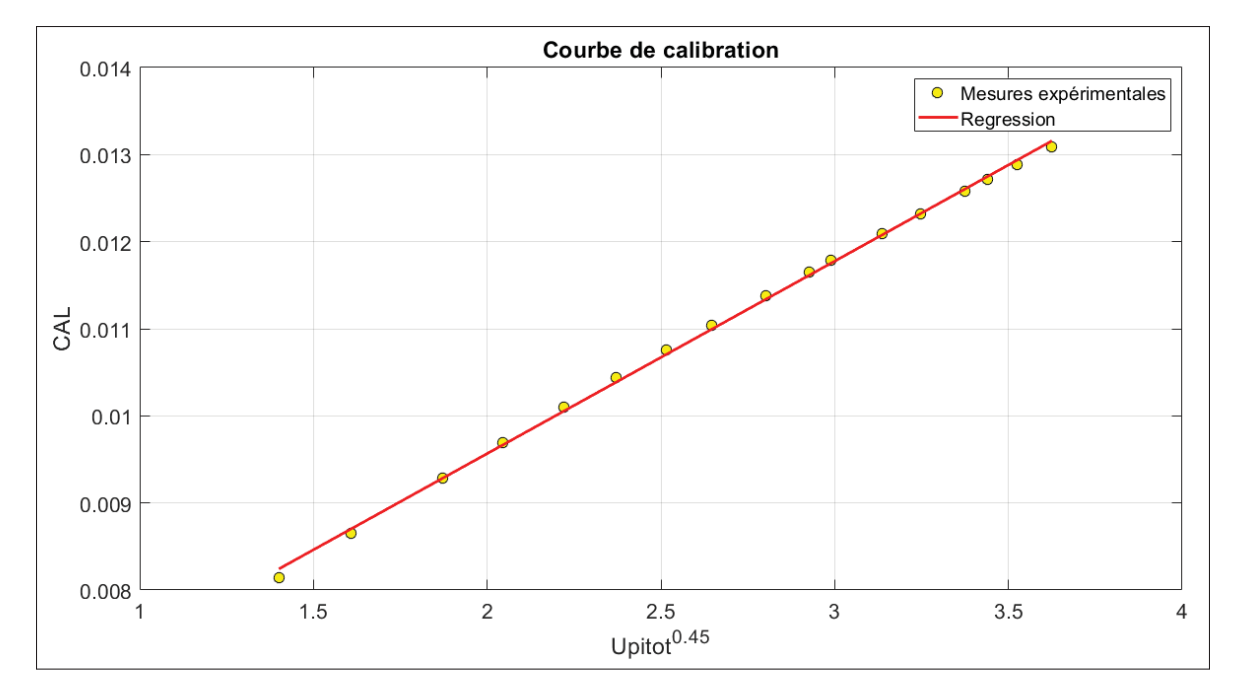

Figure 3.8 Exemple de courbe de calibration HWA

Les valeurs moyennes de la tension de sortie  $V_s$  et de la vitesse U de l'écoulement sont calculées sur une période de vingt secondes et échantillonnées à la fréquence  $f_s = 8$  kHz. La courbe de calibration (figure 3.8) a un coefficient de corrélation :  $R = 0.9995$ .

De même, pour la calibration en vitesse du fils chaud double, le X du fil chaud est placé face à l'écoulement de la soufflerie, c'est-à-dire dans le plan de la sonde (X,Y) correspondant au plant  $(0, \vec{e_x}, \vec{e_z})$  avec un angle  $\alpha = 0^{\circ}$ , comme sur la figure de gauche figure 3.2. Les deux fils chauds sont alimentés avec  $V_{w1} \simeq V_{w2} \simeq 0.5V$  afin de se rapprocher de  $a_w \simeq 1$  pour chacun des fils chauds. Enfin, l'acquisition se fait sur vingt secondes en faisant varier la vitesse de 2 m/s à 16 m/s dans la soufflerie avec un pas de 2 m/s, la courbe de calibration est affichée figure 3.9 pour obtenir  $A$  et  $B$  dans MATLAB.

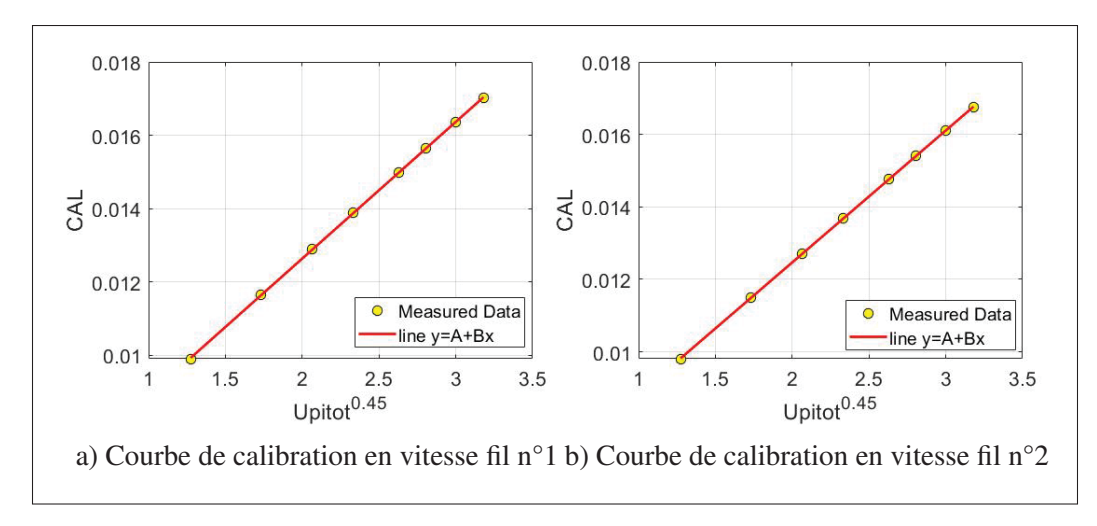

Figure 3.9 Courbes de calibration en vitesse pour les deux fils

Les valeurs obtenues sont :

Tableau 3.2 Valeurs des coefficients de la calibration en vitesse

| Fil |                                                        | R | R |
|-----|--------------------------------------------------------|---|---|
|     | $1\quad 5.295\ 10^{-3}$ $3.766\ 10^{-3}$ 0.9999        |   |   |
|     | 2 $5.302 \times 10^{-3}$ $3.790 \times 10^{-3}$ 0.9999 |   |   |

La plage de calibration est choisie en fonction de la plage des vitesses du ventilateur centrifuge. La constante de calibration A est retenue lors de cette première calibration. Les coefficients obtenu dans ce travail de recherche sont similaires à ceux de Larguech (2013).

### **3.2.3 Calibration en angle**

La calibration en angle, permet d'obtenir  $\alpha_{eff}$  pour différentes vitesses. Cette calibration est propre à la sonde du fil chaud double. Une fois la vitesse fixée dans la soufflerie, une rotation de l'angle  $\Delta \alpha$  est effectuée par rapport à la position de départ de  $\pm 15^{\circ}$  en agitant le porte polariseur. Enfin, les courbes sont tracées avec le logiciel MATLAB. Les coefficients  $\alpha_{eff}$  et B sont déduits de ces courbes. Comme le montrent les figures suivantes, les courbes sont linéaires comme

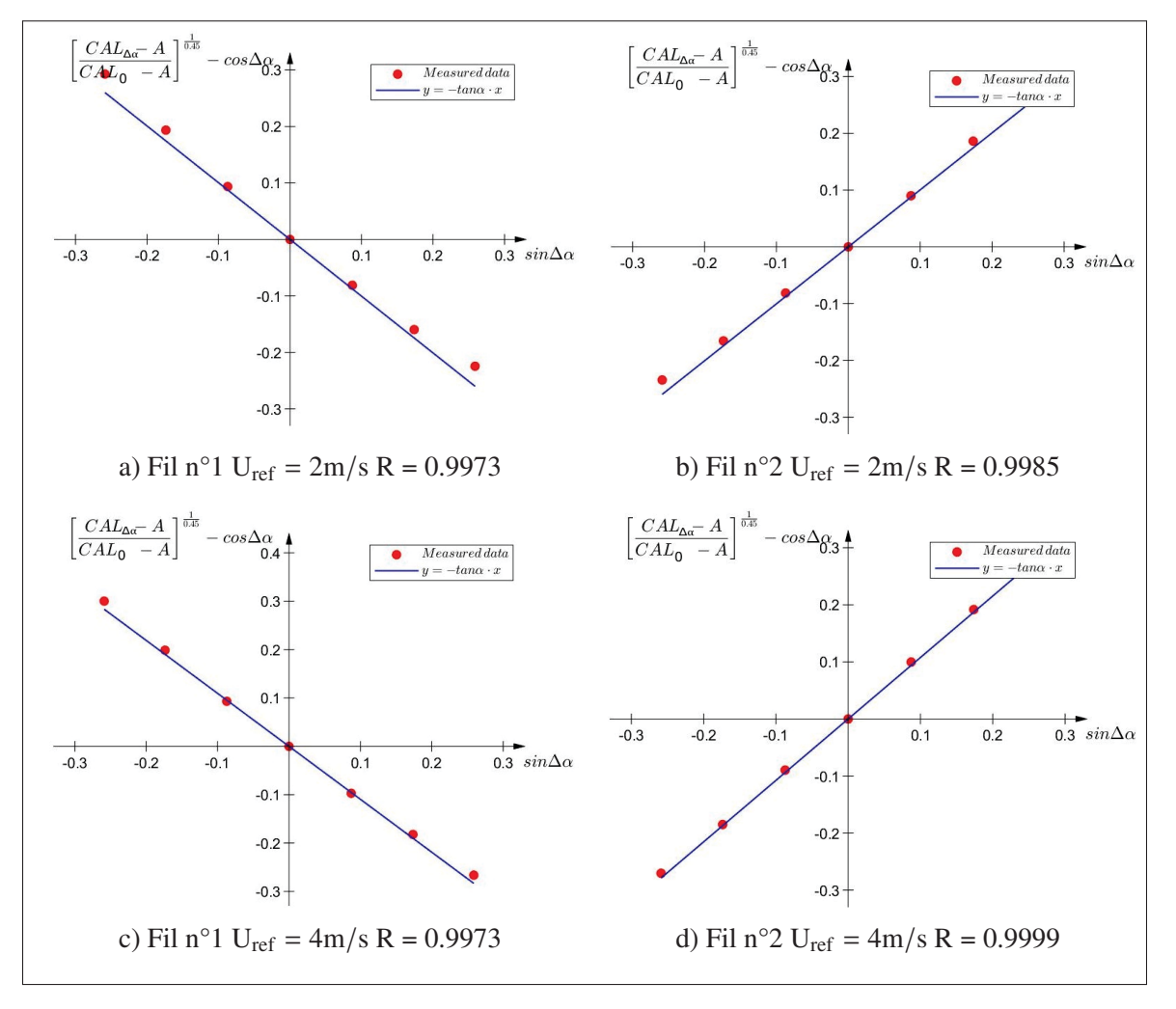

attendu (Branshaw, 1971). Néanmoins, la corrélation est de moins bonne qualité que pour la calibration en vitesse.

Figure 3.10 Courbes de calibration en angle HWA X

Afin de sélectionner la vitesse pour laquelle l'angle  $\alpha_{eff}$  doit être déterminé, une étude préliminaire à permis d'évaluer le meilleur compromis

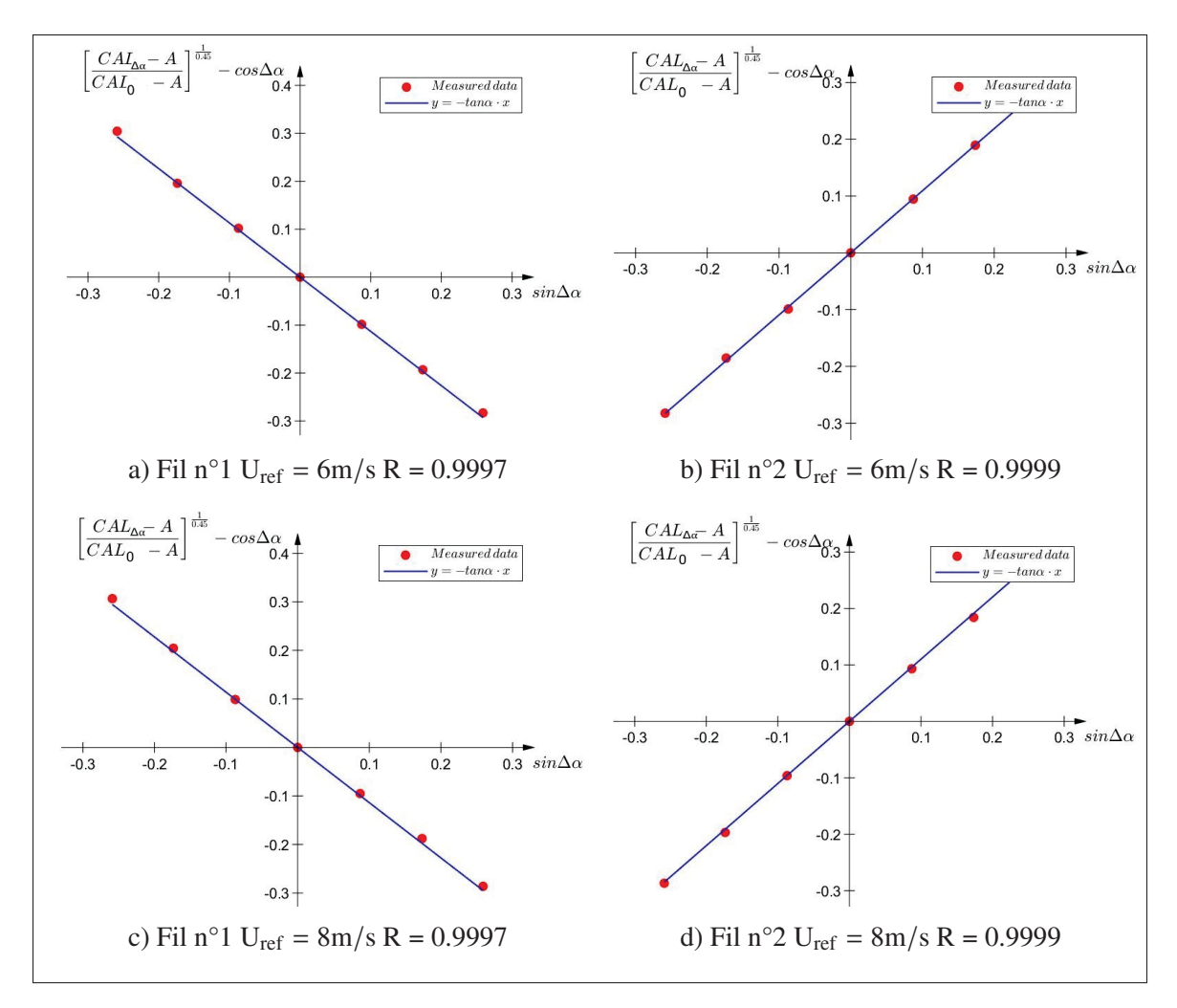

Figure 3.11 Courbes de calibration en angle HWA X

| $U_{ref}$       | $\alpha_{eff}$ Fil n°1 | $\alpha_{eff}$ Fil n°2 |
|-----------------|------------------------|------------------------|
| $2 \text{ m/s}$ | $45.131^{\circ}$       | $-45.12^{\circ}$       |
| $4 \text{ m/s}$ | $47.604^{\circ}$       | $-47.125^{\circ}$      |
| $6 \text{ m/s}$ | $48.542^{\circ}$       | $-47.566^{\circ}$      |
| $8 \text{ m/s}$ | $48.702^{\circ}$       | $47.757^{\circ}$       |

Tableau 3.3 Valeurs des coefficients de la calibration en angle

Les angles effectifs obtenus sont assez proches de ceux trouvés par Bruun (1995) et Larguech (2013). Cependant, des variations apparaissent dépendant de la vitesse de 2 degrés environ. Cela vient du fait que la vitesse dans la soufflerie est trop faible, le coefficient de corrélation est lui

aussi plus faible à basse vitesse. A faible vitesse, l'interaction des fils est plus importante. Étant donné que les vitesses moyennes en sortie du ventilateur sont dans l'ordre de grandeur de 4m/s à 16m/s, les  $\alpha_{eff}$  seront retenus pour les vitesses de 6m/s;8m/s;10m/s;12m/s;14m/s, et une moyenne sera effectuée sur l'ensemble de ces valeurs pour traiter les mesures avec  $\overline{\alpha_{eff}}$ .

### **3.2.4 Estimation des erreurs**

Une fois les valeurs de vitesse obtenues et validées, il est nécessaire d'évaluer les erreurs relatives afin de pouvoir analyser et valider les résultats. Pour cela, les développements faits dans Ma *et al.* (2003) sont en partie repris pour le fil chaud double. En effet, c'est principalement cette sonde qui est utilisée pour les mesures de sillages proches du ventilateur centrifuge.

La formule générale de l'erreur s'écrit :

$$
\Delta R = \sqrt{\left(\frac{\delta R}{\delta x}\right)^2 \Delta^2 x + \left(\frac{\delta R}{\delta y}\right)^2 \Delta^2 y + \dots}
$$
\n(3.18)

avec R une fonction définie comme  $R = f(x, y, ...)$ . L'erreur relative est souhaitée sur les deux composantes de vitesses U, V ainsi que celle de l'angle de la vitesse  $\psi$ , en ré-utilisant les équations 3.14, 3.15, et la formule trigonométrique de  $\psi$ . Dans un premier temps, l'erreur sur les fonctions f et g, d'après l'équation 3.18, s'écrit comme suit :

$$
\Delta G_i(\alpha_{eff}) = \sqrt{\left(\frac{\delta G_i}{\delta \alpha_{eff}}\right)^2 \Delta^2 \alpha_{eff}}
$$
  
= 
$$
\sqrt{\left(\frac{1}{\cos^2 \alpha_{eff}}\right)^2 \Delta^2 \alpha_{eff}}
$$
  
= 
$$
\frac{\Delta \alpha_{eff}}{\cos^2 \alpha_{eff}}
$$
 (3.19)

$$
\Delta F_i(\alpha_{eff}) = \sqrt{\left(\frac{\delta F_i}{\delta \alpha_{eff}}\right)^2 \Delta^2 \alpha_{eff}}
$$
  
=  $\sqrt{\sin^2 \alpha_{eff} \Delta^2 \alpha_{eff}}$   
=  $\sin \alpha_{eff} \Delta \alpha_{eff}$  (3.20)

La variation de  $\Delta \alpha_{eff}$  s'obtient à partir des courbes de calibration de la figure 3.11 et 3.10, en calculant la distance des points par rapport à la courbe de tendance puis en faisant varier le coefficient directeur de cette courbe. Ensuite, le calcul d'erreur relative sur la vitesse  $U_{eff}$ s'obtient à partir de l'équation 3.9 :

$$
\frac{\Delta U_{eff}}{U_{eff}} = \sqrt{\left(\frac{\Delta B}{B} \times \frac{1}{0.45}\right)^2 + \left(\frac{\Delta A}{A} \times \frac{1}{0.45}\right)^2}
$$
(3.21)

L'hypothèse forte telle que l'erreur  $\Delta CAL = 0$  est appliquée, car peu de données sont indiquées sur les incertitudes renvoyées par le CVA. L'erreur  $\Delta A$  est obtenue de la même façon que  $\Delta \alpha_{eff}$ , c'est-à-dire à partir des courbes de calibration et la variation du coefficient directeur. Pour le calcul du  $\Delta B$ , l'erreur du tube de Pitot est prise en compte, qui est de  $\Delta U_{pitot}$  $U_{pitot}$  $= 0.03\%$  suivant la documentation technique du manomètre du laboratoire. Cela mène à l'équation suivante :

$$
\frac{\Delta B}{B} = \sqrt{\left(\frac{\Delta A}{A}\right)^2 + \left(0.45 \frac{\Delta U_{pitot}}{U_{pitot}}\right)^2 + \left(0.45 \frac{\Delta f(\alpha_{eff})}{f(\alpha_{eff})}\right)^2}
$$
(3.22)

Afin de faciliter l'écriture des calculs, C et D sont définis :

$$
U = \frac{\left[U_{eff1}/F_1(\alpha_1)\right]G_2(\alpha_2) + \left[U_{eff2}/F_2(\alpha_2)\right]G_1(\alpha_1)}{G_1(\alpha_1) + G_2(\alpha_2)} = \frac{C}{D}
$$
(3.23)

Ainsi, à l'aide des équations précédentes :

$$
\Delta C = \Delta \left( \frac{U_{eff1}}{F_1(\alpha_1)} G_2(\alpha_2) \right) + \Delta \left( \frac{U_{eff2}}{F_2(\alpha_1)} G_1(\alpha_1) \right)
$$
  
\n
$$
= \left[ \frac{U_{eff1}}{F_1(\alpha_1)} G_2(\alpha_2) \right] \times \sqrt{\left( \frac{\Delta U_{eff1}}{U_{eff1}} \right)^2 + \left( \frac{\Delta F_1(\alpha_1)}{F_1(\alpha_1)} \right)^2 + \left( \frac{\Delta G_2(\alpha_2)}{G_2(\alpha_2)} \right)^2 + \dots
$$
  
\n
$$
\dots \left[ \frac{U_{eff2}}{F_2(\alpha_2)} G_1(\alpha_1) \right] \times \sqrt{\left( \frac{\Delta U_{eff2}}{U_{eff2}} \right)^2 + \left( \frac{\Delta F_2(\alpha_2)}{F_2(\alpha_2)} \right)^2 + \left( \frac{\Delta G_1(\alpha_1)}{G_1(\alpha_1)} \right)^2}
$$
(3.24)

De plus :

$$
\Delta D = \Delta G_1(\alpha_1) + \Delta G_2(\alpha_2) = \frac{\Delta \alpha_{eff1}}{\cos^2 \alpha_{eff1}} + \frac{\Delta \alpha_{eff2}}{\cos^2 \alpha_{eff2}} \tag{3.25}
$$

L'erreur relative sur la composante U est obtenue en appliquant la formule :

$$
\frac{\Delta U}{U} = \sqrt{\left(\frac{\Delta C}{C}\right)^2 + \left(\frac{\Delta D}{D}\right)^2} \tag{3.26}
$$

De même pour l'erreur relative sur la composante V. Il est ensuite possible obtenir l'erreur relative sur l'angle  $\psi$  avec :

$$
\Delta \psi = \sqrt{\left(\frac{\delta \psi}{\delta V}\right)^2 \Delta^2 V + \left(\frac{\delta \psi}{\delta U}\right)^2 \Delta^2 U}
$$
  
= 
$$
\sqrt{\left(\frac{1/U}{1 + (V/U)^2}\right)^2 \Delta^2 V + \left(\frac{-V/U^2}{1 + (V/U)^2}\right)^2 \Delta^2 U}
$$
(3.27)

Les erreurs affichées sont pour les vitesses U et V du repère du fil chaud double. Lors des mesures faites sur le ventilateur centrifuge, un changement de repère incluant un angle mesuré à l'œil sur le rapporteur en papier est effectué. Pour cela, l'erreur relative de  $\Delta \phi = \pm 2^{\circ}$  est estimée pour la lecture de cet angle. Les erreurs relatives sur les vitesses du repère polaire et s'écrivent :

$$
\frac{\Delta U_r}{U_r} = [Using] \sqrt{\left(\frac{\Delta U}{U}\right)^2 + \left(\frac{cos\phi \Delta \phi}{\phi}\right)^2} + [Vcos\phi] \sqrt{\left(\frac{\Delta V}{V}\right)^2 + \left(\frac{sin\phi \Delta \phi}{\phi}\right)^2} \tag{3.28}
$$

$$
\frac{\Delta U_{\theta}}{U_{\theta}} = [U\cos\phi] \sqrt{\left(\frac{\Delta U}{U}\right)^2 + \left(\frac{\sin\phi\Delta\phi}{\phi}\right)^2 + [V\sin\phi] \sqrt{\left(\frac{\Delta V}{V}\right)^2 + \left(\frac{\cos\phi\Delta\phi}{\phi}\right)^2} \tag{3.29}
$$

#### **3.3 Enjeux liés à la mesure du sillage d'un ventilateur**

Après avoir effectuée la calibration des deux sondes, leurs données doivent êtres validées. De même, il est nécessaire de traiter et modifier ces données pour afficher les vitesses dans le repère du ventilateur.

# **3.3.1 Mesure d'un cisaillement**

Un des sous-objectifs de ce manuscrit est de mesurer des sillages proches du ventilateur. Ainsi, mesurer un écoulement avec de forts gradients de vitesse comme dans une couche limite est pertinent. De plus, ce sont des écoulements connus pour lesquels il existe des solutions théoriques pour comparer. Lors de la calibration des sondes fil chaud, un moteur pas à pas relié à une vis sans fin permet la réalisation de profils de vitesses verticaux. Le moteur est contrôlé dans le logiciel LabVIEW. Une matrice définit les commandes de déplacements du moteur entre chaque acquisition. Les profils de vitesse sont mesurés sur une hauteur de 70 mm afin d'apercevoir la couche limite sans avoir l'effet de la surface inférieure. Le nombre de Reynolds est défini ainsi pour une plaque plane :  $R_e = \frac{\rho U x}{\mu}$ avec  $\rho$  la masse volumique du fluide,  $\mu$  la viscosité dynamique du fluide,  $U$  la vitesse du fluide et x la position de la sonde par rapport à la sortie de la tuyère.

Afin de valider la calibration et le dépouillement des données de fil chaud simple, un profil en régime laminaire est effectué, avec une vitesse de 4m/s dans la soufflerie, à  $x = 1.05$ m et un nombre de Reynolds de  $R_e = 2.25 \times 10^5$ . Le régime est laminaire à la position sélectionnée et permet de vérifier la cohérence avec la solution de Prandtl-Blasius, issue de la base de données de Gerhart *et al.* (2020).

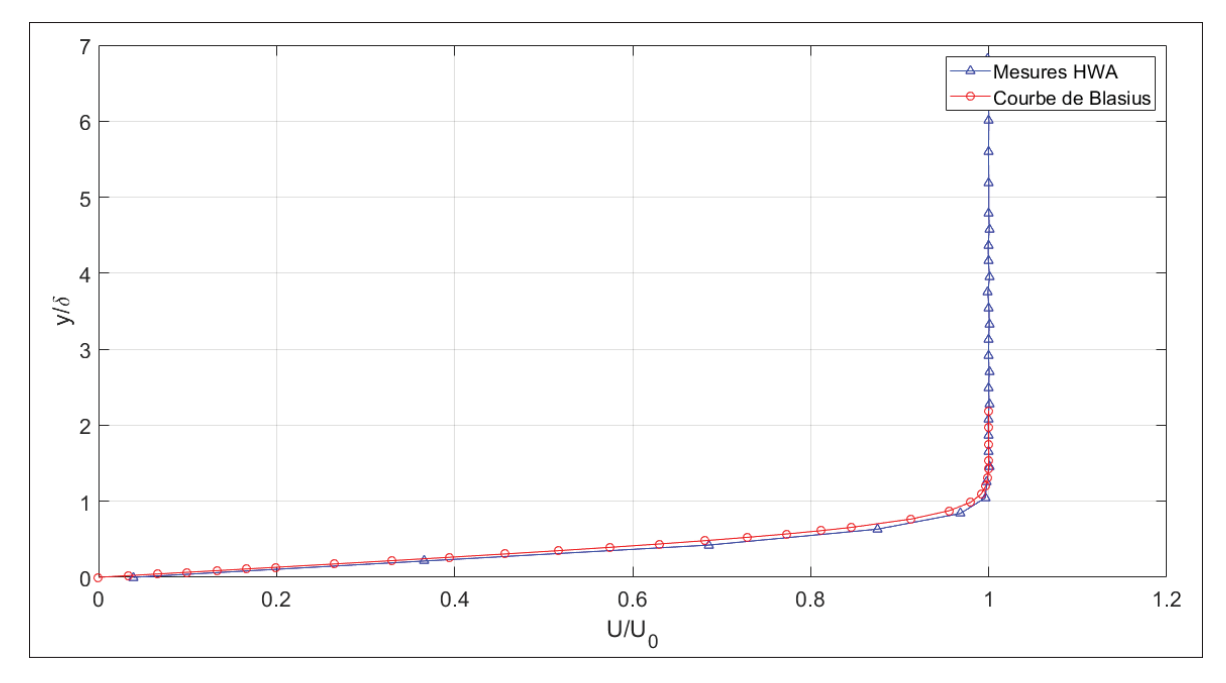

Figure 3.12 Validation de mesure du fil chaud simple avec  $\delta = 10.03$ mm

La comparaison des mesures à la solution théorique démontre la validité de l'ensemble du système et du logiciel d'acquisition dans la configuration d'un écoulement laminaire. Une différence est notée entre les deux courbes, cela s'explique par le fait que le fil chaud n'est pas réellement à y = 0 mm au premier point, car il est impossible de le mettre en contact avec la paroi supérieure au risque de l'endommager.

Afin de valider les mesures de fils chauds pour un écoulement turbulent, un essai a été fait à une vitesse de 19m/s dans la soufflerie, donnant lieu à un nombre de Reynolds de  $R_e = 12.6 \times 10^5$ confirmant le caractère turbulent de l'écoulement. Le profil expérimental en régime turbulent est validé avec le profil de vitesse empirique en loi de puissance (Gerhart *et al.* (2020)) :

$$
\frac{U(y)}{U_0} = \left(\frac{y}{\delta}\right)^{1/n} \tag{3.30}
$$

Avec  $U_0$  représentant la vitesse à la ligne de centre, soit 19m/s, y la distance à la paroi,  $\delta$  la hauteur de la couche limite et  $U(y)$  la vitesse à la hauteur y. La loi de puissance  $1/7$  de la vitesse ( $n = 7$ ) est très souvent utilisée comme approximation. Cette relation permet d'obtenir la

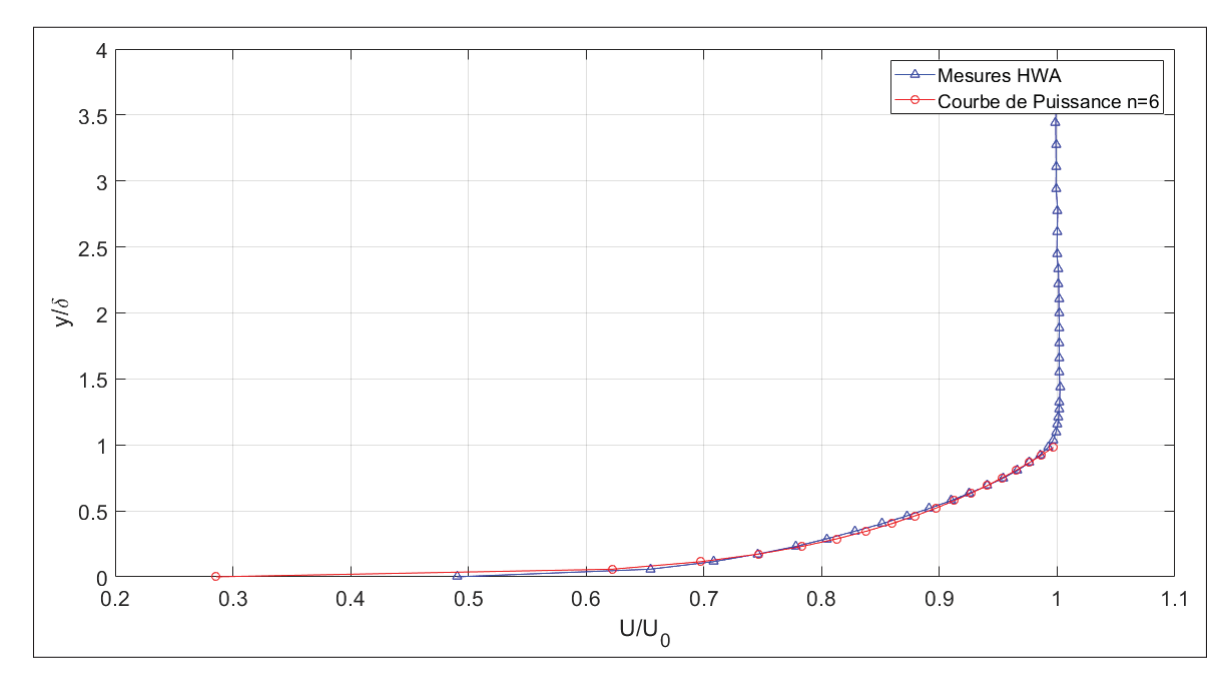

courbe théorique de la couche limite en régime turbulent. Dans le cas de l'essai expérimental,  $\delta \simeq 18.6$ mm et n=6 semble très bien correspondre.

Figure 3.13 Validation de mesure du fil chaud simple avec  $\delta \simeq 18.6$ mm

Les deux courbes affichées se confondent, les résultats expérimentaux correspondent bien à la théorie. Cette mesure valide alors les données du fil chaud simple dans les conditions turbulentes.

Pour la validation de mesure du fil chaud double, un fil chaud simple est utilisé. Après avoir calibré les deux capteurs, la vitesse dans la soufflerie est fixée à 4 m/s, les deux capteurs sont installés à la même position, c'est-à-dire  $x = 1.05$  m ainsi qu'à la même hauteur. Le fil chaud simple est placé face à l'écoulement et donnera alors la valeur de la vitesse suivant  $\vec{e}_x$ , le fil chaud double est installé avec un angle  $\psi = 0^{\circ}$ , ainsi la composante U correspond aussi à la vitesse renvoyée par le fil chaud simple suivant la direction  $\vec{e}_x$ . Une mesure de vingt secondes est effectuée, les résultats sont présentés à la figure 3.14.

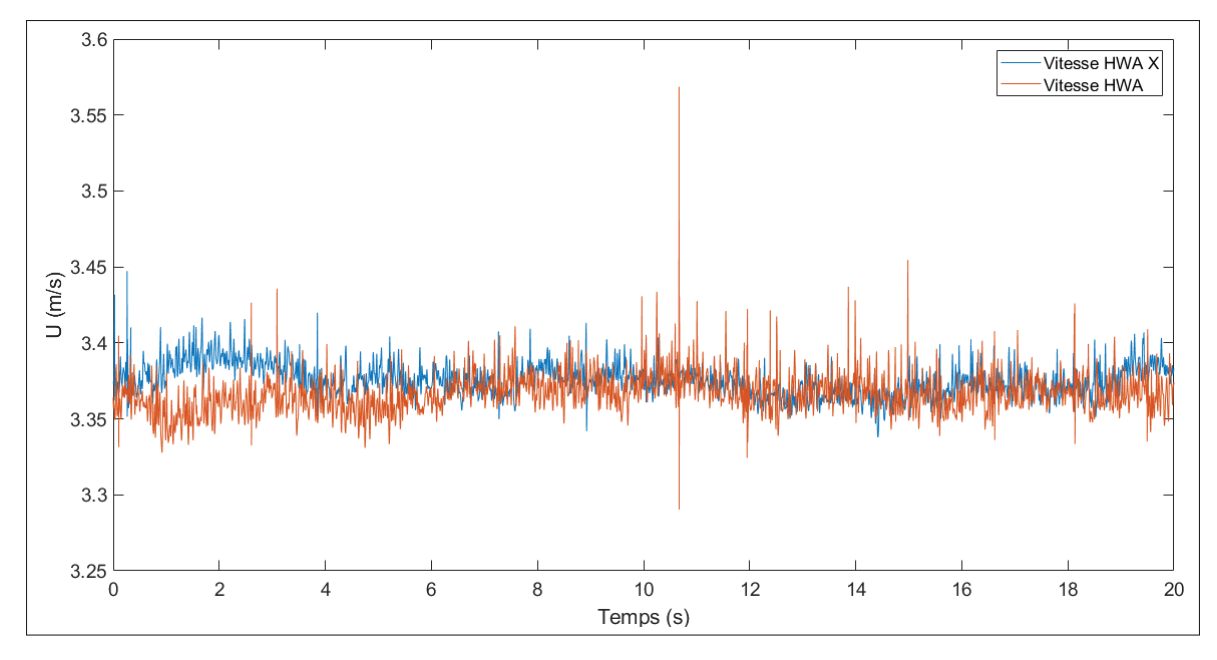

Figure 3.14 Validation de mesure HWA X - vitesse longitudinale  $U_x$ 

Les valeurs de vitesse renvoyées par les deux capteurs synchronisés sont proches et permettent de valider les mesures du fil chaud double. La valeur de la vitesse suivant la direction  $\vec{e}_z$  donnée par le fil chaud double est logiquement très faible (figure 3.15). L'écart précis entre les deux sondes s'explique qu'elles sont placées l'une après l'autre dans la soufflerie, elles ne voient donc pas les mêmes structures turbulentes. Les erreurs relatives sont affichées :

Tableau 3.4 Valeurs des erreurs relatives pour 4m/s

| Δψ | $\wedge$ i /                              |  |
|----|-------------------------------------------|--|
|    | $0.003^{\circ}$   0.0298 m/s   0.0066 m/s |  |

Les erreurs relatives sont assez faibles et viennent conclure les validations des données des sondes à fils chauds double.

De plus, une mesure pour valider l'angle  $\psi$  à été effectuée. Pour cela, le fil chaud double est installé dans la soufflerie avec un certain angle par rapport à l'écoulement. En mesurant les deux

composantes de vitesse et en appliquant la formule trigonométrique, l'angle  $\psi$  est bien retrouvé, validant les mesures.

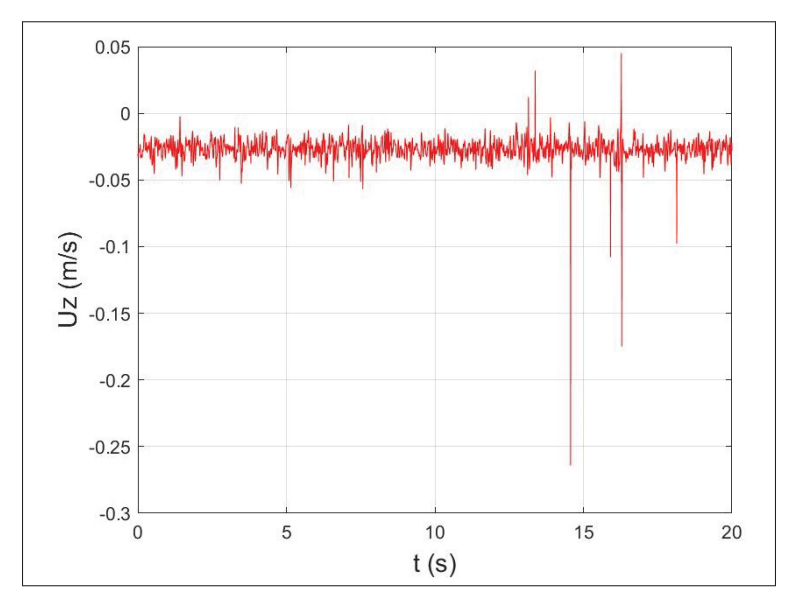

Figure 3.15 Validation de mesure HWA X - vitesse longitudinale  $U_z$ 

### **3.3.2 Décomposition des vitesses en cylindrique, référentiels et moyennes**

Lors des expériences sur le banc du ventilateur centrifuge, les vitesses pertinentes sont dans le repère polaire. Pour cela, le repère de la sonde à fil chaud (figure 3.2) est déterminé en connaissant l'angle  $\phi$  de positionnement de la sonde qui est lue sur le rapporteur placé au-dessus du ventilateur lorsque le fil chaud double est installé (figure 2.5). Cette projection est appliqué aux deux vitesses U et V du fil chaud double. Ainsi, les vitesses suivant  $\vec{e}_r$  et  $\vec{e}_\theta$  s'écrivent :

$$
U_r = U \sin\phi - V \cos\phi \tag{3.31}
$$

$$
U_{\theta} = U\cos\phi + V\sin\phi\tag{3.32}
$$

De plus, les mesures de vitesse sont effectuées dans le plan aubes à aubes du ventilateur. Les composantes de vitesses se décomposent alors en plusieurs termes :

$$
U_r = \overline{U_r} + U_r(\theta) + u'_r \tag{3.33}
$$

$$
U_{\theta} = \overline{U_{\theta}} + U_{\theta}(\theta) + u'_{\theta}
$$
 (3.34)

Le premier terme correspond à la moyenne temporelle de la vitesse. Le deuxième terme est la vitesse dépendant de la position  $\theta$  autour de la roue pour un rayon donné. La somme  $\overline{U_{\theta}} + U_{\theta}(\theta)$ est appelée moyenne de phase. Celle-ci est obtenue à l'aide de la correspondance des signaux du tachymètre et du fil chaud. Quant au dernier terme, celui-ci équivaut aux fluctuations des vitesses.

### **3.3.3 Ré-échantillonage sur une période de rotation**

Étant donné que la prise de mesure du fil chaud est fixe, c'est en associant le signal du tachymètre à celui du fil chaud qu'il est possible d'obtenir la vitesse tout autour du ventilateur. Cependant, le nombre de points entre chaque tour varie, les signaux (celui du fil chaud et le tachymètre) ne sont donc pas forcément de la même longueur. Cela pose problème notamment pour effectuer des moyennes. Un programme MATLAB a permis de re-dimensionner les signaux en utilisant la fonction "resample". Cette fonction applique un filtre passe-bas anti-repliement après avoir ajouté des zéros à la fin du signal. Ce programme renvoie alors des signaux de vitesse pour chaque tour de même longueur pour un temps de mesure donné. Il est ensuite possible d'effectuer des moyennes.

De plus, une étude à été faite sur la méthode de ré-échantilloner les signaux. En effet, l'utilisation d'un filtre avec la fonction "resample" peut dégrader le signal. Ainsi, en comparaison la fonction "interp1" a été testée. Celle-ci effectue une interpolation linéaire entre les points. Pour un même signal, les deux fonctions ont été utilisées et sont affichées à la figure 3.16.

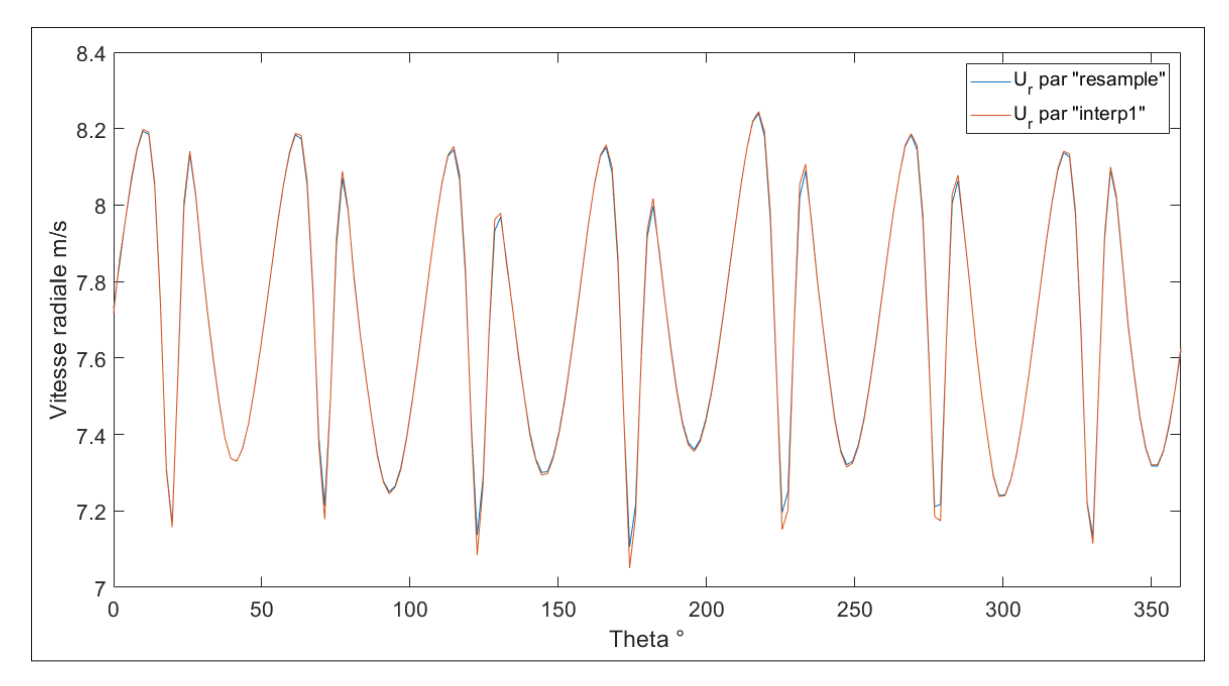

Figure 3.16 Vitesse radiale en fonction de la méthode de re-dimensionnement

Il y a très peu de différences entre les deux courbes, les deux fonctions peuvent être utilisées. Néanmoins il est à noter que la fonction d'interpolation linéaire semble plus rapide à exécuter et sera donc utilisée au cours de ce travail de recherche pour déterminer les vitesses en fonction de la position autour du ventilateur. De plus, une interpolation linéaire permet de moins manipuler les données. Enfin, lors du ré-échantillonage des signaux, le temps fait que l'évolution du  $\theta$  est à l'opposée du sens de rotation de la roue.

### **3.3.4 Convergence temporelle**

Il est nécessaire de connaître le temps minimum d'enregistrement des mesures pour que les résultats soient convergés. Pour cela, une expérience de 1000s est effectuée dans le pire cas, c'est-à-dire avec les filtres les plus résistifs et la boite fermée. En effet, cette configuration apporte le plus de pertes de charge donc le chargement sur les pales est plus grand. La convergence des résultats est importante, car cela évite de rater des phénomènes physiques qui peuvent mettre plus du temps à se développer, ou d'être biaiser par des artefacts de convergence.

Pour les résultats présentés aux sections 3.3.4.1 et 3.3.4.2, la fréquence d'échantillonnage est de  $F_e = 2000$  Hz. La vitesse de rotation du moteur est de  $\Omega = 2600$  rpm, le caisson est fermé et les filtres MERV 11 + 7 sont installés en amont du ventilateur. La position de la sonde fil chaud double est à Z3

#### **3.3.4.1 Convergence des vitesses moyennes**

Dans un premier temps, il faut étudier la convergence des valeurs moyennes car si celles-ci ne convergent pas, il est impossible que des statistiques du deuxième ordre convergent. Les données de la mesure de 1000 s sont tronquées en sous-mesures avec un nombre de révolutions  $N_x$ . Ainsi en prenant comme référence le nouveau nombre de révolutions  $N_x$ , on compare les erreurs avec la mesure de 1000 s dont le nombre de révolution est  $N_{1000} \approx 42466$  tours. Cela permet de regarder l'évolution des erreurs et de trouver le seuil de saturation afin de connaître le temps minimal nécessaire de mesure pour la convergence.

On trace la norme L2 normalisée des valeurs moyennes, s'écrivant comme suit :

$$
E_{U_r} = \frac{\sqrt{\sum (U_r(\theta)(N_x) - U_r(\theta)(N_{1000}))^2}}{\overline{U_r}}
$$
(3.35)

$$
E_{U_{\theta}} = \frac{\sqrt{\sum (U_{\theta}(\theta)(N_x) - U_{\theta}(\theta)(N_{1000}))^2}}{\overline{U_{\theta}}}
$$
(3.36)

avec  $N_x = 1733, 3900, 6066, 8200, 10400, 12566, 21233, 29900, 42466$  tours.

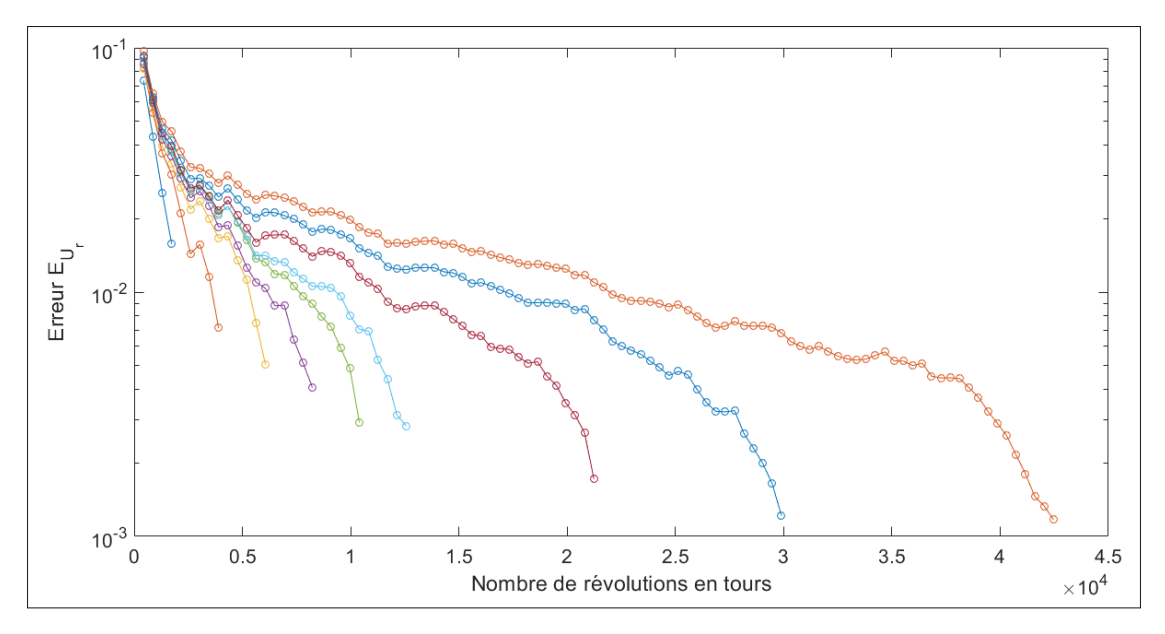

Figure 3.17 Erreur  $E_{U_r}$  sur une mesure de 1000 s

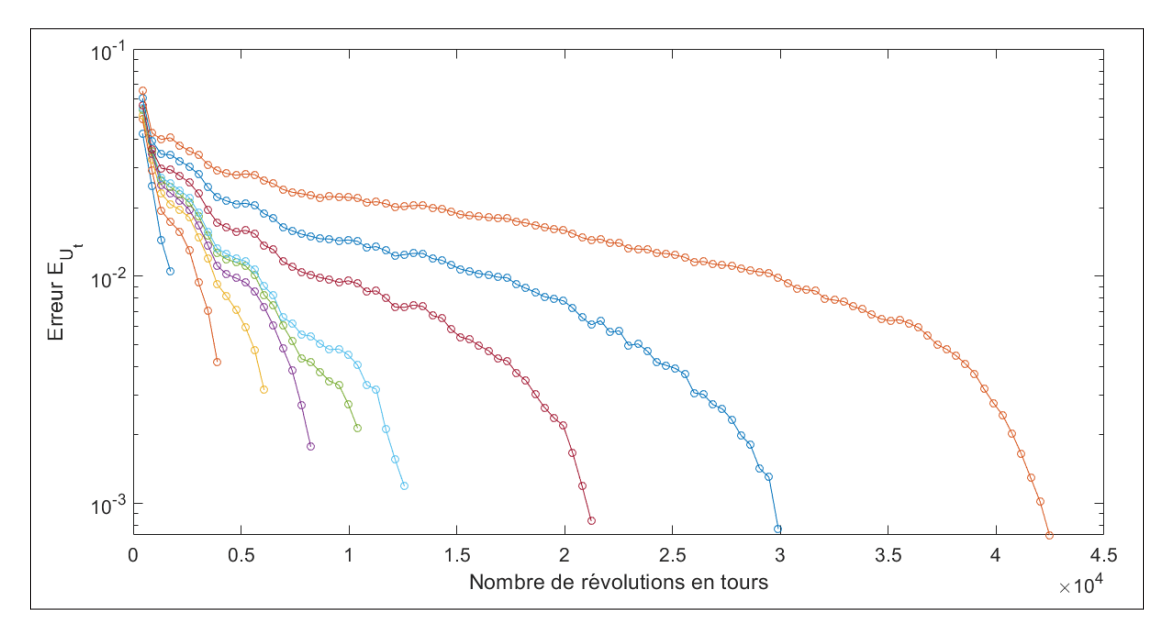

Figure 3.18 Erreur  $E_{U_t}$  sur une mesure de 1000 s

Pour les trois premières courbes, le nombre de révolutions semble trop faible pour atteindre un seuil de saturation dans les erreurs. En effet, ces courbes se détachent des autres courbes rapidement. En revanche, à partir de  $N_x = 8200$  tours, soit pour un temps de mesure de 189s, les courbes se rapprochent et il y a un seuil de saturation. Ce seuil de saturation traduit le fait qu'il est difficile d'avoir plus de précision même en augmentant le temps de mesure. Les courbes vertes et bleues claires respectivement,  $N_x = 10400$  et 12566 tours sont très rapprochées et se confondent. Cela correspond à un temps de mesure d'environ 240s et 290s. Étant donné que c'est le temps minimal qui est recherché, un temps de mesure de 200s apparait être une bonne solution. En effet, les courbes se confondent déjà pour 189s, et encore plus à partir de 240s pour les deux erreurs tracées, ce qui traduit qu'un seuil de saturation est atteint.

De plus, la courbe de 1000s est une référence. Dans le cas de la courbe violette pour  $N_x = 8200$ , l'écart avec la courbe de référence est d'environ 2% sur les erreurs de vitesses moyennes. Cette donnée se lit verticalement sur les deux figure 3.17 et 3.18. Ainsi, le choix de ce temps de mesure apporte une erreur de 2% par rapport au choix de mesure de 1000s. Cela est faible et suffisant pour ce travail de recherche.

Néanmoins, la convergence des valeurs moyennes n'est pas synonyme de convergence des statistiques du deuxième ordre. Leur étude de convergence est alors nécessaire pour ce travail de recherche car les fluctuations de vitesses sont étudiées, il faut donc s'assurer que ces résultats sont exploitables.

#### **3.3.4.2 Convergences des statistiques du deuxième ordre**

Avec les données enregistrées, les normes L2 des statistiques du deuxième ordre sont tracées est analysées. La convergence de ces statistiques est plus contraignante que celle des valeurs moyennes car ce sont des statistiques d'ordre 2. Ces statistiques correspondent aux contraintes de Reynolds :  $u'_r u'_r$ ;  $u'_\theta u'_\theta$ ;  $u'_\theta u'_r$ .

Ainsi, les normes L2 normalisées de ces statistiques s'écrit en trois erreurs suivantes :

$$
E_1 = \frac{\sqrt{\sum (u'_r u'_r (N_x) - u'_r u'_r (N_{1000}))^2}}{U_r^2}
$$
(3.37)

$$
E_2 = \frac{\sqrt{\sum (u'_{\theta} u'_{\theta}(N_x) - u'_{\theta} u'_{\theta}(N_{1000}))^2}}{\overline{U_{\theta}^2}}
$$
(3.38)

$$
E_3 = \frac{\sqrt{\sum (u'_\theta u'_r(N_x) - u'_\theta u'_r(N_{1000}))^2}}{\overline{U_r U_\theta}}
$$
(3.39)

avec  $N_x = 1733, 3900, 6066, 8200, 10400, 12566, 21233, 29900, 42466$  tours.

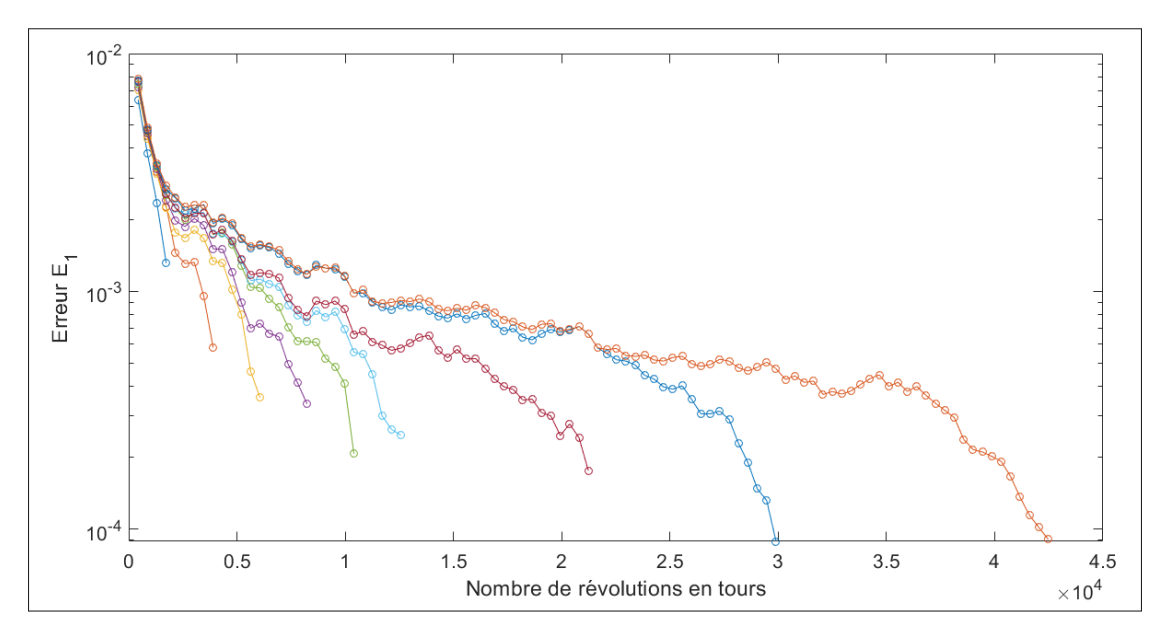

Figure 3.19 Erreur E1 sur une mesure de 1000s

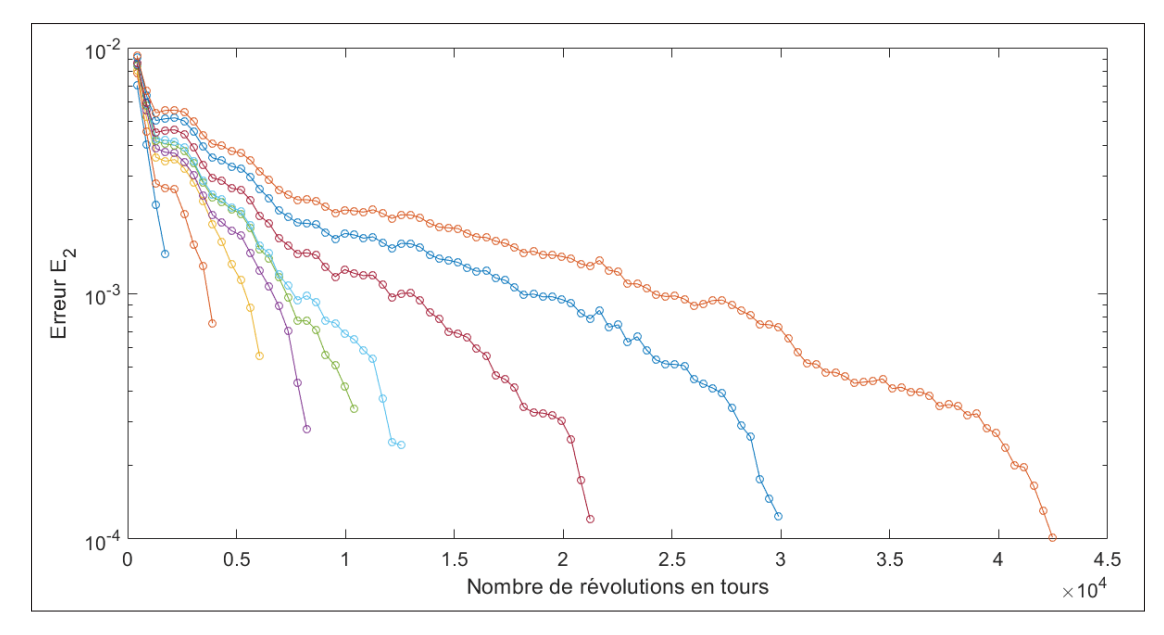

Figure 3.20 Erreur E2 sur une mesure de 1000s

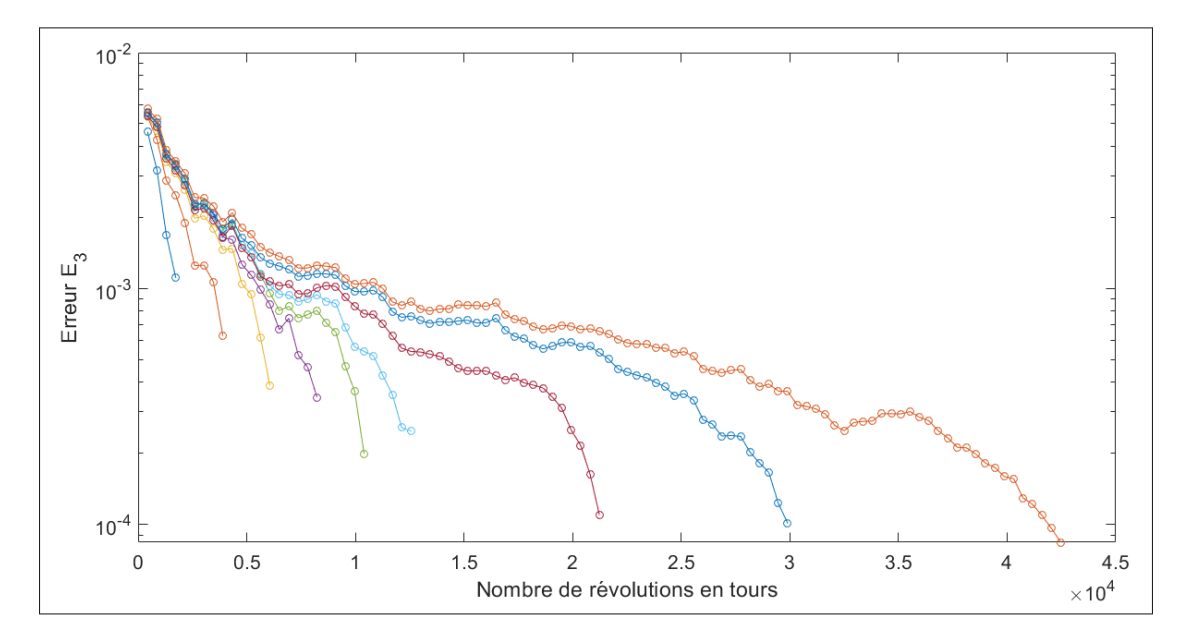

Figure 3.21 Erreur E3 sur une mesure de 1000s

Sur les trois précédentes figures, l'erreur pour un nombre de révolutions  $N_x = 1733$  tours ou bien  $N_x = 3900$  tours se démarque des autres courbes. Ce nombre de révolutions est donc trop faible pour les expériences. En revanche, à partir d'un temps d'environ 140s ( $N_x = 6066$  tours) les courbes atteignent un certain seuil de saturation. Au-delà de 200s, il y a un plateau de saturation sur les courbes.

De même, par rapport à la courbe de référence de 1000s, l'écart entre la courbe de 1000s et  $N_x = 6066$  tours correspond à environ 0.3% d'erreur. Cette valeur est faible et bien suffisante pour ce travail de recherche.

Cette étude de convergence confirme qu'un temps de mesure de 200s permet la convergence des valeurs moyennes mais aussi des statistiques du deuxième ordre. Ainsi, pour venir conclure cette section de protocole expérimental, cinq positions seront étudiées avec des temps de mesures de 200s à chaque fois.

#### **3.3.5 Convergence spatiale pour la mesure du débit**

De plus, une étude sur la convergence spatiale a été faite avec le débit de l'équation 2.3. Cela permet de valider les mesures effectuées lorsque les sondes sont translatées dans la direction  $\vec{e}_z$ afin d'analyser l'évolution de la vitesse sur la hauteur du ventilateur. Ainsi, cette convergence détermine le nombre de point nécessaire pour valider ces mesures.

Pour cette étude, deux mesures ont été réalisées. Une première mesure effectuée avec une sonde à fils chauds double, et une seconde avec un fil chaud simple. L'objectif étant d'analyser la convergence spatiale, les deux sondes ont effectué une translation suivant  $\vec{e}_z$  à l'aide du support des capteurs, mais avec des pas différents. Les vitesses radiales semblent varier beaucoup plus en sortie du ventilateur proche du convergent. Ainsi, la résolution des pas sur cette section est augmentée. Les pas de translation suivant  $\vec{e}_z$  pour la mesure du fil chaud simple sont de 2mm pour 9 mesures, puis de 5mm pour 5 mesures. Pour le fil chaud double, le déplacement est de 5mm pour 4 mesures puis 10mm pour 3 mesures. Les variations de vitesse sont plus grandes pour la configuration sans filtre en amont du ventilateur, l'étude de la convergence spatiale se fait donc sur pour cette configuration.

De plus, le fil chaud simple enregistre théoriquement, si  $U<sub>z</sub>$  est négligeable, seulement la composante radiale. Celui-ci est installé dans le plan  $(0, \vec{e_r}, \vec{e_\theta})$ , avec le fil parallèle à la direction  $\vec{e}_{\theta}$ . Le fil chaud est installé dans le même plan. Pour cette étude, la fréquence d'échantillonnage est  $F_e = 8000$  Hz avec un temps de mesure de 200 s et une vitesse de rotation de  $\Omega = 2600$  rpm. Aucun filtre n'est installé en amont.

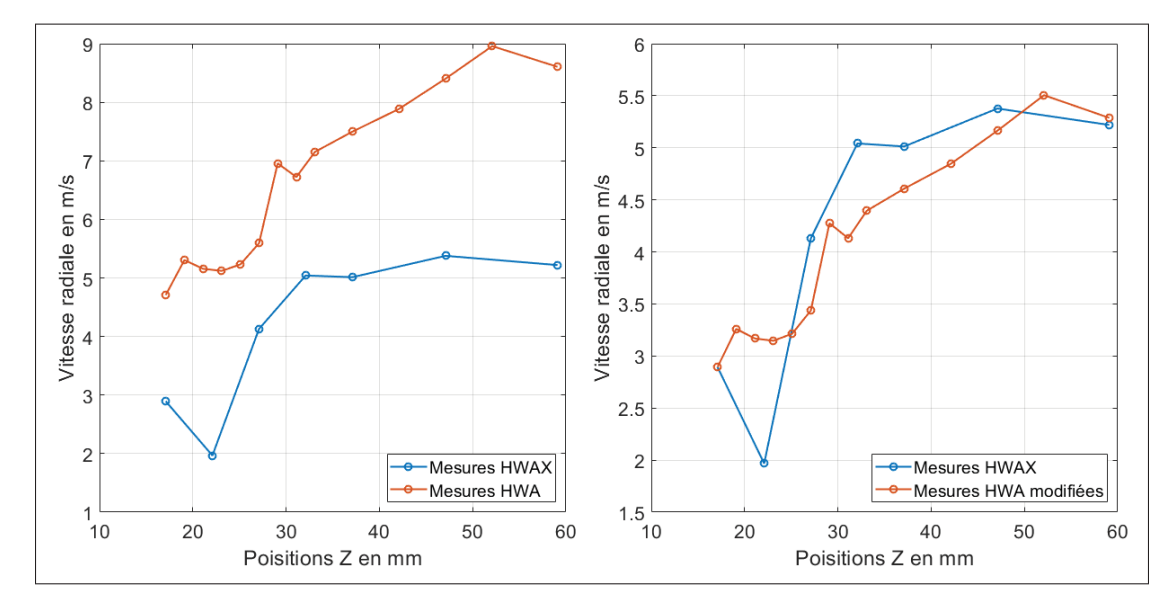

Figure 3.22 Convergence spatiale du débit

La figure de gauche 3.22 affiche les deux courbes de vitesse radiales relevées par les deux sondes. Une différence est notée entre les vitesses. Cela remet en question l'hypothèse que les sondes fil chaud sont insensibles à la composante de vitesse  $U<sub>z</sub>$ . Ce résultat est discuté en fin de mémoire.

Plusieurs mesures de fils chauds doubles ont relevées les mêmes gammes de vitesses. La courbe de fil chaud double sert donc de référence car les résultats on été validés. Afin d'évaluer le pourcentage de différence sur le débit suivant le nombre de points avec la courbe de vitesse du fil chaud simple, celle-ci est re-dimensionnée comme suit :

$$
U_{rHWA} = \frac{U_{rHWAX}(1)}{U_{rHWA}(1)} \times U_{rHWA}
$$
\n(3.40)

La nouvelle courbe de vitesses est affichée à la figure de droite 3.22. Pour évaluer la convergence spatiale, la différence sur le débit en fonction du nombre de points se calcul alors avec la formule suivante :

$$
\Delta Q = \frac{Q_{HWA} - Q_{HWAZn}}{Q_{HWA}}
$$
(3.41)

Avec  $Q_{HWAZn}$  le débit renvoyé pour  $Zn$  points sur la courbe et  $Q_{HWA}$  le débit avec tous les points. Dans un premier temps, cette différence est évaluée avec les mêmes points de mesures que ceux employés par la mesure du fil chaud double, c'est-à-dire les points de mesure de la figure 2.12. Une différence de 1.84% est obtenue entre les deux débits. Cela est assez faible. De plus, pour approfondir cette étude, une erreur de débit de 2.25% est calculée lorsque les points Z1.5 et Z2.5 ne sont pas pris en compte. Ainsi, la différence sur le débit est faible avec les variations du nombre de points, validant la convergence spatiale pour les mesures avec les positions de la figure 2.12.

#### **3.4 Synthèse**

Ce chapitre à permis de valider la calibration des sondes fil chaud ainsi que la chaîne d'acquisition. De plus, les instruments de mesure et les positionnements utilisés sont tout à fait adaptés pour mesurer de fort cisaillement présent dans le sillage proche du ventilateur. L'utilisation d'un tachymètre optique avec les sondes à fil chaud permet de synchroniser les mesures aux défilements des pales. De même, la méthode de ré-échantillonage a pu être validée. L'étude de la convergence temporelle a permis de déterminer le temps optimal des acquisitions de 200 s afin d'obtenir les champs moyens et leurs statistiques d'ordre 2 parfaitement convergés. Finalement, l'erreur associée à la mesure de débit a été évaluée. Cette quantité est celle avec le plus d'hypothèses qui n'ont pas pu être vérifiées.

Ainsi, les principaux enjeux liés à la mesure de sillages du ventilateur centrifuge ont été relevés. Il est maintenant possible d'analyser les sillages proches du ventilateur soumis à différents filtres. Ce point est abordé au chapitre suivant.

#### **CHAPITRE 4**

# **RÉSULTATS ET DISCUSSIONS**

Dans ce dernier chapitre sont détaillés les résultats des mesures effectuées sur le banc du ventilateur centrifuge afin de quantifier expérimentalement, l'influence des filtres sur le fonctionnement d'un ventilateur centrifuge. En première partie, des mesures de vitesse ont été faites sur le banc dans la configuration ouverte, c'est-à-dire sans la boîte en bois. La deuxième partie rassemble les résultats des mesures exécutées sur le banc du ventilateur en configuration fermée. Les performances du ventilateur en fonction de l'efficacité des différents filtres sont évaluées et discutées. De même, l'écoulement en aval du ventilateur est évalué à travers une étude spectrale de la vitesse ainsi que l'analyse des sillages autour du ventilateur.

# **4.1 Montage à vide**

Les premières mesures de vitesse sont faites sans la boîte en bois et sans obstruction en amont du convergent du ventilateur. Ces figures permettent de comprendre les écoulements en sortie du ventilateur présentés au chapitre 1 à la figure 1.3. Il sera possible d'observer les sillages ainsi que l'évolution de la vitesse dans les passages de pales.

### **4.1.1 Mesures de vitesses moyennes**

Dans un premier temps, les deux composantes de vitesses de phase, radiale et tangentielle, dans le plan  $(0, \vec{e_r}, \vec{e_\theta})$  en sortie des pales sont affichées. Ces composantes sont obtenues à partir des équations de la section 3.3.2. Pour cela, le fil chaud double est fixé sur le bras de mesure, puis dans la direction radiale, des mesures tous les 1mm sur 5cm, soit 50 points, sont effectuées. Le déplacement de 1mm est choisi en fonction de la résolution possible avec le bras de mesure dans cette direction. Il est alors possible d'afficher les vitesses moyennes radiales et tangentielles à l'aide de la sonde tachymétrique et le ré-échantillonage des signaux présenté à la section 3.3.3. L'origine du repère étant au centre du ventilateur (figure 2.1), les mesures commencent à 9cm suivants  $\vec{e_r}$  afin de protéger le HWA X. La fréquence d'échantillonnage est de  $F_e = 8000$  Hz et

la vitesse de rotation est de  $\Omega_2 = 1500$  rpm. Une mesure de convergence semblable à celle de la section 3.3.4 a aussi été faite pour la configuration sans le caisson. Celle-ci a montré que 100 s de temps de mesure était suffisant pour la convergence des grandeurs moyennes et les déviations. Enfin, les mesures sont effectuées à la hauteur Z3.

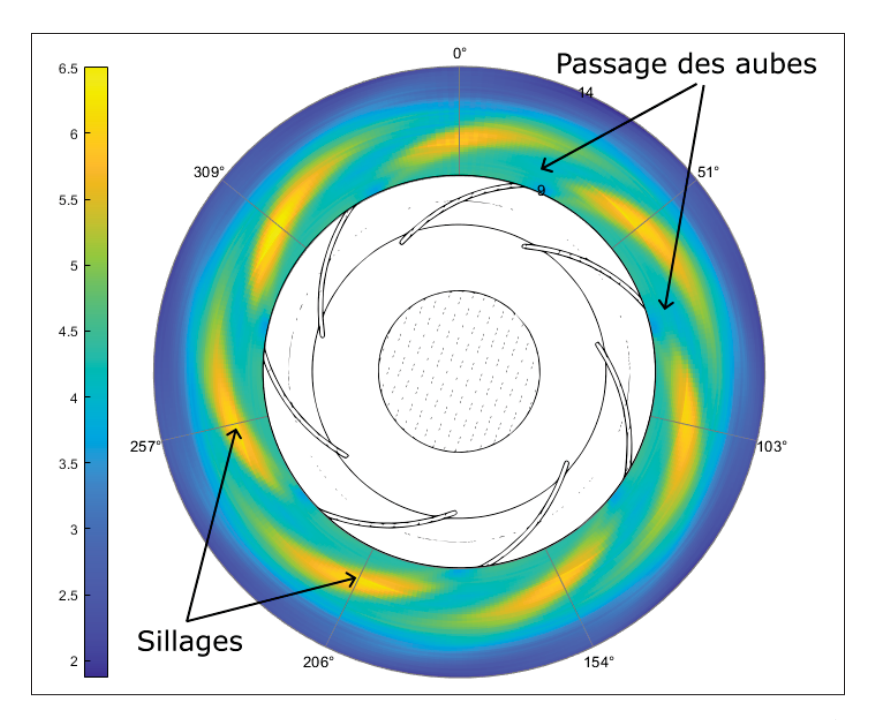

Figure 4.1 Vitesse moyenne de phase radiale en m/s suivant  $\vec{e_r}$ 

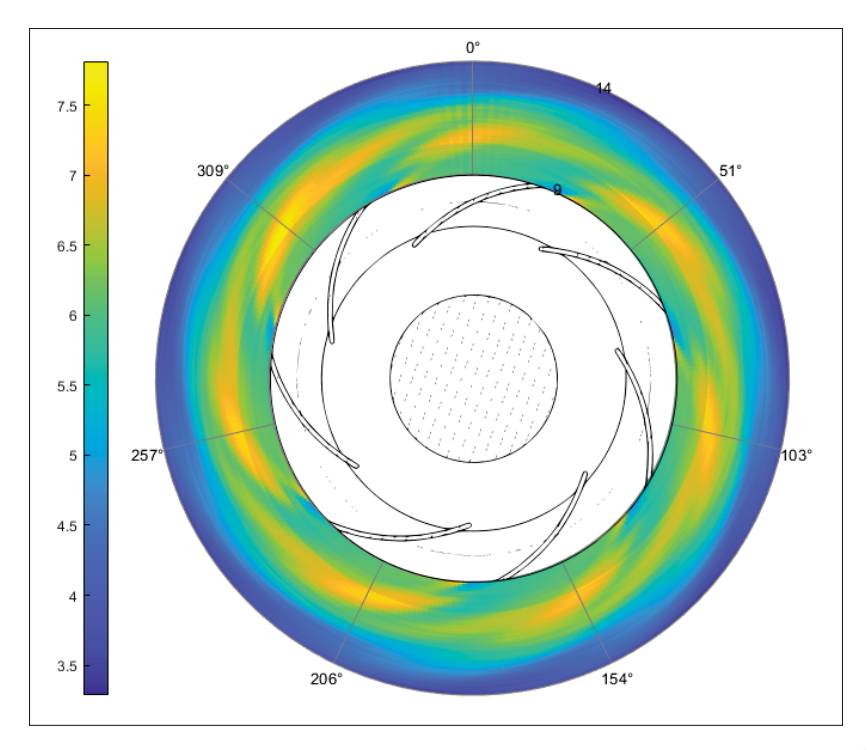

Figure 4.2 Vitesse moyenne de phase tangentielle en m/s suivant  $\vec{e}_{\theta}$ 

Sur les figures 4.1 et 4.2, il est possible de voir les sillages. De plus, au delà de 5 cm, la vitesse est de 2 m/s ce qui représente la limite basse qu'est capable d'enregistrer le fil chaud double. Les sillages ont les même positions angulaires, et la vitesse absolue ne change pas d'orientation. De plus, à la position de 309°, il y a une hausse des deux composantes de vitesses. L'écoulement autour du ventilateur est très proche d'être axisymétrique à quelques variations près.

# **4.1.2 Contrainte de Reynolds**

À partir de ces mesures de vitesses, il est possible d'afficher les contraintes de Reynolds. Les trois figures 4.3, 4.4 ainsi que 4.5 affiches ces contraintes tout autour du ventilateur.

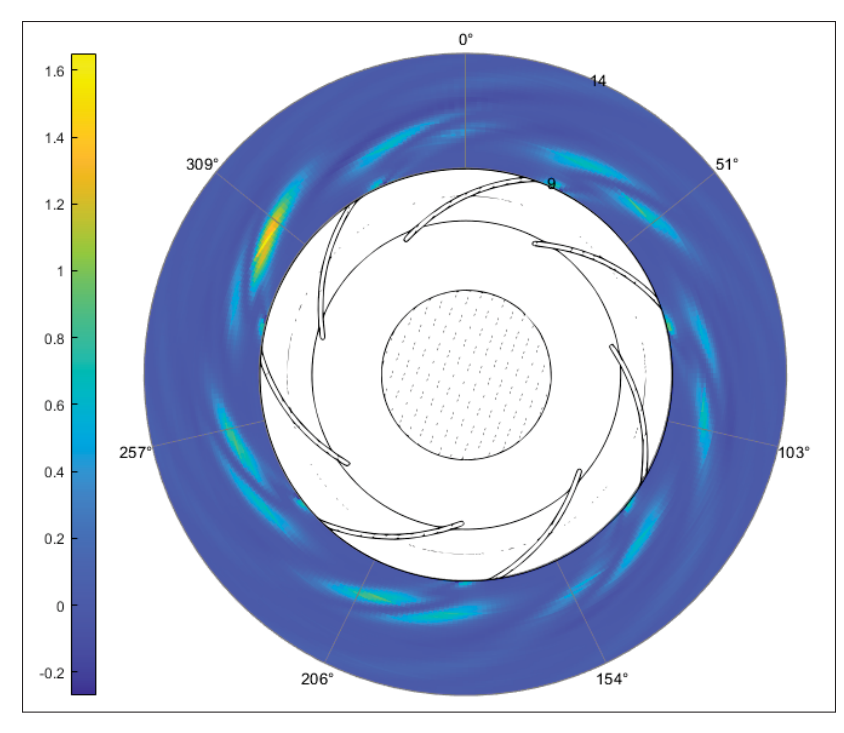

Figure 4.3 Contrainte de Reynolds  $u'_r u'_\theta$  en  $m^2/s^{-2}$ 

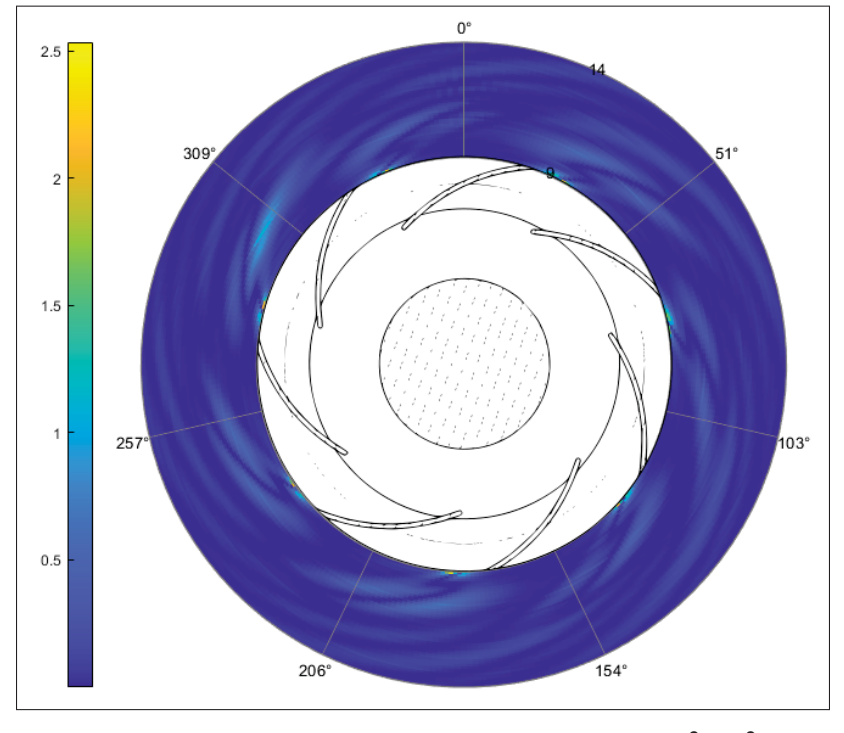

Figure 4.4 Contrainte de Reynolds  $u'_\theta u'_\theta$  en  $m^2/s^{-2}$ 

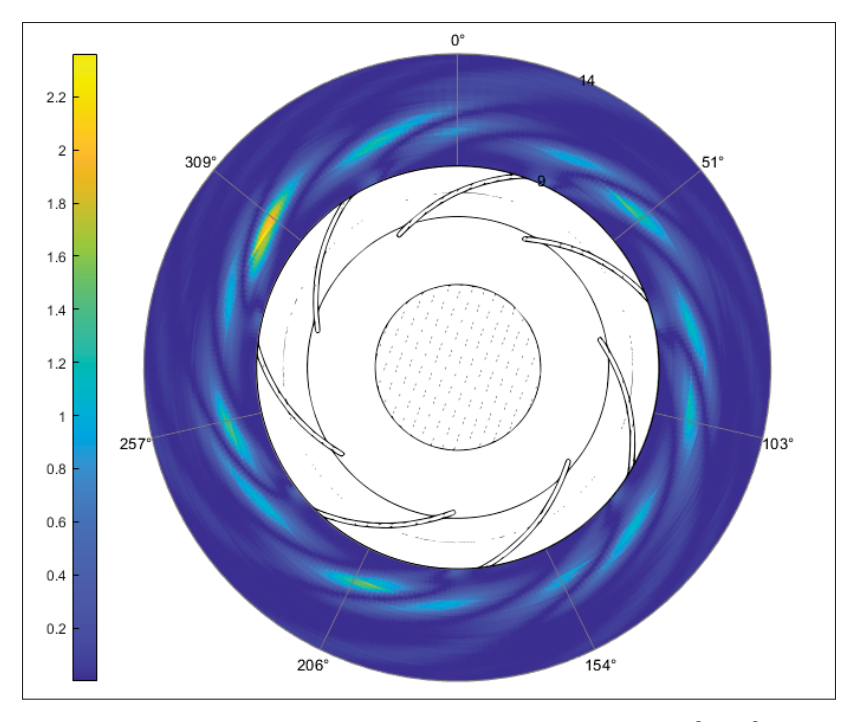

Figure 4.5 Contrainte de Reynolds  $u'_r u'_r$  en  $m^2/s^{-2}$ 

Encore une fois il est possible de distinguer le passage des pales sur les trois figures. Une dissipation d'énergie entre le passage de pales apparaît avec la hausse des trois contraintes. Cela correspondrait aux écoulements secondaires présent dans le passage des pales du ventilateur. De plus, à la position angulaire de 309°, il y a une hausse de contrainte à la même position que les vitesses moyennes.

L'ajout d'un filtre en amont pourrait venir lisser les écoulements de sortie. Les contraintes serait alors plus faible dans le passages des pales. Ce sont des mesures extrêmement longues, c'est pourquoi il n'a pas été possible de les refaire dans la boite avec des filtres en amont par manque de temps pour ce projet. Cependant, il semblait intéressant de montrer ces relevés de vitesses autour du ventilateur et peuvent être comparés à la configuration sans filtre.

# **4.2 Mesures sur le montage fermé**

Cette seconde section présente les résultats de mesures effectuées sur le banc du ventilateur centrifuge avec le caisson de pression. D'après la section 3.3.4, le temps de mesure sur le banc du ventilateur est de 200 s avec une fréquence d'échantillonnage de  $F_e = 8000$  Hz. Deux vitesses de rotation sont étudiées :  $\Omega_1 = 2600$  rpm et  $\Omega_2 = 1500$  rpm avec respectivement la fréquence de passages des pales  $FFP_1 = 303$  Hz et  $FFP_2 = 175$  Hz. L'objectif est d'analyser l'influence des filtres en amont du ventilateur avec des efficacités différentes. Ainsi, les filtres sont tous installés un à un et la boite de pression est maintenue fermée. La première analyse porte sur les performances du ventilateur, la seconde se concentre sur les vitesses en aval.

# **4.2.1 Analyse des performances**

L'objectif de cette section est d'analyser les performances du ventilateur à l'aide de trois variables : la pression, la puissance électrique et le débit.

# **4.2.1.1 Mesure de débit**

La mesure des vitesses en fonction des positions Z permet de connaître la distribution de débit de l'écoulement en sortie du ventilateur. En effet, l'écoulement d'entrée d'air et l'écoulement du jet (figure 1.8) peuvent causer des non-uniformités. De plus, la densité de points de mesure est augmentée proche du plafond (figure 3.22). Pour ces vitesses, une erreur relative moyenne de 0.13m/s est relevée. Les positions de mesures sont celles du tableau 2.5.

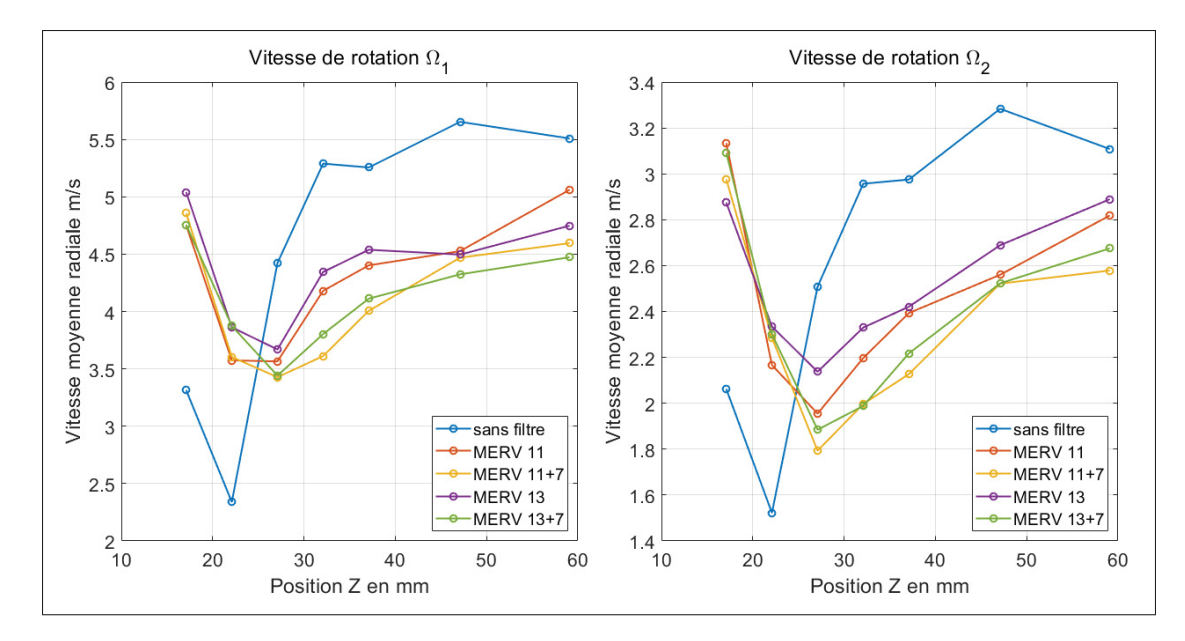

Figure 4.6 Vitesse débitante moyenne en fonction de la position

Un premier point cohérent, la vitesse débitante augmente avec la vitesse de rotation du rotor. De plus, les tendances des courbes sont à peu près similaires pour les deux vitesses de rotation (figure 4.7). Pour les quatre configurations avec les filtres, les tendances des quatre courbes sont similaires. La courbe de vitesse sans filtre, se distingue vraiment des autres. Les variations de la vitesse radiale sont plus faible avec les filtres. Les filtres semblent homogénéiser la vitesse radiale.

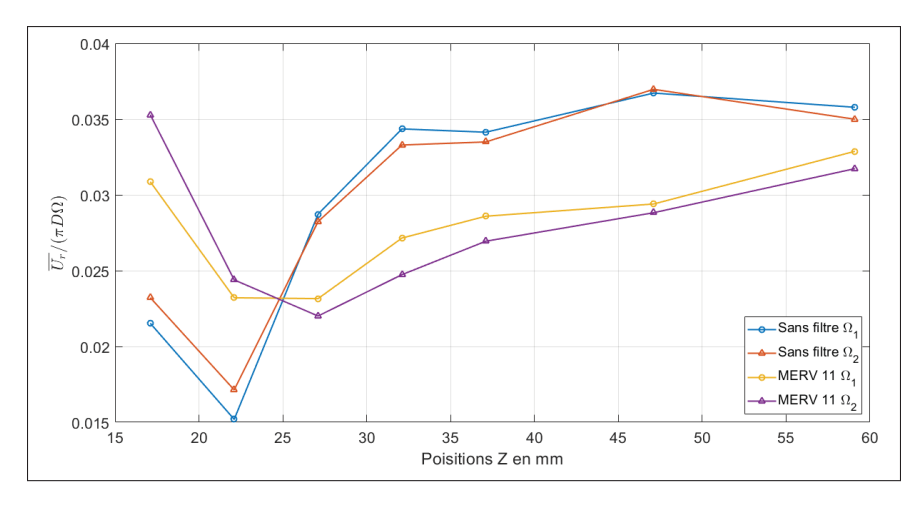

Figure 4.7 Vitesse débitante moyenne adimensionnelle

Sur le haut du passage, les filtres ont une grande influence sur l'écoulement. En effet, la vitesse débitante est bien supérieure à celle sans filtre positionné en amont. Cela peut s'expliquer par le fait que les filtres agissent comme redresseurs pour l'écoulement en entrée et donc déplace les écoulements de séparation détaillés dans Kind & Tobin (1990). Les filtres semblent uniformiser la distribution de vitesse débitantes. La position suivante Z1.5, affiche une diminution de la vitesse pour toutes les configurations et plus particulièrement sans filtre. A cette position, dans le cas sans filtre, cela traduit la présence d'une perturbation/tourbillon dans l'écoulement, très certainement dû aux écoulements de séparation présents en entrée du ventilateur. Sur les points suivants, la vitesse de la configuration sans filtre repasse au-dessus des quatre autres vitesses. Pour le cas des filtres, la vitesse augmente à partir  $z > 25$  mm.

Enfin, la vitesse débitante avec des filtres en amont est plus faible que sans filtre, hormis pour la position Z1 et Z1.5. En effet, en plaçant des filtres en amont, une obstruction est ajoutée réduisant ainsi la vitesse d'aspiration et donc impactant aussi la vitesse débitante. Ce la confirme aussi les résultats de Kjörk & Löfdahl (1989), les vitesse sont plus élevées au fon du ventilateur.

Pour comparer le débit aux deux vitesses de rotation, le coefficient de débit (1.1.2) est utilisé.

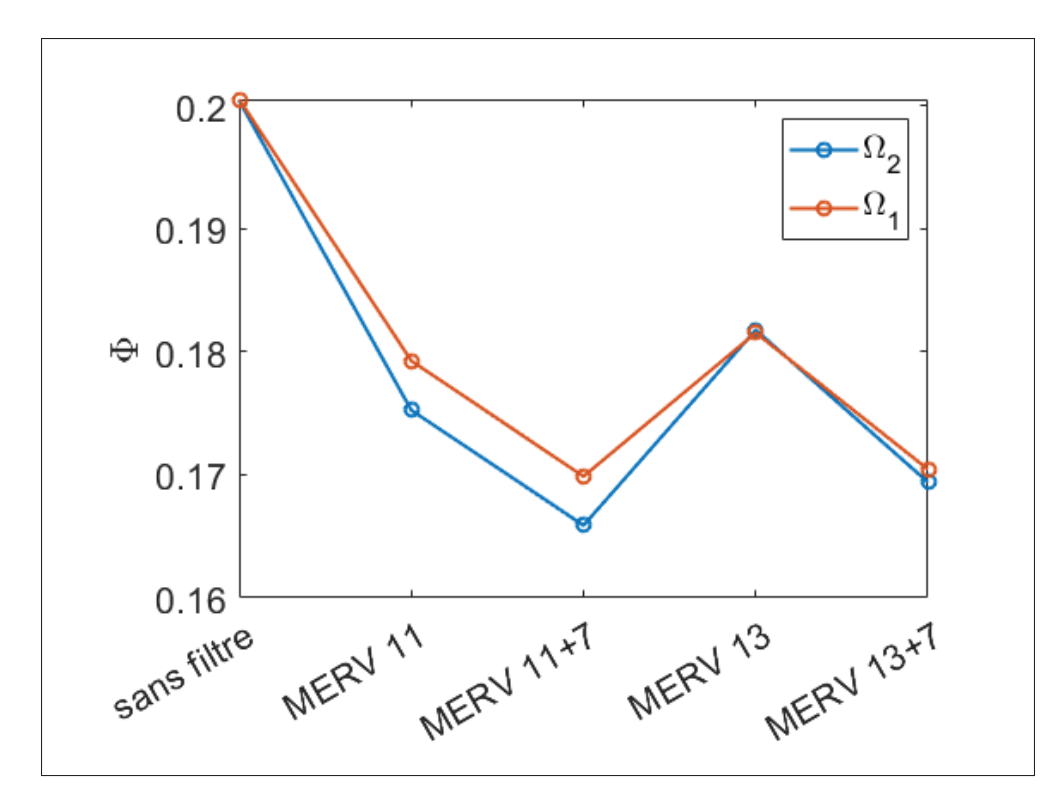

Figure 4.8 Coefficient de débit pour les différentes configurations

Les courbes sont assez proches étant donné que ces coefficients ne dépendent pas de la vitesse de rotation. La configuration sans filtre est celle avec le coefficient de débit le plus élevé. Les filtres apportent plus de diminution au coefficient de débit dans le cas de la vitesse de rotation  $\Omega_2$ . A partir des valeurs du coefficient de débit, il est possible de calculer la différence :

$$
\Delta \Phi = \frac{\Phi - \Phi_{sansfilter}}{\Phi_{sansfilter}} \tag{4.1}
$$

| Configurations   Sans filtre |           | MERV 11    | $MERV 11 + 7$ MERV 13 |           | MERV $13 + 7$ |
|------------------------------|-----------|------------|-----------------------|-----------|---------------|
| $\Delta\Phi(\Omega_1)$       | Référence | $-10.57\%$ | $-15.26\%$            | $-9.47\%$ | $-15.01\%$    |
| $\Delta\Phi(\Omega_2)$       | Référence | $-12.54\%$ | $-17.21\%$            | $-9.25\%$ | $-15.48\%$    |

Tableau 4.1 Réduction coefficient de débit

Pour la vitesse de rotation  $\Omega_1$ , l'ajout du filtre 2 réduit le coefficient de débit de 10.57% par rapport à la configuration sans filtre. Le filtre 1 lui réduit de 9.47%. L'installation des filtres 2 et 3 impacte plus le ventilateur d'un point de vue du débit. Pour la vitesse de rotation  $\Omega_2$ , l'ajout du filtre 2 réduit le coefficient de débit de 12.54% par rapport à la configuration sans filtre. Le filtre 1, lui, réduit de 9.25%. L'ajout du troisième filtre aux configurations apporte une diminution d'environ 5% sur le débit. Ce filtre à charbon composé de particules de charbon perturbe beaucoup plus l'écoulement d'entrée du ventilateur.

### **4.2.1.2 Mesure de pression**

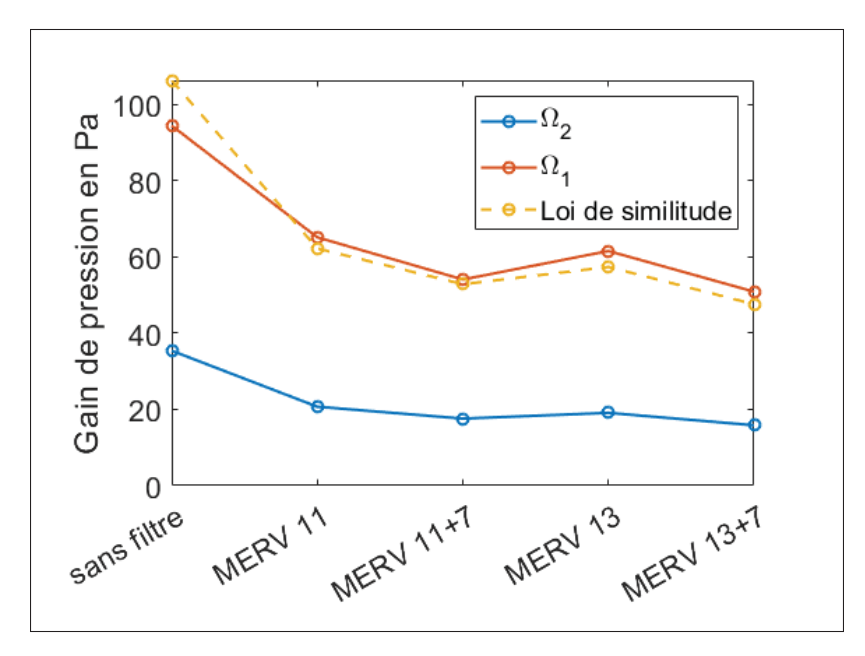

Figure 4.9 Gain de pression

D'après la figure 4.9, les filtres apportent des pertes de charge supplémentaires. Les courbes pour les vitesses différentes ont la même tendance. De même, le plus grand MERV apporte plus de perte de charge étant donné que celui-ci filtre plus de particules fines, les fibres du filtre laissent passer plus difficilement l'air. Enfin, l'ajout du troisième filtre à charbon ajoute des pertes de charge supplémentaires. La configuration la plus complexe pour le ventilateur est alors celle avec le filtre 1 (MERV 13) et le filtre 3 (MERV 7) car le gain de pression est le plus faible. Dans
ce gain de pression, les pertes de charge des filtres sont incluses. Il n'est donc pas représentatif de calculer le coefficient de pression. De plus, sur la figure 4.9 est affichée la loi de similitude pour la pression, et fonctionne bien pour le changement de vitesse de rotation.

Il est possible d'analyser les données avec le tableau suivant :

| Configurations        | Sans filtre | MERV 11    | $M$ ERV 11 + 7 |            | MERV 13   MERV 13 + 7 |
|-----------------------|-------------|------------|----------------|------------|-----------------------|
| Différence $\Omega_1$ | Référence   | $-31$ %    | $-42.7\%$      | $-34.81\%$ | $-46.12\%$            |
| Différence $\Omega_2$ | Référence   | $-41.52\%$ | $-50.34\%$     | $-46.04\%$ | $-55.25\%$            |

Tableau 4.2 Pourcentage de différence de pression

La différence se calcule avec la formule suivante :

$$
\Delta P = \frac{P - P_{sansfilter}}{P_{sansfilter}}\tag{4.2}
$$

L'ajout d'un filtre réduit au minimum de 30% le gain de pression. La diminution du gain de pression est plus élevée pour une vitesse de rotation plus faible. De même, l'ajout du filtre 3 diminue d'environ 10% de pression. Ce filtre à charbon apporte plus de résistance à l'écoulement de par sa composition. En effet, ce sont des particules de charbon qui se trouve à l'intérieur et non des fibres. Cela permet de stopper les odeurs, mais influence l'écoulement d'entrée.

### **4.2.1.3 Mesure de puissance électrique**

Il aurait été intéressant de connaître la puissance au frein, cependant les caractéristiques du moteur sont méconnues. De même, la configuration du moteur ne permet pas de mesurer cette valeur. La seule information de puissance accessible est alors la puissance électrique. La tension ainsi que l'intensité électrique qui alimentent le moteur du ventilateur sont relevées à l'aide d'un wattmètre LUTRON DW-6090A. Cela permet de connaître la puissance électrique P=UI, en temps réel. Ce dispositif affiche des puissances électriques avec une précision de  $\pm 1\%$ . La figure 4.10 montre cette puissance pour différentes configurations.

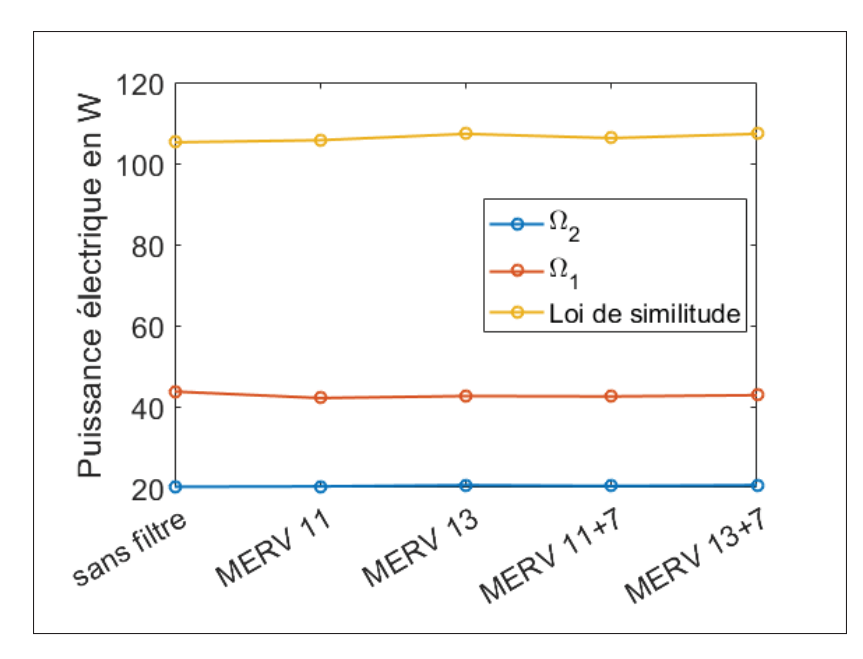

Figure 4.10 Puissance électrique

La loi de similitude pour 1500 rpm ne fonctionne pas, il en est de même avec les données du fabricant pour les basses vitesses (figure 2.3). Aussi, les données constructeur indiquent une puissance électrique de 25-30W pour 2600 rpm. La figure 4.10 affiche une puissance supérieure à 40W pour 2600 rpm. L'enregistrement des puissance électrique se fait en amont d'un transformateur car celui-ci est inaccessible pour les mesures. Cela justifie certainement la différence notée. De plus, l'efficacité du moteur électrique chute à basse vitesse lors des mesures, ce résultat est cohérent avec les données du constructeur.

La puissance électrique varie de quelques Watts entre les configurations. Celle-ci augmente avec l'ajout du filtre MERV 7 en amont car le ventilateur a besoin de plus de puissance pour maintenir sa vitesse malgré l'augmentation de la résistance de l'écoulement en amont. De plus, pour la vitesse de rotation de 2600 rpm, la puissance électrique est plus élevée sans filtre. Il est difficile de tirer des analyses plus poussées car la puissance électrique n'est pas représentative de la puissance mécanique du moteur. De même, le moteur électrique n'a probablement pas une réponse linéaire sur les configurations étudiées.

Les auteurs Stephens, Novoselac & Siegel (2010) ont eu les mêmes observations dans leur étude. L'efficacité des filtres à très peu d'impact sur la consommation électrique des systèmes CVCA. Cela justifie que la puissance mesurée varie très peu même en augmentant la résistance du système.

#### **4.2.1.4 Point d'opération**

A partir des mesures de pression (figure 4.9) et de débit (figure 4.8), il est possible d'afficher les points d'opération sur la courbe de fonctionnement du ventilateur. Ces points sont positionnés pour les mesures à 2600 rpm. Les deux différences de pression sont affichées à l'aide de l'équation 2.2. Les couleurs de la légende correspondent aux configurations, le symbole des points traduit la différence de pression affichée.

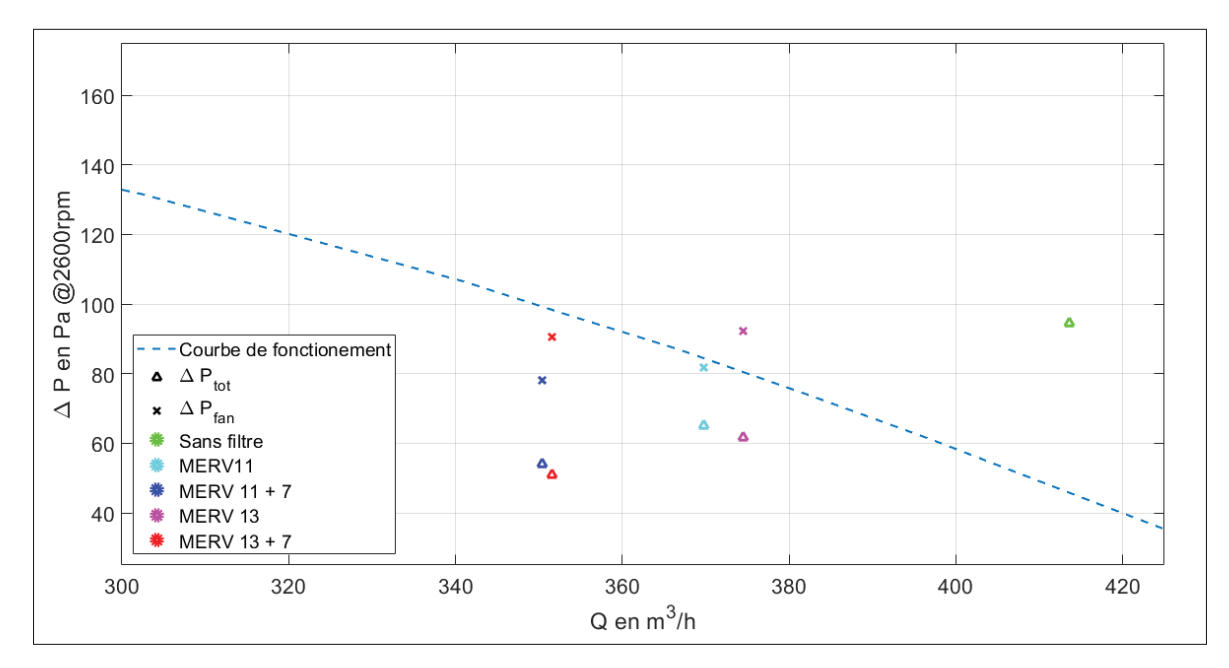

Figure 4.11 Points d'opération des mesures à 2600 rpm

Pour les points de la pression totale  $\Delta P_{tot}$ , la première analyse est que l'ajout de filtre diminue le gain de pression ainsi que le débit. Les points de mesures avec les filtres MERV 11 et 13 sont les plus proches de la courbe. Le point sans filtre est loin de la courbe, pourtant la différence de

pression mesurée semble bien être le gain de pression réel, car il n'y a pas de pertes de charge ajoutées. Cependant, le banc expérimental ne respecte pas les normes de mesures expérimentales pour relever le véritable gain de pression. En effet les bancs d'essai pour afficher ces courbes de fonctionnement respectent des normes comme par exemple AMCA 201. Le fait qu'à l'ajout d'un filtre, le gain de pression et le débit réduisent est contradictoire à la tendance des courbes de fonctionnement. Les quatre mesures avec les filtres sont proches les unes des autres.

A partir de l'équation 2.2, les points avec le gain de pression du ventilateur sont affichés. L'hypothèse du débit constant est faite. Il est aussi supposé que l'air aspiré par le ventilateur passe à travers toute la surface du filtre. La perte de charge est obtenue à l'aide des coefficients de la courbe de tendance pour chaque configuration (tableau 2.3). Le point sans filtre est problématique car il est trop éloigné de la courbe de tendance alors que la pression et le débit mesuré correspondent aux valeurs réelles du ventilateur. En effet, il n'y a aucune obstruction en amont du ventilateur. Cependant, l'air n'est peut-être pas assez guidé en entrée, et donc l'écoulement d'entrée contient des distorsions, influençant les performances du ventilateur ainsi que les résultats obtenus. C'est une hypothèse qui devra être évaluée en employant un conditionnement à l'entrée (Sturm & Carolus, 2013-09).

Les points d'opération avec les filtres MERV 11 et 13 et les pertes de charge  $\Delta_{fan}$  sont proches de la courbe du manufacturier, et semblent cohérents. Pour les points avec le filtre MERV 7, ceux-ci se trouvent en dessous de la courbe. Dans cette configuration l'hypothèse que l'air passe à travers la totalité de la surface des filtres installés en séries semble trop forte. L'installation du filtre MERV 7 sur le banc expérimental n'est pas assez précise pour obliger l'air d'aspiration à traverser les deux filtres.

Enfin, il y a une inversion verticale entre les deux pressions affichées pour les quatre configurations avec les filtres. Cela confirme la réponse non linéaire du ventilateur suivant les configurations.

# **4.2.2 Sillages proches**

Les filtres influencent l'écoulement en entrée du ventilateur. Cela a des répercussions sur l'écoulement en sortie du ventilateur. L'étude des sillages en sortie de pale ainsi qu'une analyse fréquentielle est pertinente.

# **4.2.2.1 Étude des écoulements en sortie de pales**

La première comparaison dans l'écoulement en sortie consiste à analyser l'effet du chargement sur la distribution des vitesses. Pour cela, les vitesses radiales et tangentielles de phase, pour la vitesse de rotation de  $\Omega_2 = 1500$  rpm, sont affichées avec les mesures de vitesses sans la boite (figure 4.1 et 4.2) et avec le caisson. Les deux signaux sont ré-échantillonnés par la méthode présentée à la section 3.3.3 et sont affichés en fonction de l'angle  $\theta$ . Les deux signaux sont affichés pour les mêmes positions radiales et axiales. Le sens de rotation est pour les  $\theta$ décroissants.

La position des pales affichée sur les courbes n'est pas exacte car cette valeur est obtenue avec des mesures manuelles. Cette position est obtenue en mesurant l'angle entre la position de la pastille et la position de la prise de mesure par la sonde. A basse vitesse, le chargement n'a pas d'impact sur l'écoulement en sortie, mais simplement sur les amplitudes de vitesses.

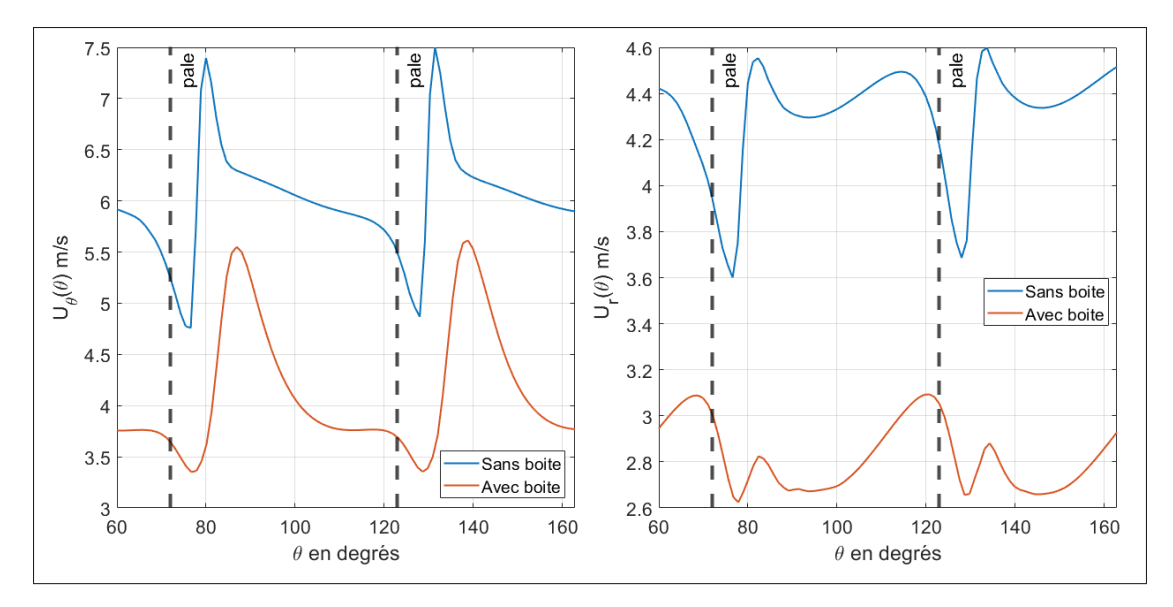

Figure 4.12 Vitesses de sortie avec et sans le caisson à 1500 rpm à Z3

La première observation de la figure 4.12 est que la distribution de vitesse sans la boite est plus élevée qu'avec la boite. Les tendances pour les quatre courbes sont à peu près pareil mis à part l'amplitude.

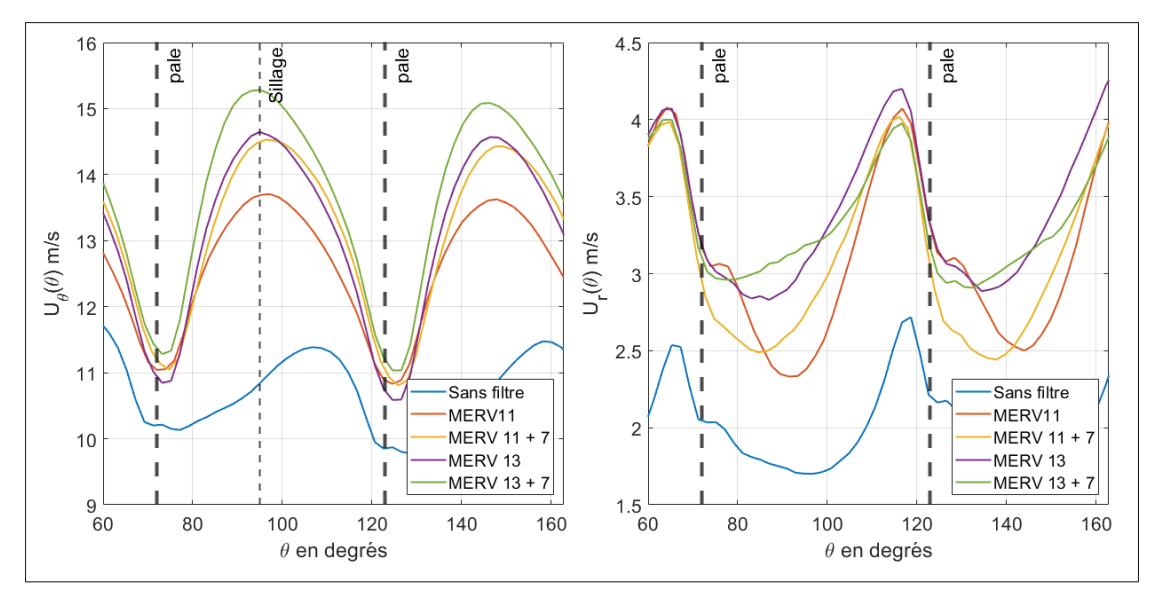

Figure 4.13 Vitesses de sortie à 2600 rpm pour Z1.5

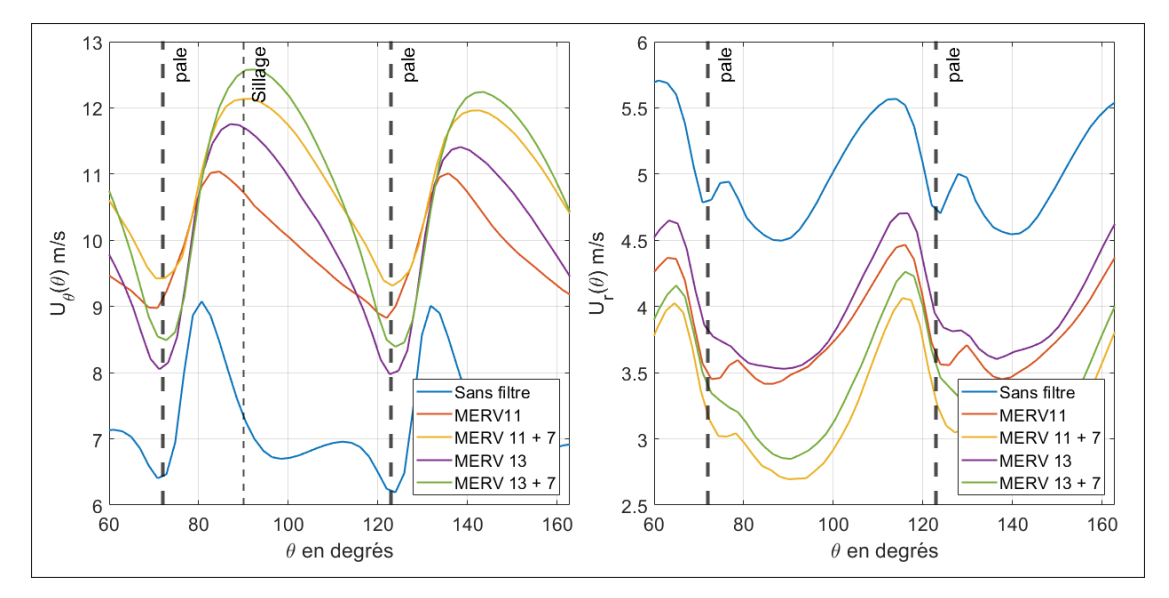

Figure 4.14 Vitesses de sortie à 2600 rpm pour Z2.5

La figure 4.13 affiche les composantes de vitesse de phase pour les différentes configurations avec le caisson à une vitesse de rotation de  $Ω_1$ . La courbe sans filtre est différente des quatre autres courbes. A cette position la vitesse est plus faible pour le cas sans filtre (figure 4.6) et l'écoulement semble être décollé des pales.

Les vitesses radiales sont plus élevées à l'extrados des pales. Dans le passage des pales, la vitesse se penche, car la composante tangentielle est dominante. De plus, les différences d'amplitudes sont l'objet des différents chargements dû aux configurations. L'ordre de la résistivité des filtres est retrouvé.

Le sillage se trouve au maximum de la vitesse tangentielle. La position du sillage est différente lorsqu'il n'y a pas de filtre installé en amont. En effet, le sillage est plus enroulé pour ce cas de configuration. De même, la prise de mesure n'est pas collée aux pales radialement, c'est pour cela que le sillage se trouve éloigné de l'intrados des pales.

Pour la position Z2.5, la vitesse radiale passe au-dessus des autres courbes. Cela confirme les figures 4.6. De même, le sillage est maintenant au-dessus de celui des filtres car il apparaît plus proche de l'intrados des pales.

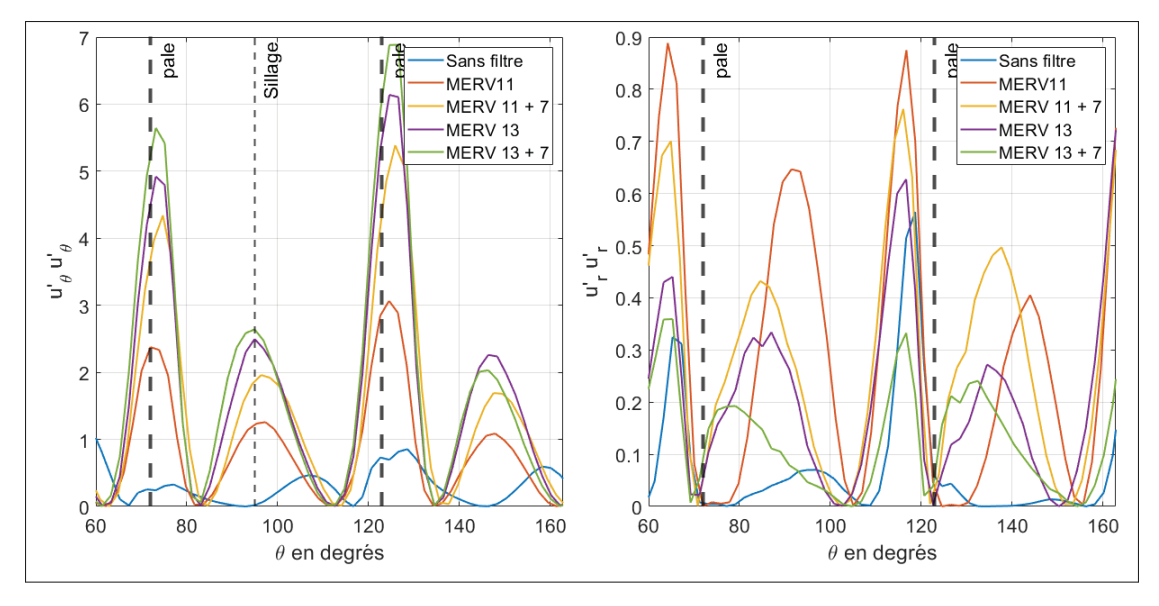

Figure 4.15 Contraintes de Reynolds diagonales à 2600 rpm pour Z1.5 en  $m^2/s^2$ 

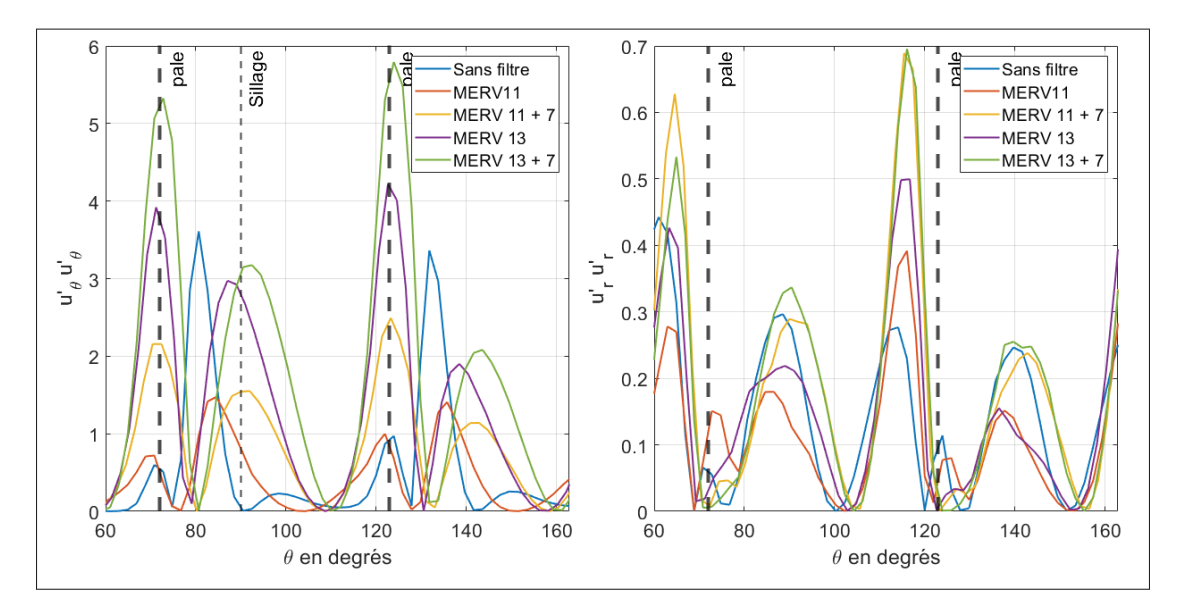

Figure 4.16 Contraintes de Reynolds diagonales à 2600 rpm pour Z2.5 en  $m^2/s^2$ 

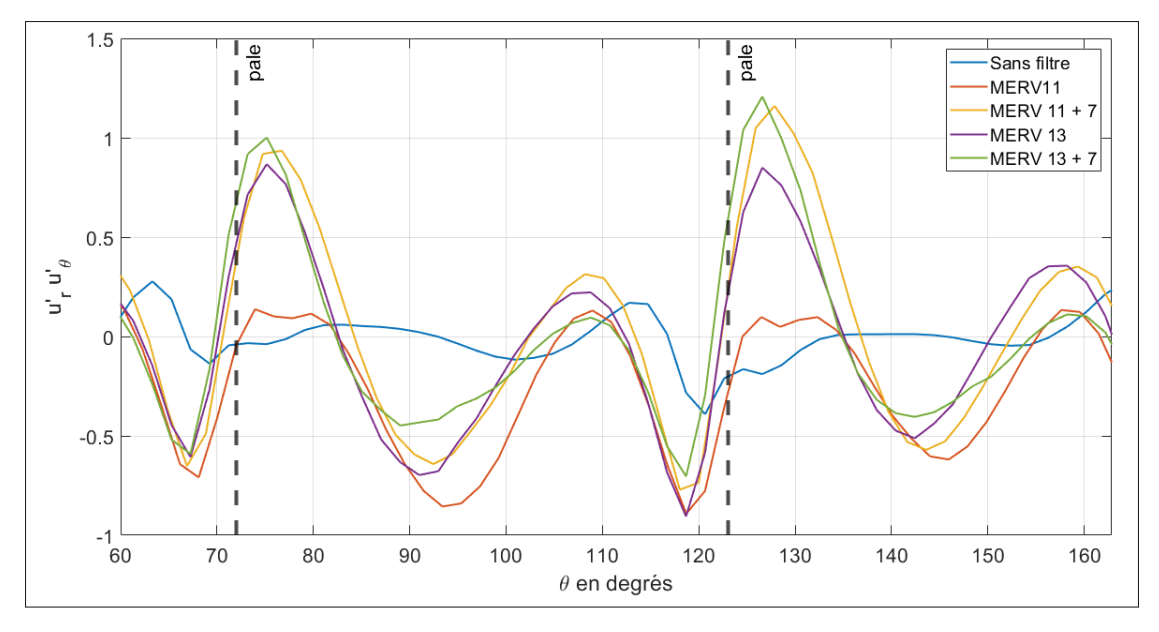

Figure 4.17 Contraintes de Reynolds anti-diagonales à 2600 rpm pour Z1.5 en  $m^2/s^2$ 

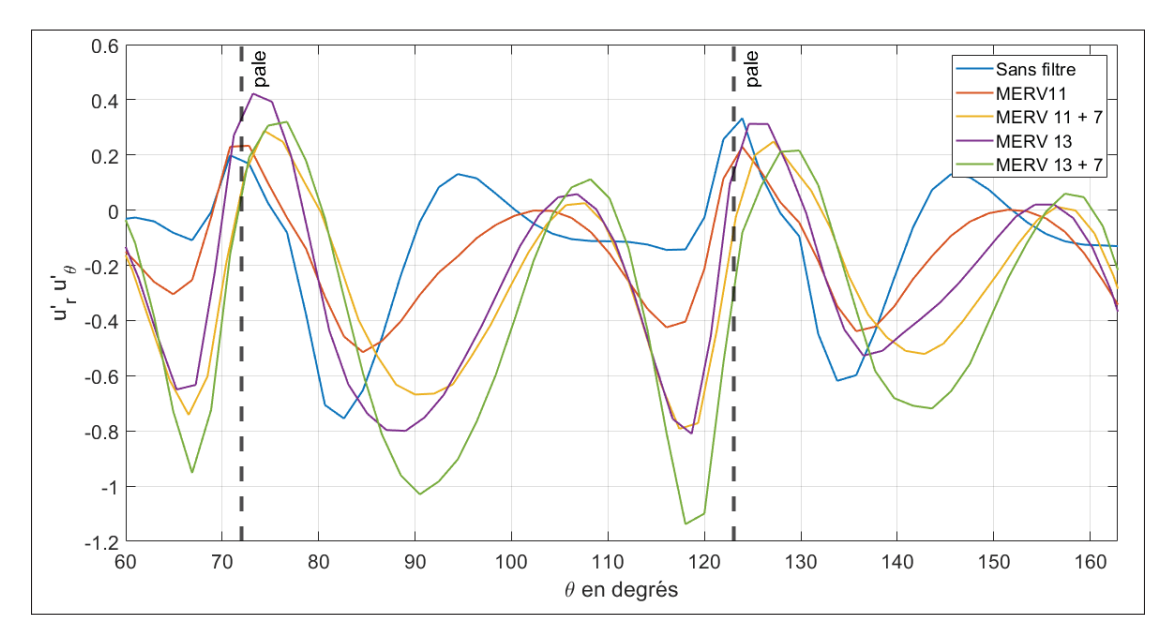

Figure 4.18 Contraintes de Reynolds anti-diagonales à 2600 rpm pour Z2.5 en  $m^2/s^2$ 

Les courbes sans filtres installés en amont, se distinguent des autres configurations. Les figures 4.15 et 4.17 confirme l'aspect bimodal de l'écoulement en sortie du ventilateur avec un filtre en amont. En effet, le passage des pales s'effectue tous les 360/7 = 51°. Une bosse apparaît entre le passage des pales pour les configurations avec les filtres.

De plus, les fluctuations de vitesses sont plus élevées avec l'installation de filtre en amont (figure 4.15).

Pour la figure 4.16, les courbes pour la configuration sans filtre se rapprochent de celles avec les filtres. L'écoulement au fond du ventilateur est plus élevé et plus stable.

## **4.2.2.2 Études des spectres de vitesses**

Afin de calculer la densité spectrale de fluctuation de vitesse, un approche statistique qui s'appuie sur le périodogramme du WELCH est utilisée. Le signal temporel de vitesse est découpé en fenêtres de 1 s. Ces fenêtres de temps se superposent sur 70%. Un fenêtrage de Hanning permet de tronquer les échantillons. La transformée de Fourier est alors calculée sur chaque fenêtres filtrée et la moyenne arithmétique est calculée et correspond à la puissance de densité spectrale (PSD). La résolution spectrale est limitée par la taille des fenêtres  $\Delta f = 1$  Hz. La fréquence d'échantillonage  $F_e = 8000$  Hz limite la fréquence maximale à  $F_e/2$ .

Les spectres de densité spectrale des fluctuation de vitesse radiales ont affichés ci-dessous :

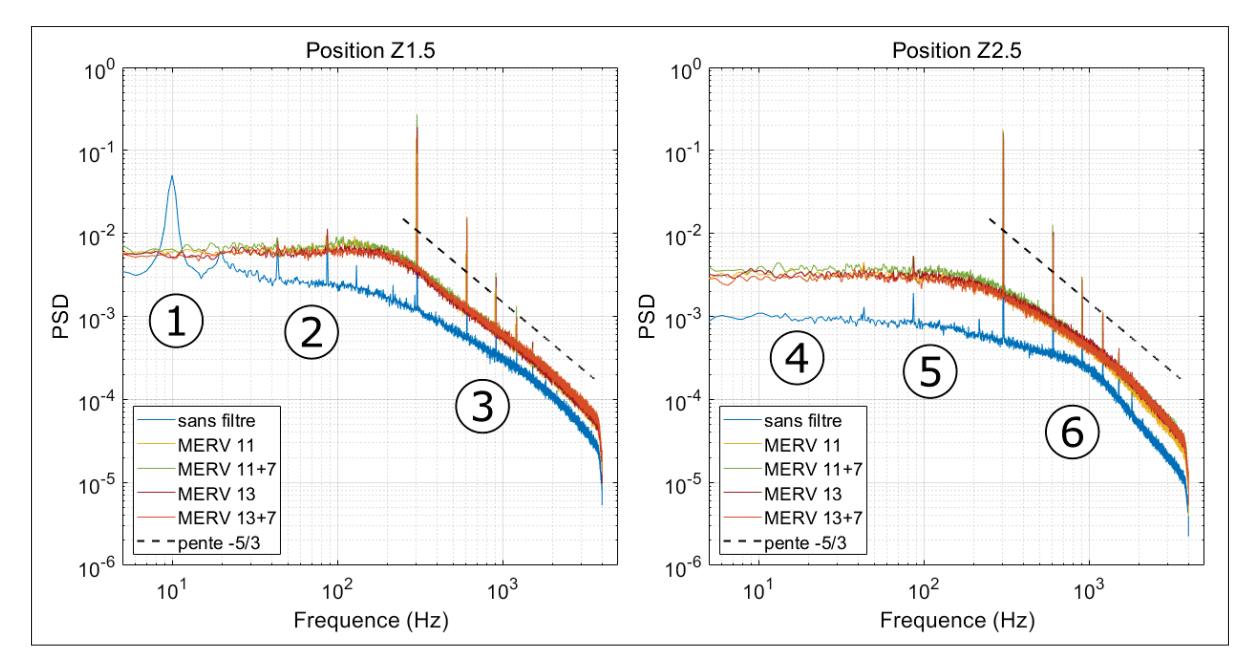

Figure 4.19 Spectre à 2600 rpm pour les positions Z1.5 et Z2.5

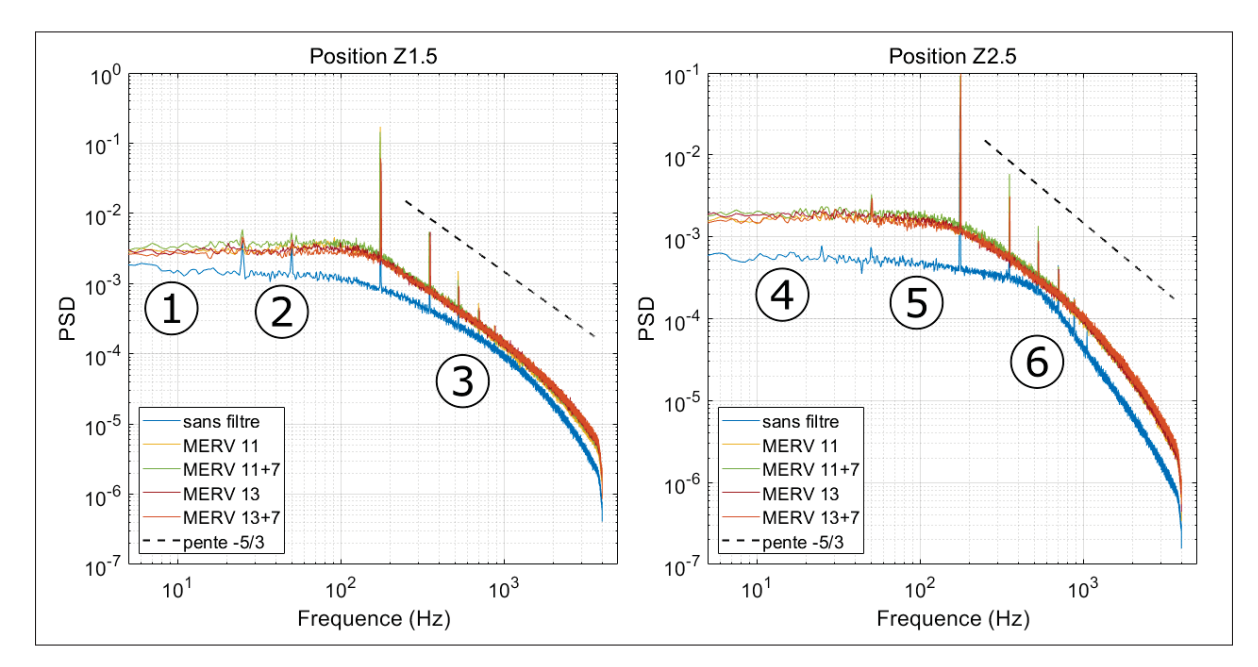

Figure 4.20 Spectre à 1500 rpm pour les positions Z1.5 et Z2.5

Plusieurs analyses sont possibles sur les deux vitesses de rotation des figures 4.19 et 4.20. Les spectres ont tous les mêmes allures pour les filtres, tandis que le ventilateur seul se démarque. Les FPP sont bien visibles sur les spectres, dans les parties 3 et 6 de chaque figure, ainsi que leurs harmoniques (2FFP et 3FFP). Des pics sont présents aux alentours de 43 Hz et 86 Hz, dans les plages de fréquences 2 et 5. Cela correspond à des fréquences de rotation (FR). Par exemple,  $303/7 \approx 43$  Hz, le pic à 86 Hz est donc une harmonique de cette fréquence.

L'ajout d'un filtre en amont du ventilateur augmente les fluctuations de vitesse. Cela confirme les résultats des figures 4.15 et 4.17. Les spectres de vitesse avec un filtre ont des amplitudes un peu plus élevées. Cela est encore plus vrai pour les positions plus lointaines de l'entrée (Z2.5,Z3...). De plus, la courbe en pointillés représente la pente de -5/3. Pour la vitesse de rotation  $Ω_1$ , les configurations avec les filtres semblent avoir une transition stable entre le passage des positions 2 à 3 et 5 à 6. Alors que dans le cas de la configuration sans filtre, la transition est beaucoup moins nette, l'énergie semble mettre plus de temps à se dissiper. Le passage des grandes échelles aux petites échelles est moins clair pour le montage sans filtre. Ces effets se produisent aussi avec la vitesse de rotation  $Ω<sub>2</sub>$ .

De plus, il y a plusieurs pentes sur les spectres à 2600 rpm. Cela est en lien avec les figures 4.17 et 4.18. Les variations des composantes croisées, sont les raisons des différentes pentes sur les spectres de la figure 4.19.

Une différence est notée entre les deux vitesses de rotation. En effet, à la position Z1.5 à 2600 rpm, une bosse en basse fréquence apparaît dans la partie du spectre numérotée 1. Cette bosse de fréquence apparaît seulement dans la configuration sans filtre pour les positions Z1,Z1.5 et Z2, puis disparaît pour les positions suivantes. L'amplitude de cette bosse est plus élevée pour la position Z1.5. Aussi, cette bosse n'est pas présente à la vitesse de 1500 rpm. Cette bosse semble traduire la présence de structure dans l'écoulement du ventilateur. Les filtres positionnés en amont permettent la suppression de cette structure. La structure du média filtrant se rapproche des redresseurs zig-zags utilisés dans Bayomi *et al.* (2006). Les filtres suppriment alors les distorsions présentes dans l'écoulement en entrée.

Les filtres positionnés en amont du ventilateur semblent uniformiser l'écoulement d'entrée et influencer l'écoulement interne et de sortie du ventilateur. Ces résultats sont aussi valables pour les spectres des fluctuations des vitesses tangentielles et totales.

#### **CONCLUSION ET RECOMMANDATIONS**

Les installations de chauffage, ventilation et climatisation ont un intérêt grandissant afin de freiner la propagation des maladies. De même, ces installations sont importantes pour garantir la qualité de l'air respiré. Ces systèmes composés de filtres et de ventilateurs permettent la capture des particules nocives. Les filtres souvent installés en amont du ventilateur ont une influence sur les performances ainsi que l'écoulement du ventilateur.

L'objectif principal de ce travail est de quantifier expérimentalement l'influence des filtres, placés en amont, sur l'écoulement du ventilateur et ses performances. Dans ce travail, on s'intéressera au point d'opération d'un ventilateur centrifuge, mais également à son sillage proche marqué par l'écoulement dans la roue. Pour ce travail, l'utilisation d'anémomètre à fil chaud a permis de mesurer les champs de vitesse.

Afin de répondre à cet objectif, un banc de mesure a été imaginé et fabriqué. Ce banc de mesure permet de relever la différence de pression entre l'intérieur de la boite et celle du laboratoire, la puissance électrique consommée par le ventilateur, et d'installer des sondes à fil chaud proche de la sortie du ventilateur. Plusieurs assemblages de filtres ont été étudiés s'appuyant sur des filtres courant en ventilation résidentielle. Deux filtres plissés à fibres non tissés d'efficacité MERV 11 et MERV 13 seuls ou associé à un filtre à charbon d'efficacité MERV 7 ont permis d'étudier quatre configurations en plus de la configurations sans filtre. Pour ces cinq configurations, deux vitesses de rotation ont été testées :  $\Omega_1 = 2600$  rpm et  $\Omega_2 = 1500$  rpm.

L'ajout de filtre modifie le fonctionnement du ventilateur dans le système du fait des pertes de charges ajoutées, en particulier le débit diminue fortement pour les filtres au MERV élevé. Une caractérisation des pertes de charge des filtres à permis d'évaluer le gain de charge apporté par le ventilateur lorsque les filtres sont installés. Les points d'opérations mesurés sont cohérents avec les données du manufacturier sauf lorsque le filtre à charbon est utilisé. Dans ce cas, le gain de charge du ventilateur est réduit. Les deux vitesses étudiées ont permis de vérifier que l'ajout de filtre n'impacte pas les règles de similitude.

Grâce à l'utilisation d'une sonde à fil chaud synchronisé avec une sonde tachymétrique, il a été possible de construire le champ de vitesse dans le sillage du ventilateur en phase avec les pales. Il est alors possible d'identifier la modification des sillages et de leur enroulement avec l'augmentation du chargement du ventilateur. Les contraintes de Reynolds montrent une forte augmentation de l'agitation turbulente et aussi une plus forte anisotropie comparée à l'écoulement du ventilateur sans filtre. Les filtres uniformisent l'écoulement sur la hauteur de la roue. L'analyse spectrale de la vitesse à deux positions dans le sillage du ventilateur appuie ces observations. Les niveaux large bande des fluctuations augmentent avec l'ajout d'un filtre. De plus, la cascade énergétique montre une forme plus complexe qui suggère que le chargement des pales causées par les filtres augmente l'anisotropie de l'écoulement. Les spectres sont également très marqués par la fréquence de passages des pales. Proche du carter tournant, des fréquences de rotation sont notées. Finalement, la configuration sans filtre avec le plus bas taux de turbulence est marquée par une instabilité à basse fréquence.

Ce travail de recherche permet d'enrichir les connaissances sur l'écoulement dans le ventilateur ou son sillage proche en présence de filtres. Il a permis de générer une large base de données pouvant être exploitées afin d'aider à la modélisation notamment numérique ou de la turbulence. La qualité des mesures a pu être en effet évaluée et quantifiée. Il convient tout de même de préciser que la composante verticale de la vitesse a été négligée.

Il sera donc intéressant d'améliorer le banc conçu pour évaluer cette composante. Ceci peut être réalisé avec un fil chaud double dans le plan méridien. Néanmoins, l'automatisation du déplacement de la sonde est nécessaire pour avoir une bonne discrétisation des plans de vitesse. Cela permettra en particulier d'améliorer les évaluations de débit. Il sera aussi intéressant de continuer à étudier ces instabilités sur le carter tournant ou regarder d'autres points de

fonctionnement ainsi que des installations de filtres différentes. L'amélioration du banc devra aussi permettre de mieux guider l'air d'entrée afin qu'il passe uniquement au travers les filtres et ainsi limiter les fuites. Finalement, l'ajout de filtre peut modifier la signature acoustique d'un ventilateur et une évaluation en chambre acoustique serait intéressante à réaliser pour les configurations traitées.

#### **ANNEXE I**

## **CONSTANTE DE TEMPS D'UN FIL CHAUD**

Dans ce travail de recherche, des mesures et calculent ont été fait afin de déterminer la constante de temps pour le fil chaud simple. La mesure de la constante de temps  $M_{CVA}$  pour le fil chaud double a été exécutée par Larguech (2013) et montre que le CVA suffit à corriger l'inertie thermique des fils chauds.

L'effet de l'inertie thermique s'obtient en effectuant un bilan thermique pour un fil réel (Larguech, 2013) :

$$
m_{w}c_{w}\frac{dT_{w}}{dt} = R_{w}I_{w}^{2} - (R_{w} - R_{a})(A + BU^{n})
$$
 (A I-1)

Avec  $m_w$  et  $c_w$  respectivement la masse et la chaleur spécifique du fil réel (Tropea *et al.* (2007)).  $I_w$  est le courant d'alimentation du fil. Le terme de gauche représente alors l'inertie thermique du fil chaud. Le terme  $R_w I_w^2$  traduit l'apport de chaleur par effet joule, enfin, le dernier terme  $(R_w - R_a)(A + BU<sup>n</sup>)$  représente la diffusion de la chaleur du fil par le passage d'un fluide avec une vitesse  $U$ 

La résistance du fil se décompose,  $R_w = \overline{R_w} + r'_w$  en une somme du terme moyen avec celui des fluctuations. De plus, en faisant l'hypothèse des petites perturbations, Bailly & Comte-Bellot (2003) obtiennent par linéarisation la relation entre les fluctuations de la résistance pour un fil idéal  $r_w^*$  et les fluctuations de la résistance pour un fil réel  $r_w^*$ :

$$
M_w \frac{dr'_w}{dt} + r'_w = r'_w^*
$$
 (A I-2)

Avec  $M_w$  l'inertie thermique pouvant s'écrire comme suit :

$$
M_w = \frac{m_w c_w}{R_0 I_w^2 \chi} \frac{\overline{R_w} - R_a}{R_a}
$$
 (A I-3)

Dans l'objectif d'étudier l'effet de la lead resistance R<sub>L</sub>, Comte-Bellot *et al.* (2004) parvient a une expression de la constante de temps  $M_w$  pour l'utilisation du CVA qui se retrouve aussi dans Tropea *et al.* (2007). Cette expression inclue l'effet du câble de connexion :

$$
M_{CVA} = \frac{1}{V_w^2} \frac{m_w c_w}{R_0 \chi} R_w^2 \frac{a_w}{1 + 2a_w}
$$
 (A I-4)

Avec  $R_w$  incluant l'effet du câble dans cette équation. La variable  $M_{CVA}$  prend en compte la résistance  $R_L$  comme suit :

$$
M_{CVA} = M_{CVA} LM
$$
 (A I-5)

Avec  $LM = \left(1 + \frac{R_L}{R_L}\right)$  $R_a(1 + a_w)$  $\left(1 + \frac{R_L}{R_1(1+2)}\right)$  $R_a(1 + 2a_w)(1 + a_w)$  $\big)^{-1}$ le facteur de correction dû au câble de connexion.  $(2a_w)($ 

Afin de caractériser cette constante de temps  $M_{CVA}$ , une approche expérimentale est employée par Mohammed-Taifour (2017).

# **1. Mesure de la constante de temps** -

Afin de déterminer la constante de temps  $\widetilde{M_{CVA}}$ , il faut connaître la valeur  $\frac{m_w c_w}{\chi R_0}$ . A noter que dans les travaux de Mohammed-Taifour (2017), cette constante est déterminée expérimentalement . Dans ce travail de recherche, cette constante est définie à partir des valeurs nominales du fil chaud. Ainsi,  $R_0$  est obtenu par la méthode précédente, et :

Tableau-A I-1 Valeurs nominales du fil chaud en tungstène

| C 142                                                                             | $m_w$ |
|-----------------------------------------------------------------------------------|-------|
| 0.0045 K <sup>-1</sup>   0.134 kJ(kg.K) <sup>-1</sup>   4.54 10 <sup>-11</sup> kg |       |

ces valeurs nominales mènent à :

$$
\frac{m_w c_w}{\chi R_0} = 3.6310^{-6} \text{ kJ}\Omega^{-1}
$$
 (A I-6)

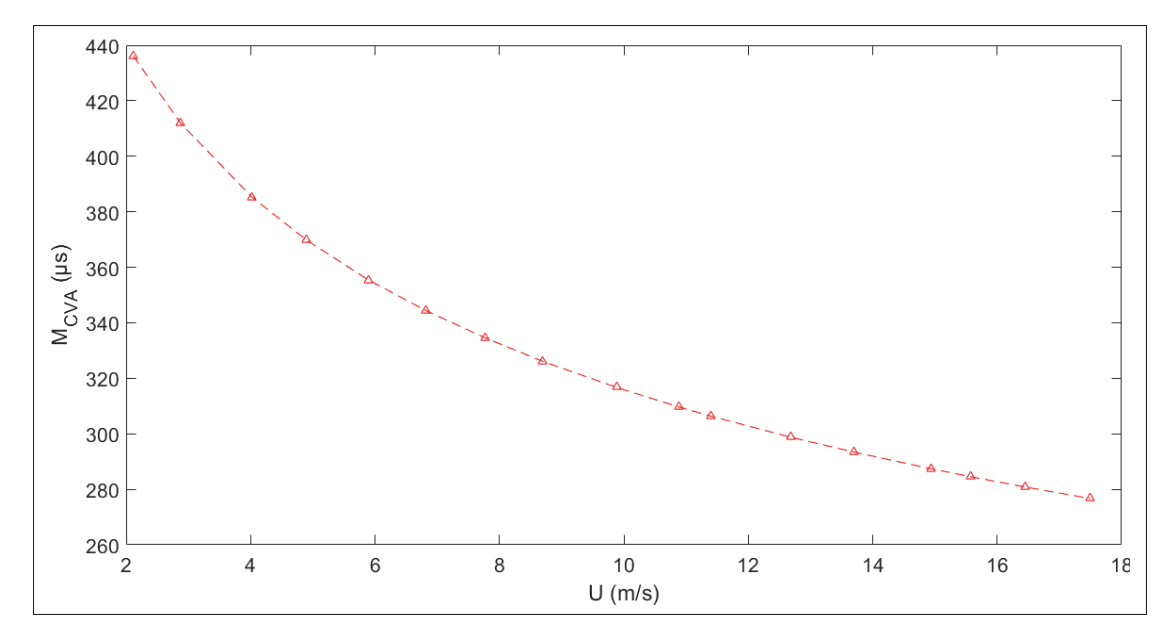

Figure-A I-1 Valeur de la constante de temps du fil chaud simple

 $M_{CVA}$  est déterminée avec l'équation A I-5. Pour des vitesses de 2m/s à 18m/s ce coefficient est représenté à la figure I-1. Des valeurs similaires sont obtenues par Mohammed-Taifour (2017) avec une approche expérimentale. De plus, ces valeurs sont très proches de la constante de temps  $T_C = 306 \,\mu s$  du CVA, la compensation analogique faite par le CVA semble suffisante pour les fils chauds. Dans Larguech (2013), l'auteur démontre que la correction de l'inertie thermique faite par logiciel peut être négligée car la correction analogique effectuée par le module CVA est amplement suffisante.

#### **BIBLIOGRAPHIE**

- Bailly, C. & Comte-Bellot, G. (2003). *Turbulence*. Centre national de la recherche scientifique éditions.
- Bayomi, N., Abdel Hafiz, A. & Osman, A. (2006). Effect of inlet straighteners on centrifugal fan performance. *Energy Conversion and Management*, 47(18), 3307-3318. doi : https://doi.org/10.1016/j.enconman.2006.01.003.
- Benmachou, K. (2005). Etude et modélisation du colmatage d'un filtre plissé.
- Bleier, F. P. (1997). *Fan handbook : selection, application and design*. McGraw-Hill.
- Bonneville, S. (2021). Contribution à la modélisation de l'aérodynamique interne d'un ventilateur centrifuge.
- Branshaw, P. (1971). *An introduction to turbulence and its measurement*. London, England : OXFORD : PERGAMON PRESS, LTD.
- Browne, L. W. B., Antonia, R. A. & Chua, L. P. (1988). Calibration ofX-probes for turbulent flow measurements. *Experiments in Fluids*, 7(3), 201–208. doi : 10.1007/BF02332985.
- Bruun, H. H. (1995). *Hot-wire anemometry Principles and signal analysis (Book)*. OXFORD SCIENCE PUBLICATION.
- Carolus, T. (2022). *Fans : Aerodynamic Design Noise Reduction Optimization*. Springer Fachmedien Wiesbaden. doi : 10.1007/978-3-658-37959-9.
- Comte-Bellot, G. (1976). Hot-Wire Anemometry. *Annual Review of Fluid Mechanics*, 8(1), 209-231. doi : 10.1146/annurev.fl.08.010176.001233.
- Comte-Bellot, G., Weiss, J. & Béra, J.-C. (2004). Lead-resistance effects in a constant voltage anemometer. 75(6), 2075–2081. doi : 10.1063/1.1753676.
- Dragonetti, R., Ianniello, C. & Romano, R. (2004). The insertion loss of air filters in HVAC systems.
- EBMPAPST. (2018). EC centrifugal fan R3G 175. Repéré à https://www.ebmpapst. com/content/dam/ebm-papst/media/catalogs/products/Catalog\_Centrifugalfans\_EC-RadiCal\_EN.pdf.
- Gerhart, P. M., Gerhart, A. L., Hochstein, J. I., Ouchebri, I., Hajjout, N., Robert, J.-L., Munson, B. R. ., Young, D. F., Okiishi,1939, T. H. T. H., Huebsch, W. W. & Rothmayer, A. P. . (2020). *Mécanique des fluides de Munson, Young et Okiishi* (éd. 8e édition.). Éditions Reynald Goulet inc.
- GlobalSpec. (2017). Specification for filters air (HVAC). Repéré à https://files.nc.gov/ncdoa/ pandc/Documents/BidAttachments/s4130-1.pdf.
- JAS Filtration. (2022). Filtration d'air. Repéré à https://jasfiltration.com/filtration-dair-101/.
- Kim, J.-H. & Yeo, M.-S. (2020). Effect of Flow Rate and Filter Efficiency on Indoor PM2.5 in Ventilation and Filtration Control. 11(10), 1061. doi : 10.3390/atmos11101061.
- Kind, R. J. & Tobin, M. G. (1990). Flow in a Centrifugal Fan of the Squirrel-Cage Type. *Journal of Turbomachinery*, 112(1), 84-90. doi : 10.1115/1.2927426.
- Kirchner, S., Arenes, J.-F. & Cochet, C. (2006). Campagne nationale logements : etat de la qualité de l'air dans les logements Français. Repéré à https://www.oqai.fr/fr/pollutions/etudierla-pollution-interieure-dans-les-differents-lieux-de-vie.
- Kjörk, A. & Löfdahl, L. (1989). Hot-wire measurements inside a centrifugal fan impeller. *Journal of Fluids Engineering*, 111(4), 363–368. doi : 10.1115/1.3243654.
- Krain, H. (1988). Swirling impeller flow. *Journal of Turbomachinery*, 110(1), 122-128. doi : 10.1115/1.3262157.
- Lajoie, P., Leclerc, J.-M. & Schnebelen, M. (2006). La ventilation des bâtiments d'habitation : impacts sur la santé respiratoire des occupants. *Institut national de santé publique du Québec*.
- Larguech, A. (2013). *Measurement of the turbulence level in the test section of the TFT boundary layer wind tunnel*. (Mémoire de maîtrise, Ecole de technologie supérieure de Montréal, Laboratoire de Thermo-Fluide pour le Transport).
- Liu, P., Shiomi, N., Kinoue, Y., Jin, Y.-z. & Setoguchi, T. (2012). Effect of Inlet Geometry on Fan Performance and Flow Field in a Half-Ducted Propeller Fan. 2012. doi : 10.1155/2012/463585.
- Liu, Z., Yang, H., He, H., Yu, P., Wei, Y. & Zhang, W. (2022). Flow instability in a volute-free centrifugal fan subjected to non-axisymmetric pre-swirl flow from upstream bended inflow tube. 236. doi : 10.1177/09576509211062664.
- Longley, J. P. (1990). Measured and predicted effects of inlet distortion on axial compressors. doi : 10.1115/90-GT-214.
- Ma, R., Devenport, W. J., Burdisso, R. A., Ragab, S. A., Schetz, J. A., Simpson, R. L. & Thole, K. A. (2003). Unsteady Turbulence Interaction in a Tip Leakage Flow Downstream of a Simulated Axial Compressor Rotor.
- Mohammed-Taifour, A., Schwaab, Q., Pioton, J. & Weiss, J. (2015a). A new wind tunnel for the study of pressure-induced separating and reattaching flows. *Aeronautical Journal*, 119(1211), 91–108.
- Mohammed-Taifour, A. (2017). *Instationnarités dans une bulle de décollement turbulente : étude expérimentale*. (Thèse de doctorat, École de technologie supérieure).
- Mohammed-Taifour, A., Weiss, J., Sadeghi, A., Vétel, J., Jondeau, E. & Comte-Bellot, G. (2015b). A detailed procedure for measuring turbulent velocity fluctuations using constant-voltage anemometry. *Experiments in Fluids*, 56(9), 1–13.
- Montazerin, N., Damangir, A. & Mirian, S. (1998). A new concept for squirrel-cage fan inlet. 212. doi : 10.1243/0957650981536916.
- Organisation Mondiale de la Santé. (2022). Pollution de l'air à l'intérieur des habitations et santé. Repéré à https://www.who.int/fr/news-room/fact-sheets/detail/household-air-pollutionand-health.
- Pistochini, T., Mande, C. & Chakraborty, S. (2022). Modeling impacts of ventilation and filtration methods on energy use and airborne disease transmission in classrooms. 57. doi : 10.1016/j.jobe.2022.104840.
- Rivers, R. D. & Murphy, D. J. (2000). Air filter performance under variable air volume conditions.
- Sanjosé, M., Magne, S. & Moreau, S. (2014). Aerocoustic predictions of a low speed radial fan.
- Sarma, G. R. & Comte-Bellot, G. (2002). Automated constant voltage anemometer for measurements with fluid temperature drifts. *Review of scientific instruments*, 73(3), 1313–1317.
- Stephens, B., Novoselac, A. & Siegel, J. (2010). The effects of filtration on pressure drop and energy consumption in residential HVAC systems (RP-1299). 16. doi : 10.1080/10789669.2010.10390905.
- Sturm, M. & Carolus, T. (2013-09). Impact of the large-scale environment on the tonal noise of axial fans. 227(6), 703–710. doi : 10.1177/0957650913498082.
- TAO-SYSTEMS. (2005). 4-Chanel Constant Voltage Anemometer Operations Manual : Model 4-600 CVA.
- Tropea, C., Yarin, A. L., Foss, J. F. et al. (2007). *Springer handbook of experimental fluid mechanics*. Springer.
- Zhang, W. & Vahdati, M. (2019). A parametric study of the effects of inlet distortion on fan aerodynamic stability. 141. doi : 10.1115/1.4041376.